# Package 'metaConvert'

February 29, 2024

Type Package

Title An Automatic Suite for Estimation of Various Effect Size Measures

Version 1.0.0

Maintainer Corentin J. Gosling <corentin.gosling@parisnanterre.fr>

Description Automatically estimate 11 effect size measures from a well-formatted dataset. Various other functions can help, for example, removing dependency between several effect sizes, or identifying differences between two datasets. This package is mainly designed to assist in conducting a systematic review with a meta-

analysis but can be useful to any researcher interested in estimating an effect size.

Imports compareDF, metafor, estimraw, mvtnorm, numDeriv, rio, utils

License GPL  $(>= 3)$ 

Encoding UTF-8

LazyData true

RoxygenNote 7.2.3

**Depends** R  $(>= 3.5.0)$ 

Suggests testthat (>= 3.0.0), metaumbrella, TOSTER, esc, epiR, compute.es, meta, effectsize, MetaUtility, knitr, DT, rmarkdown

Config/testthat/edition 3

VignetteBuilder knitr

NeedsCompilation no

Author Corentin J. Gosling [aut, cre], Samuele Cortese [aut], Marco Solmi [aut], Belen Haza [aut], Eduard Vieta [aut], Richard Delorme [aut], Paolo Fusar-Poli [aut], Joaquim Radua [aut]

Repository CRAN

Date/Publication 2024-02-29 20:40:02 UTC

# R topics documented:

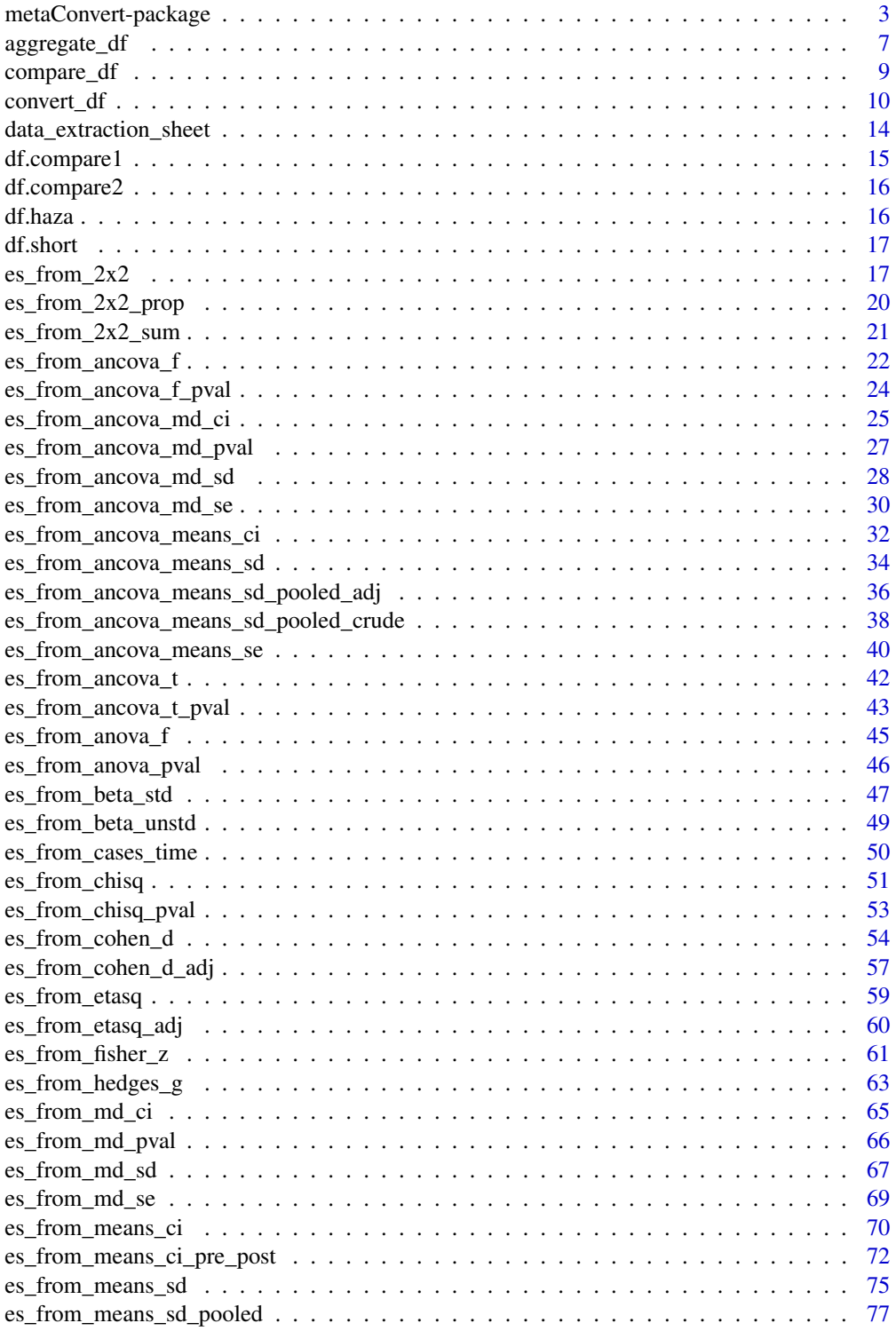

<span id="page-2-0"></span>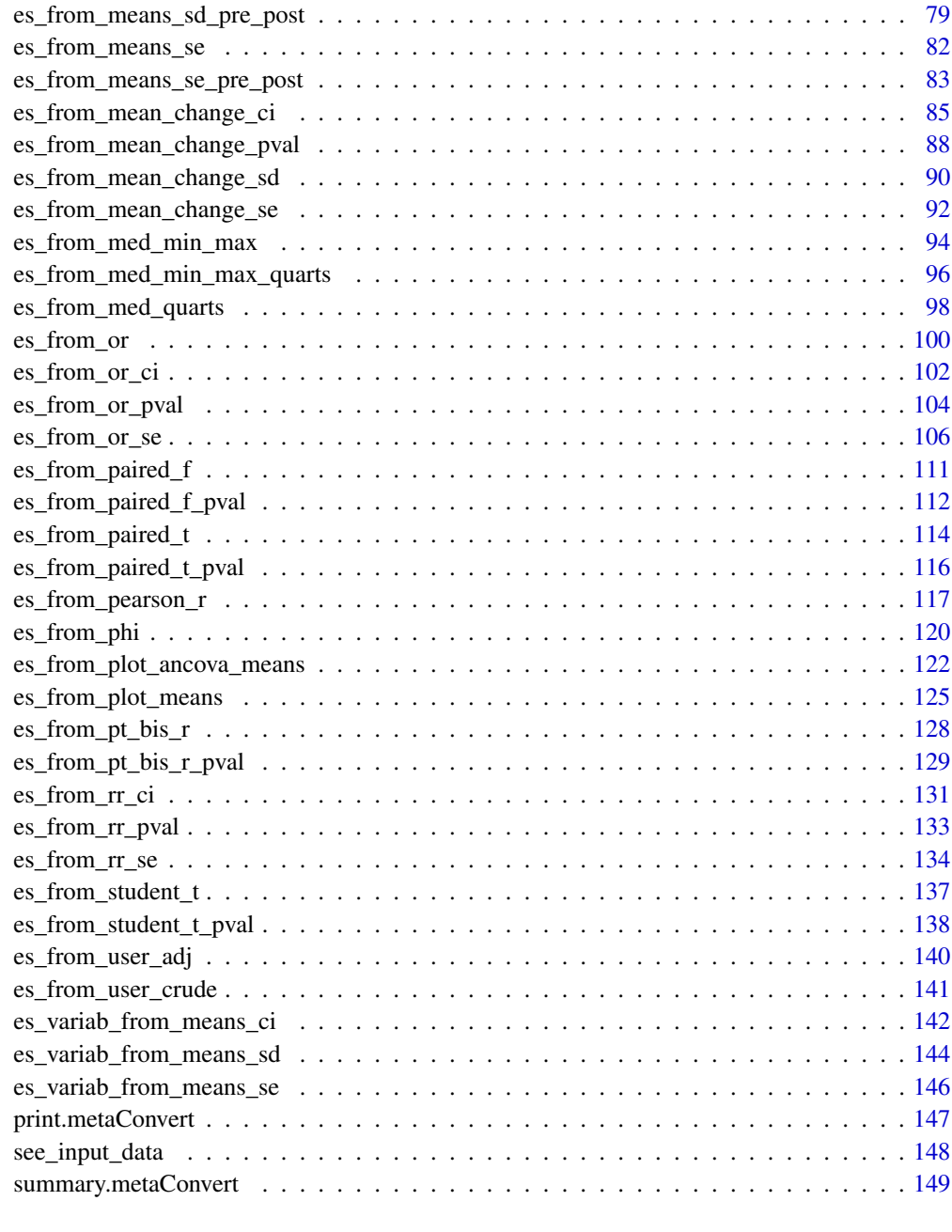

#### **Index** [153](#page-152-0)

<span id="page-2-1"></span>metaConvert-package *metaConvert: An R Package Dedicated to Automated Effect Size Calculations*

#### **Description**

The metaConvert package automatically estimates 11 effect size measures from a well-formatted dataframe. Various other functions can help, for example, removing dependency between several effect sizes, or identifying differences between two dataframes. This package is mainly designed to assist in conducting a systematic review with a meta-analysis, but it can be useful to any researcher interested in estimating an effect size.

#### Overview of the package

To visualize all the types of input data that can be used to estimate the 11 effect size measures available in metaConvert, you can use the [see\\_input\\_data\(](#page-147-1)) function.

## Estimate effect sizes

To automatically estimate effect sizes directly from a dataset, you can use the [convert\\_df\(](#page-9-1)) function.

#### Aggregate dependent effect sizes

To automatically aggregate dependent effect sizes using Borenstein's formulas, you can use the [aggregate\\_df\(](#page-6-1)) function. This function can handle dependent effect sizes from multiple subgroups, or dependent effect sizes from the same participants.

#### Flag differences between two datasets

If pairs of data extractors have generated similar datasets that should be compared, you can use the [compare\\_df\(](#page-8-1)) function.

#### Prepare a dataset extraction sheet

If you have not started data extraction yet, you can use the [data\\_extraction\\_sheet\(](#page-13-1)) function to obtain a perfectly formatted data extraction sheet.

#### Well-formatted dataset

One of the specificities of the **metaConvert** package is that its core function ([convert\\_df](#page-9-1)) does not have arguments to specify the names of the variables contained in the dataset. While this allow using a convenient automatic process in the calculations, this requires that the datasets passed to this function respect a very precise formatting (which we will refer to as well-formatted dataset).

Rather than a long description of all column names, we built several tools that help you find required information.

- 1. You can use the [data\\_extraction\\_sheet\(](#page-13-1)) function that generates an excel/csv/txt file containing all the column names available, as well as a description of the information it should contain.
- 2. You can use the [see\\_input\\_data\(](#page-147-1)) function that generates a list of all available types of input data as well as their estimated/converted effect size measures. This function also points out to the corresponding helper tables available in https://metaconvert.org

# Effect size measures available

Eleven effect size measures are accepted:

- "d": standardized mean difference (i.e., Cohen's d)
- "g": Hedges' g
- "md": mean difference
- "r": Correlation coefficient
- "z": Fisher's r-to-z correlation
- "or" or "logor": odds ratio or its logarithm
- "rr" or "logrr": risk ratio or its logarithm
- "irr" or "logirr": incidence rate ratio or its logarithm
- "nnt": number needed to treat
- "logcvr": log coefficient of variation
- "logvr": log variability ratio

# **Output**

All the functions of the **metaConvert** package that are dedicated to effect size calculations (i.e., all the functions named es\_from\_\*) return a dataframe that contain, depending on the function - some of the following columns:

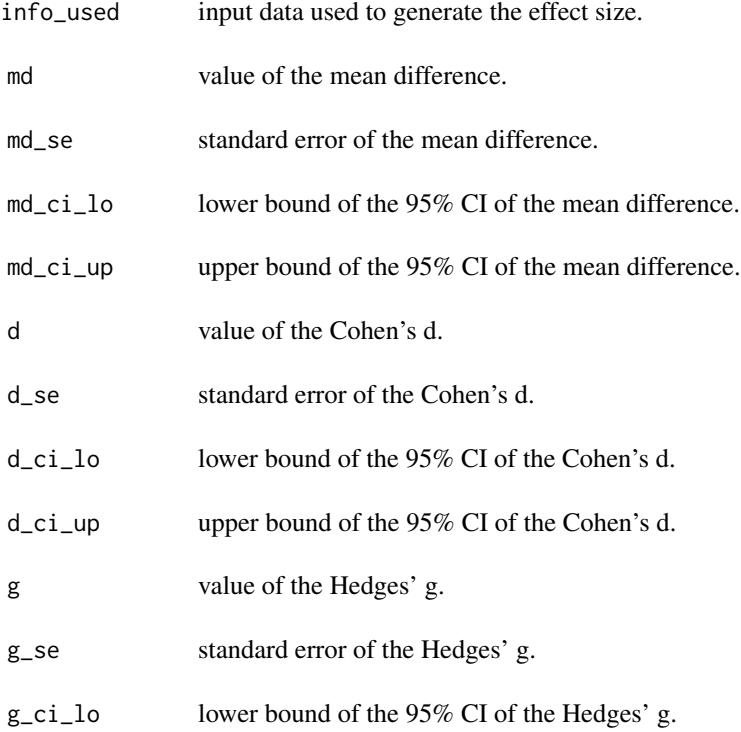

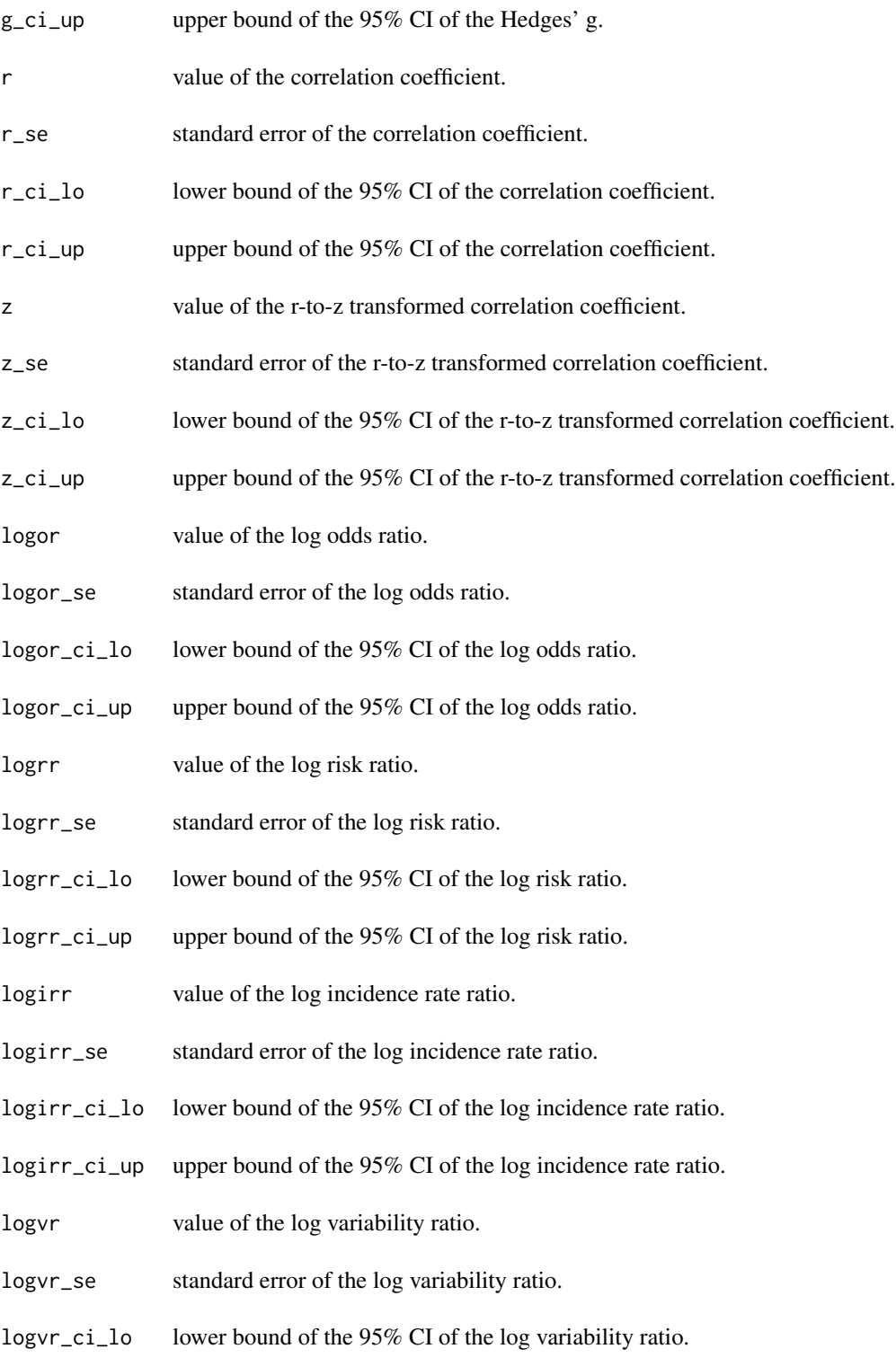

# <span id="page-6-0"></span>aggregate\_df 7

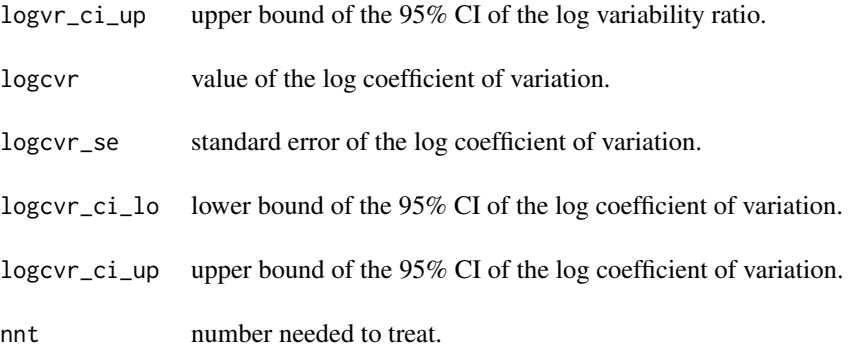

<span id="page-6-1"></span>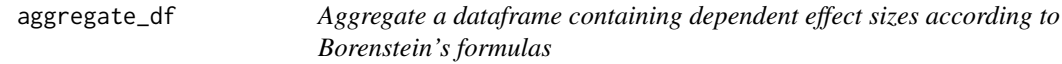

# Description

Aggregate a dataframe containing dependent effect sizes according to Borenstein's formulas

# Usage

```
aggregate_df(
 x,
 dependence = "outcomes",
 cor_outcomes = 0.8,
 agg_fact,
 es = "es",se = "se",col_mean = NA,
 col_weighted_mean = NA,
 weights = NA,
 col_sum = NA,
 col\_min = NA,
 col_max = NA,
 col_fact = NA,
 na.rm = TRUE
```
# )

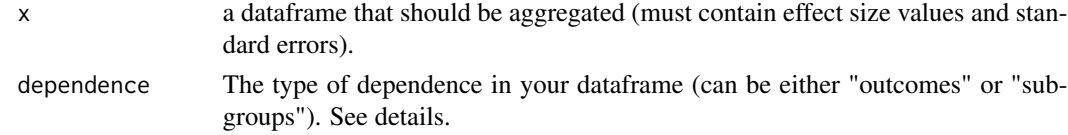

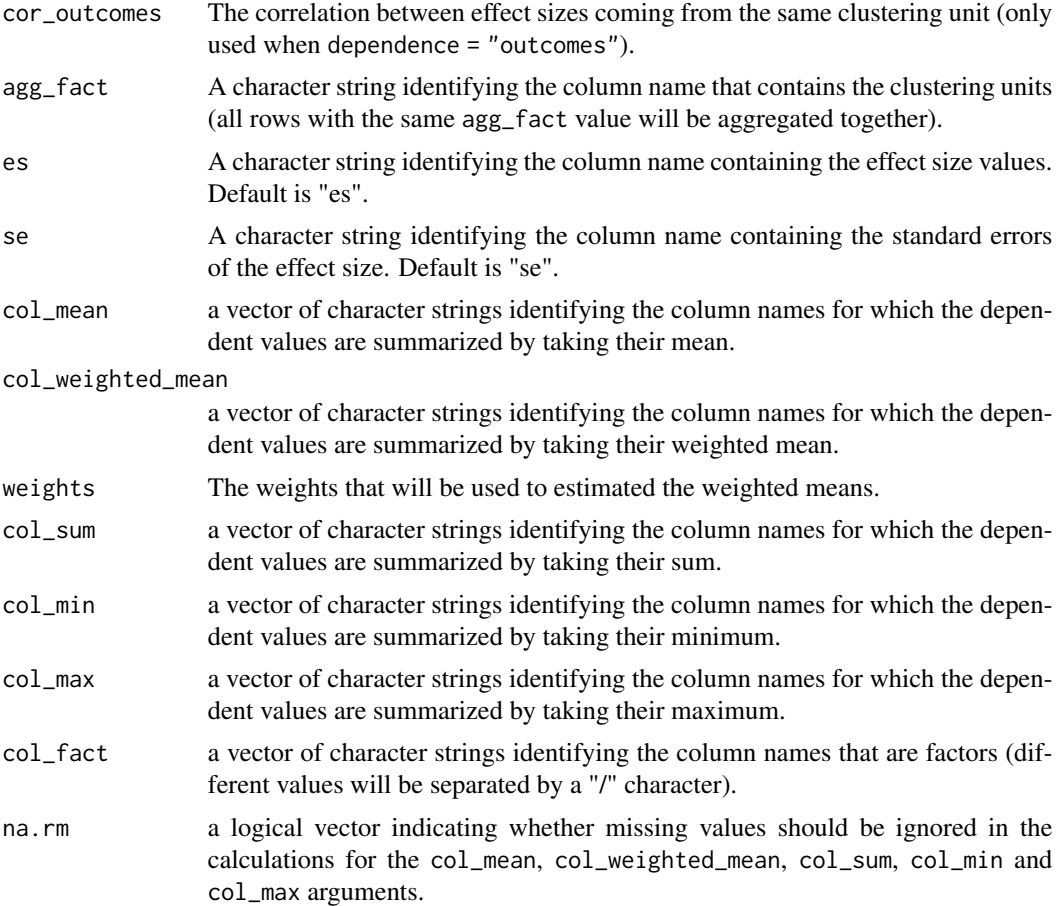

# Details

- 1. In the dependence argument, you should indicate "outcomes" if the dependence within the same clustering unit (e.g., study) is due to the presence of multiple effect sizes produced from the same participants (e.g., multiple outcomes, or multiple time-points)
- 2. In the dependence argument, you should indicate "subgroups" if the dependence within the same clustering unit (e.g., study) is due to the presence of multiple effect sizes produced by independent subgroups (e.g., one effect size for boys, and one for girls).

If you are working with ratio measures, make sure that the information on the effect size estimates (i.e., the column passed to the es argument of the function) is presented on the log scale.

# Value

The object returned by the aggregate\_df contains, is a dataframe containing at the very least, the aggregating factor, and the aggregated effect size values and standard errors. All columns indicated in the col\_\* arguments will also be included in this dataframe.

row\_id the row number in the original dataset.

<span id="page-8-0"></span>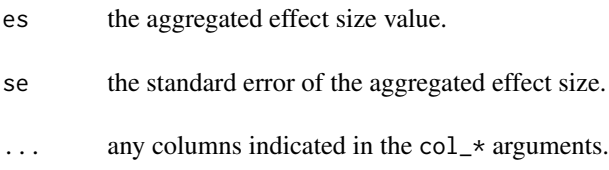

# Examples

```
res <- summary(convert_df(df.haza, measure = "d"))
aggregate_df(res, dependence = "outcomes", cor_outcomes = 0.8,
            agg_fact = "study_id", es = "es_crude", se = "se_crude",
            col_fact = c("outcome", "type_publication"))
```
<span id="page-8-1"></span>compare\_df *Flag the differences between two dataframes.*

# Description

Flag the differences between two dataframes.

# Usage

```
compare_df(
  df_extractor_1,
  df_extractor_2,
  ordering_columns = NULL,
  tolerance = 0,
  tolerance_type = "ratio",
  output = "html",
  file_name = "comparison.xlsx"
)
```
# Arguments

df\_extractor\_1 a first dataset. Differences with the second dataset will be flagged in green.

df\_extractor\_2 a second dataset. Differences with the first dataset will be flagged in red. ordering\_columns

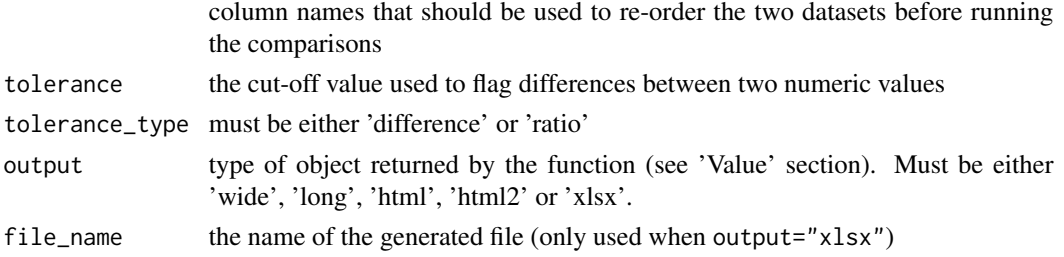

### <span id="page-9-0"></span>Details

This function aims to facilitate the comparison of two datasets created by blind data extractors during a systematic review. It is a wrapper of several functions from the 'compareDF' package.

#### Value

This function returns a dataframe composed of the rows that include a difference (all identical rows are removed). Several outputs can be requested :

- 1. setting output="xlsx" returns an excel file. A message indicates the location of the generated file on your computer.
- 2. setting output="html" returns an html file
- 3. setting output="html2" returns an html file (only useful when the "html" command did not make the html pane appear in R studio).
- 4. setting output="wide" a wide dataframe
- 5. setting output="long" a long dataframe

#### References

Alex Joseph (2022). compareDF: Do a Git Style Diff of the Rows Between Two Dataframes with Similar Structure. R package version 2.3.3. https://CRAN.R-project.org/package=compareDF

#### Examples

```
df.compare1 = df.compare1[order(df.compare1$author), ]
df.compare2 = df.compare2[order(df.compare2$year), ]
names(df.compare1)[2] <- "generate_warning"
compare_df(
 df_extractor_1 = df.compare1,
 df_extractor_2 = df.compare2,
 ordering_columns = c("study_id")
)
```
<span id="page-9-1"></span>convert\_df *Automatically compute effect sizes from a well formatted dataset*

#### **Description**

Automatically compute effect sizes from a well formatted dataset

# convert\_df 11

# Usage

```
convert_df(
 x,
 measure = c("d", "g", "md", "logor", "logrr", "logirr", "nnt", "r", "z", "logvr",
   "logcvr"),
 main\_es = TRUE,es_selected = c("hierarchy", "minimum", "maximum"),
  split_adjusted = TRUE,
  format_adjusted = c("wide", "long"),
  verbose = TRUE,
 hierarchy = "means_sd > means_se > means_ci",
 rr_to_or = "metaumbrella",
 or_to_rr = "metaumbrella_cases",
 or_to_cor = "bonett",
  table_2x2_to_cor = "lipsey",
  smd_to_cor = "viechtbauer",
 pre_post_to_smd = "bonett",
 r\_pre\_post = 0.5,
 cor_to_smd = "viechtbauer",
 unit_type = "raw_scale",
 yates_chisq = FALSE
\mathcal{L}
```
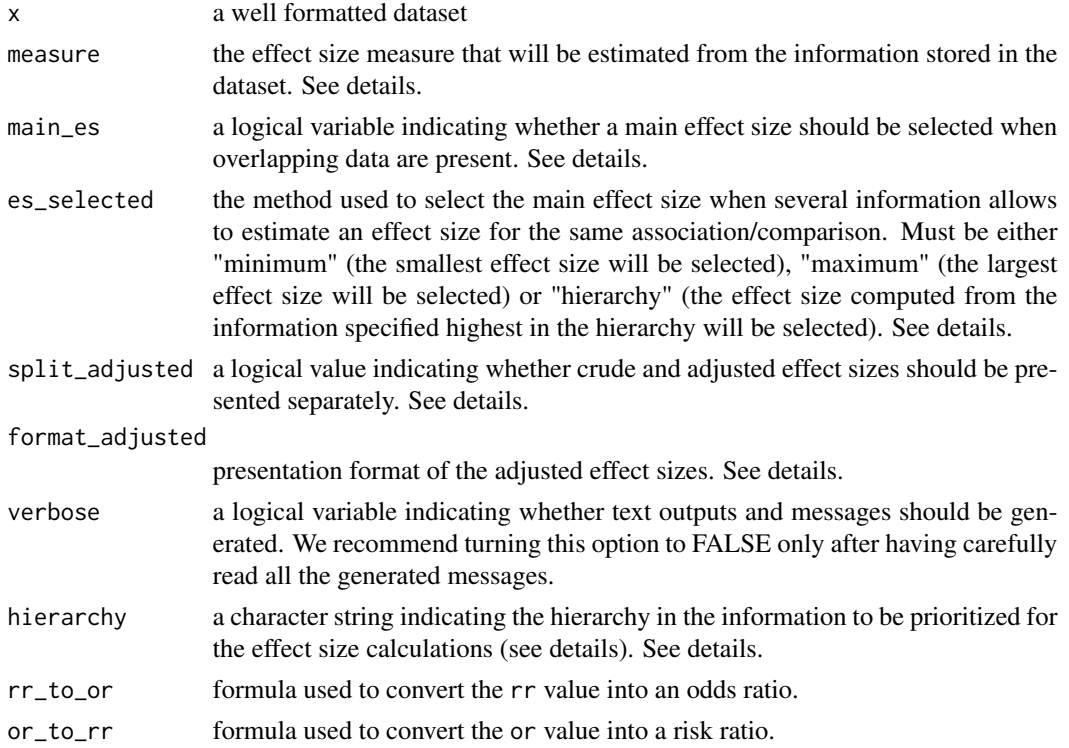

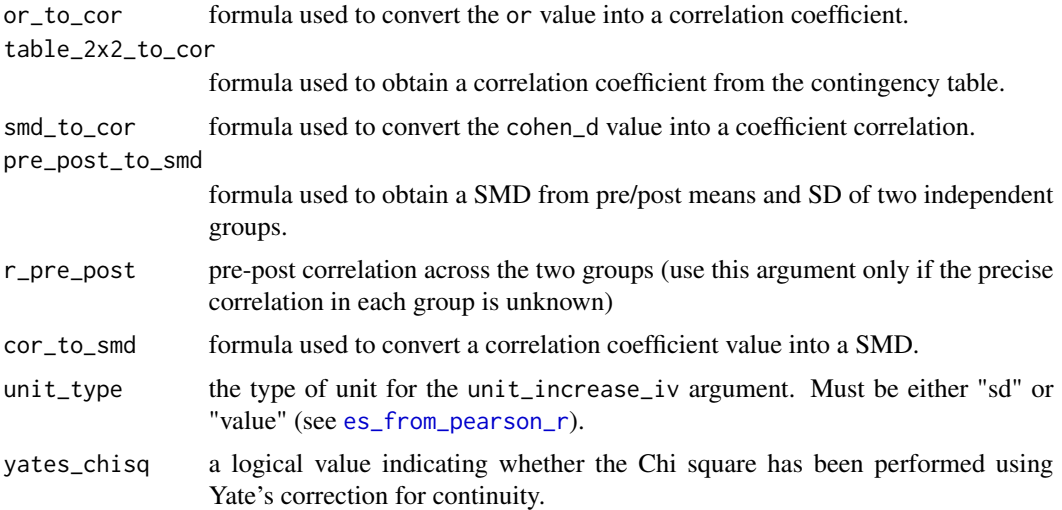

## Details

This function automatically computes or converts between 11 effect sizes measures from any relevant type of input data stored in the dataset you pass to this function.

#### Effect size measures:

Possible effect size measures are:

- 1. Cohen's d ("d")
- 2. Hedges' g ("g")
- 3. mean difference ("md")
- 4. (log) odds ratio ("or" and "logor")
- 5. (log) risk ratio ("rr" and "logrr")
- 6. (log) incidence rate ratio ("irr" and "logirr")
- 7. correlation coefficient ("r")
- 8. transformed r-to-z correlation coefficient ("z")
- 9. log variability ratio ("logvr")
- 10. log coefficient of variation ("logcvr")
- 11. number needed to treat ("nnt")

### Computation of a main effect size:

If you enter multiple types of input data (e.g., means/sd of two groups and a student t-test value) for the same comparison i.e., for the same row of the dataset, the convert\_df() function can have two behaviours. If you set:

- main\_es = FALSE the function will estimate all possible effect sizes from all types of input data (which implies that if a comparison has several types of input data, it will result in multiple rows in the dataframe returned by the function)
- main\_es = TRUE the function will select one effect size per comparison (which implies that if a comparison has several types of input data, it will result in a unique row in the dataframe returned by the function)

#### Selection of input data for the computation of the main effect size:

If you choose to estimate one main effect size (i.e., by setting main\_es = TRUE), you have several options to select this main effect size. If you set:

- es\_selected = "hierarchy": the main effect size will be selected by prioritizing specific types of input data over other (see next section "Hierarchy").
- es\_selected = "minimum": the main effect size will be selected by selecting the lowest effect size available.
- es\_selected = "maximum": the main effect size will be selected by selecting the highest effect size available.

#### Hierarchy:

More than 70 different combinations of input data can be used to estimate an effect size. You can retrieve the effect size measures estimated by each combination of input data in the [see\\_input\\_data\(](#page-147-1)) function.

In the hierarchy argument, each type of input data should be separated by the symbol ">". You can prioritize some types of input data by placing them at the begining of the hierarchy argument. For example, if you set:

- hierarchy = "means\_sd > means\_se > student\_t", the convert\_df function will prioritize the means + SD, then the means + SE, then the Student's t-test to estimate the main effect size.
- hierarchy = "2x2 > or\_se > phi", the convert\_df function will prioritize the contigency table, then the odds ratio value + SE, then the phi coefficient to estimate the main effect size.

Importantly, if none of the types of input data indicated in the hierarchy argument can be used to estimate the target effect size measure, the convert\_df() function will automatically try to use other types of input data to estimate an effect size.

#### Adjusted effect sizes:

Some datasets will be composed of crude (i.e., non-adjusted) types of input data (such as standard means + SD, Student's t-test, etc.) and adjusted types of input data (such as means + SE from an ANCOVA model, a t-test from an ANCOVA, etc.).

In these situations, you can decide to:

- treat crude and adjusted input data the same way split\_adjusted = FALSE
- split calculations for crude and adjusted types of input data split\_adjusted = TRUE

If you want to split the calculations, you can decide to present the final dataset:

- in a long format (i.e., crude and adjusted effect sizes presented in separate rows format\_adjusted  $=$  "long")
- in a wide format (i.e., crude and adjusted effect sizes presented in separate columns format\_adjusted  $=$  "wide")

#### Value

The convert\_df() function returns a list of more than 70 dataframes (one for each function automatically applied to the dataset). These dataframes systematically contain the columns described in [metaConvert-package](#page-2-1). The list of dataframes can be easily converted to a single, calculationsready dataframe using the summary function (see [summary.metaConvert](#page-148-1)).

## Examples

```
res <- convert_df(df.haza,
 measure = "g",split_adjusted = TRUE,
  es_selected = "minimum",
  format_adjusted = "long"
\mathcal{L}summary(res)
```
<span id="page-13-1"></span>data\_extraction\_sheet *Data extraction sheet generator*

# Description

Data extraction sheet generator

#### Usage

```
data_extraction_sheet(
 measure = c("d", "g", "md", "or", "rr", "nnt", "r", "z", "logvr", "logcvr", "irr"),
  type_of_measure = c("natural+converted", "natural"),
  name = "mcv_data_extraction",
 extension = c("data.frame", ".txt", ".csv", ".xlsx"),
  verbose = TRUE
)
```
#### Arguments

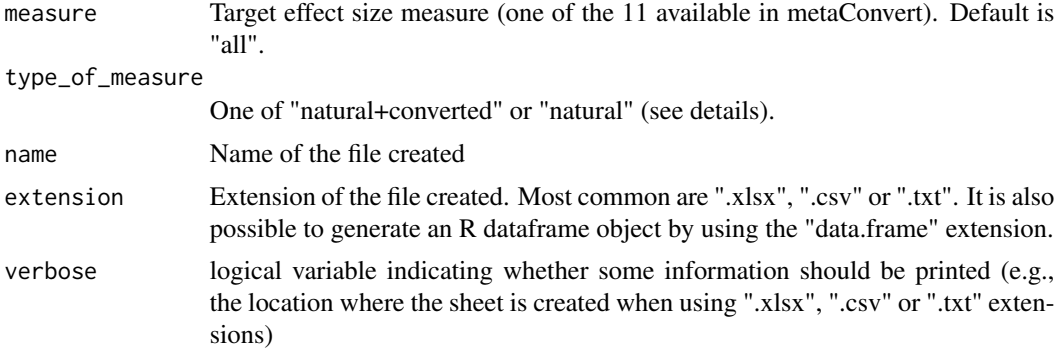

#### Details

This function generates, on your computer, a data extraction sheet that contains the name of columns that can be used by our tools to estimate various effect size measures.

If you select a specific measure (e.g., measure = "g"), you will be presented only with most common information allowing to estimate this measure (e.g., you will not be provided with columns for contigency tables if you request a data extraction sheet for measure = "g").

<span id="page-13-0"></span>

#### <span id="page-14-0"></span>df.compare1 15

#### Measure:

You can specify a specific effect size measures (among those available in the [metaConvert-package](#page-2-1)). Doing this, the data extraction sheet will contain only the columns of the input data allowing a natural estimation of the effect size measure. For example, if you request measure="d" the data extraction sheet will not contain the columns for the contingency table since, although the [convert\\_df](#page-9-1) function allows you to convert a contingency table into a "d", this requires to convert the "OR" that is naturally estimated from the contingency table into a "d".

This table is designed to be used in combination with tables showing the combination of input data leading to estimate each of the effect size measures (https://metaconvert.org/html/input.html)

#### Extension:

You can export a file in various formats outside R (by indicating, for example, ".txt", ".xlsx", or ".csv") in the extension argument. You can also visualise this dataset directly in R by setting extension = "data.frame".

#### Value

This function returns a data extraction sheet that contains all the information necessary to estimate any effect size using the metaConvert tools.

#### Examples

data\_extraction\_sheet(measure = "md", extension = "data.frame")

<span id="page-14-1"></span>df.compare1 *Fictitious dataset 1*

#### **Description**

First fictitious dataset aiming to understand how the [compare\\_df](#page-8-1) function works. Slightly different from [df.compare1](#page-14-1)

#### Usage

df.compare1

#### Format

An object of class data. frame with 5 rows and 7 columns.

<span id="page-15-1"></span><span id="page-15-0"></span>

#### Description

First fictitious dataset aiming to understand how the [compare\\_df](#page-8-1) function works. Slightly different from [df.compare2](#page-15-1)

#### Usage

df.compare2

# Format

An object of class data. frame with 5 rows and 7 columns.

<span id="page-15-2"></span>df.haza *Meta-analytic dataset inspired from Haza and colleagues (2024)*

#### Description

Dataset of a meta-analysis exploring the specificity of social functioning of children with ADHD (compared to healthy controls) in case-control studies. This dataset contains: 1. several information coming from the same participants (due to the completion of multiple outcomes). 1. several information coming from the same study (due to the presence of multiple subgroups). 1. overlapping information for the same comparison 1. several information types from which a standardized mean difference can be estimated/converted

#### Usage

df.haza

#### Format

An object of class data.frame with 177 rows and 106 columns.

## Source

Haza B, Gosling CJ, Conty L & Pinabiaux C (2024). Social Functioning in Children and Adolescents with ADHD: A Meta-analysis. Journal of Child Psychology and Psychiatry and Allied Disciplines.

<span id="page-16-0"></span>

# Description

This dataset is a shoter version of the [df.haza](#page-15-2) dataset.

# Usage

df.short

# Format

An object of class grouped\_df (inherits from tbl\_df, tbl, data.frame) with 40 rows and 109 columns.

# Source

Haza B, Gosling CJ, Conty L & Pinabiaux C (2024). Social Functioning in Children and Adolescents with ADHD: A Meta-analysis. Journal of Child Psychology and Psychiatry and Allied Disciplines.

<span id="page-16-1"></span>es\_from\_2x2 *Convert a 2x2 table into several effect size measures*

#### Description

Convert a 2x2 table into several effect size measures

## Usage

```
es_from_2x2(
  n_cases_exp,
 n_cases_nexp,
 n_controls_exp,
  n_controls_nexp,
  table_2x2_to_cor = "tetrachoric",
  reverse_2x2
)
```
#### Arguments

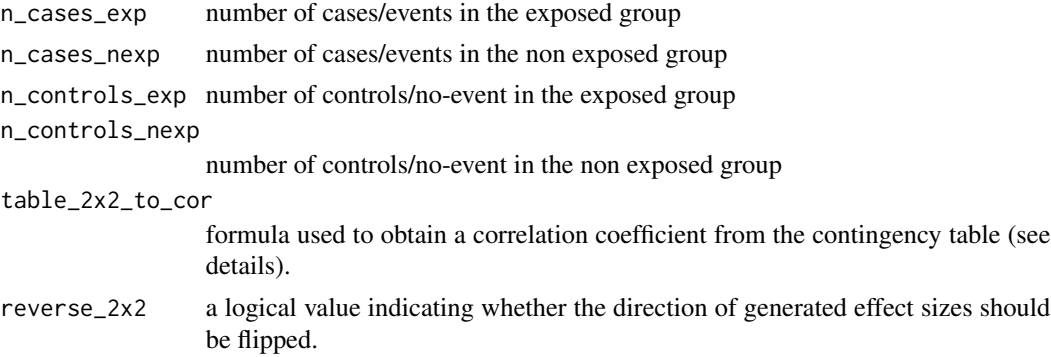

## Details

This function first computes (log) odds ratio (OR), (log) risk ratio (RR) and number needed to treat (NNT) from the 2x2 table. Cohen's d (D), Hedges' g (G) and correlation coefficients (R/Z) are then estimated from the OR.

To estimate an OR, the formulas used (Box 6.4.a in the Cochrane Handbook) are:

$$
logor = log(\frac{n\_cases\_exp/n\_cases\_newp}{n\_controls\_exp/n\_controls\_newp})
$$

$$
logor\_se = \sqrt{\frac{1}{n\_cases\_exp} + \frac{1}{n\_cases\_new} + \frac{1}{n\_controls\_exp} + \frac{1}{n\_controls\_newp}}
$$

To estimate an RR, the formulas used (Box 6.4.a in the Cochrane Handbook) are:

$$
logrr = log(\frac{n\_cases\_exp/n\_exp}{n\_cases\_new/n\_newp})
$$

$$
logrr\_se = \sqrt{\frac{1}{n\_cases\_exp} - \frac{1}{n\_exp} + \frac{1}{n\_cases\_new}} - \frac{1}{n\_newp}
$$

To estimate a NNT, the formulas used are (Sedwick, 2013) :

$$
pt = \frac{n\_cases\_exp}{n\_cases\_exp + n\_controls\_exp}
$$

$$
pc = \frac{n\_cases\_nexp}{n\_cases\_nexp + n\_controls\_nexp}
$$

$$
AAR = pc - pt
$$

$$
nnt = \frac{1}{AAR}
$$

To convert the 2x2 table into a SMD, the function estimates an OR value from the 2x2 table (formula above) that is then converted to a SMD (see formula in [es\\_from\\_or\\_se\(](#page-105-1))).

To convert the 2x2 table into a correlation coefficient, various formulas can be used.

A. First, Cooper et al. (2019) - table\_2x2\_to\_cor = "cooper" - proposes to convert the 2x2 table into a OR (formula above), to convert this OR into a SMD (see formula in [es\\_from\\_or\\_se\(](#page-105-1))), and to convert this SMD into a correlation coefficient (see formula in [es\\_from\\_cohen\\_d\(](#page-53-1)), with the option "smd\_to\_cor = 'lipsey\_cooper'").

B. Second, a correlation coefficient (more precisely - a phi coefficient) can be obtained from the contingency table using the formula given in Lipsey and Wilson  $(2001)$  - table\_2x2\_to\_cor = "lipsey". The formulas used to estimate the r and z are:

$$
r = \frac{(n\_cases\_exp * n\_controls\_nexp - n\_controls\_exp * n\_cases\_nexp)}{\sqrt{(n\_exp) * (n\_nexp) * (n\_cases \times e)} * (n\_controls\_exp + n\_cases\_nexp})}
$$
  
\n
$$
z = atanh(r)
$$
  
\n
$$
z\_se = logor\_se^2 * \frac{z^2}{log(or)^2}
$$
  
\n
$$
z\_ci\_lo = z - qnorm(.975) * z\_se
$$
  
\n
$$
z\_ci\_up = z + qnorm(.975) * z\_se
$$
  
\n
$$
r\_ci\_lo = tanh(z\_ci\_lo)
$$
  
\n
$$
r\_ci\_up = tanh(z\_ci\_up)
$$
  
\n
$$
effective\_n = \frac{1}{z\_se^2 + 3}
$$
  
\n
$$
r\_se = \frac{(1 - r^2)^2}{effective\_n - 1}
$$

C. Third, a tetrachoric correlation can be estimated from the 2x2 table

• table\_2x2\_to\_cor = "tetrachoric". Given the heavy calculations required for this effect size measure, we relied on the implementation of the formulas of the 'metafor' package. More information can be retrieved here (https://wviechtb.github.io/metafor/reference/escalc.html# b-measures-for-two-dichotomous-variables).

#### Value

This function estimates and converts between several effect size measures.

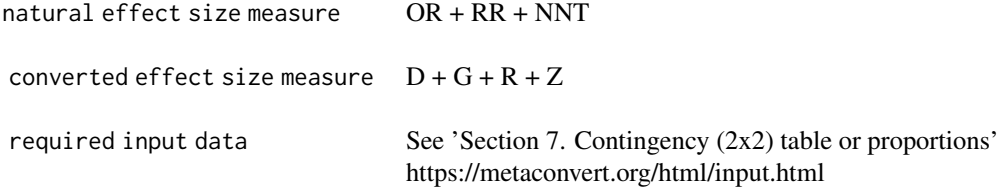

#### References

Cooper, H., Hedges, L.V., & Valentine, J.C. (Eds.). (2019). The handbook of research synthesis and meta-analysis. Russell Sage Foundation.

Higgins JPT, Thomas J, Chandler J, Cumpston M, Li T, Page MJ, Welch VA (editors). Cochrane

<span id="page-19-0"></span>Handbook for Systematic Reviews of Interventions version 6.3 (updated February 2022). Available from www.training.cochrane.org/handbook.

Lipsey, M. W., & Wilson, D. B. (2001). Practical meta-analysis. Sage Publications, Inc.

Sedgwick, P. (2013). What is number needed to treat (NNT)? Bmj, 347.

# Examples

es\_from\_2x2(n\_cases\_exp = 467, n\_cases\_nexp = 22087, n\_controls\_exp = 261, n\_controls\_nexp = 8761)

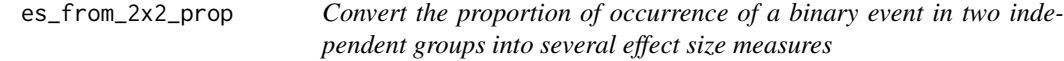

# Description

Convert the proportion of occurrence of a binary event in two independent groups into several effect size measures

## Usage

```
es_from_2x2_prop(
 prop_cases_exp,
 prop_cases_nexp,
 n_exp,
  n_nexp,
  table_2x2_to_cor = "tetrachoric",
  reverse_prop
)
```
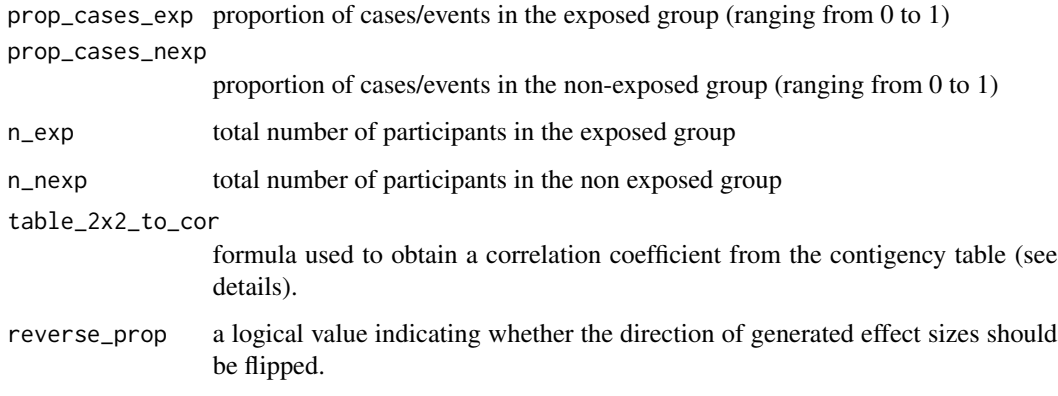

# <span id="page-20-0"></span>Details

This function uses the proportions and sample size to recreate the 2x2 table, and then relies on the calculations of the [es\\_from\\_2x2\\_sum\(](#page-20-1)) function.

The formulas used is to obtain the 2x2 table are

```
n\_cases\_exp = prop\_cases\_exp * n\_expn\_cases\_nexp = prop\_cases\_nexp * n\_nexpn\_controls\_exp = (1 - prop\_cases\_exp) * n\_expn\_controls\_nexp = (1 - prop\_cases\_nexp) * n\_nexp
```
# Value

This function estimates and converts between several effect size measures.

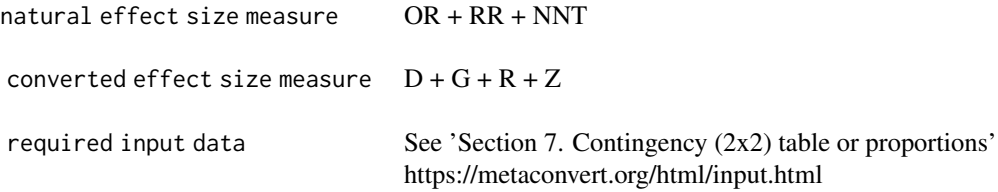

## Examples

 $es\_from\_2x2\_prop(prop\_cases\_exp = 0.80, prop\_cases\_nexp = 0.60, n\_exp = 10, n\_nexp = 20)$ 

<span id="page-20-1"></span>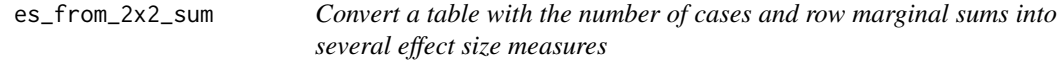

# Description

Convert a table with the number of cases and row marginal sums into several effect size measures

## Usage

```
es_from_2x2_sum(
  n_cases_exp,
 n_exp,
 n_cases_nexp,
 n_nexp,
  table_2x2_to_cor = "tetrachoric",
  reverse_2x2
)
```
# <span id="page-21-0"></span>Arguments

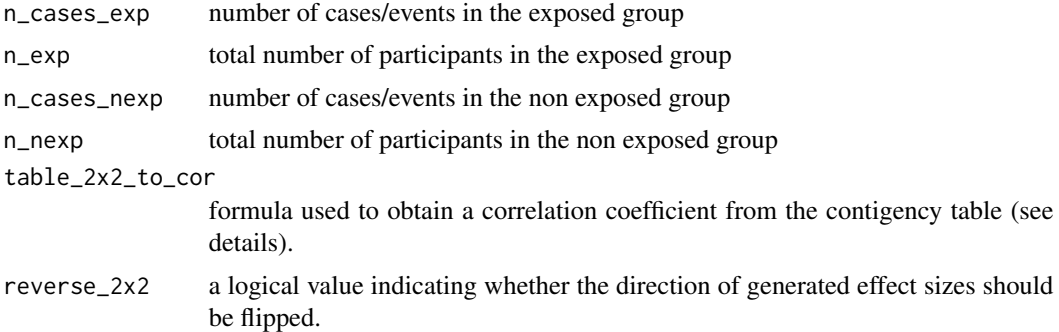

# Details

This function uses the number of cases in both the exposed and non-exposed groups and the total number of participants exposed and non-exposed to recreate a 2x2 table. Then relies on the calculations of the [es\\_from\\_2x2](#page-16-1) function.

> $n\_controls\_exp = n\_exp - n\_cases\_exp$  $n\_controls\_nexp = n\_nexp - n\_cases\_nexp$

#### Value

This function estimates and converts between several effect size measures.

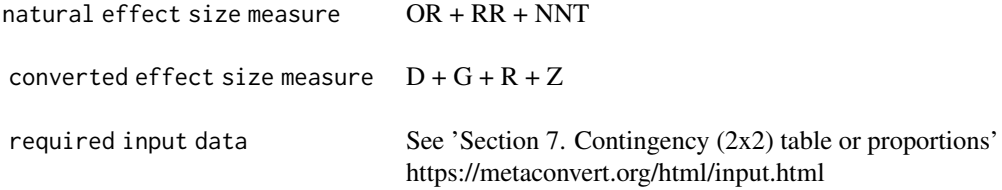

# Examples

```
es_from_2x2_sum(n\_cases\_exp = 10, n\_exp = 40, n\_cases\_nexp = 25, n\_nexp = 47)
```
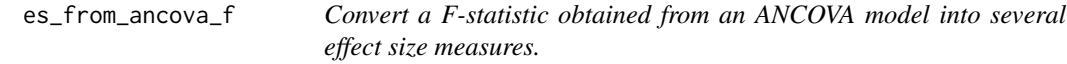

# Description

Convert a F-statistic obtained from an ANCOVA model into several effect size measures.

 $es\_from\_ancova_f$  23

# Usage

```
es_from_ancova_f(
 ancova_f,
 cov_outcome_r,
 n_cov_ancova,
 n_exp,
 n_nexp,
  smd_to_cor = "viechtbauer",
  reverse_ancova_f
)
```
#### Arguments

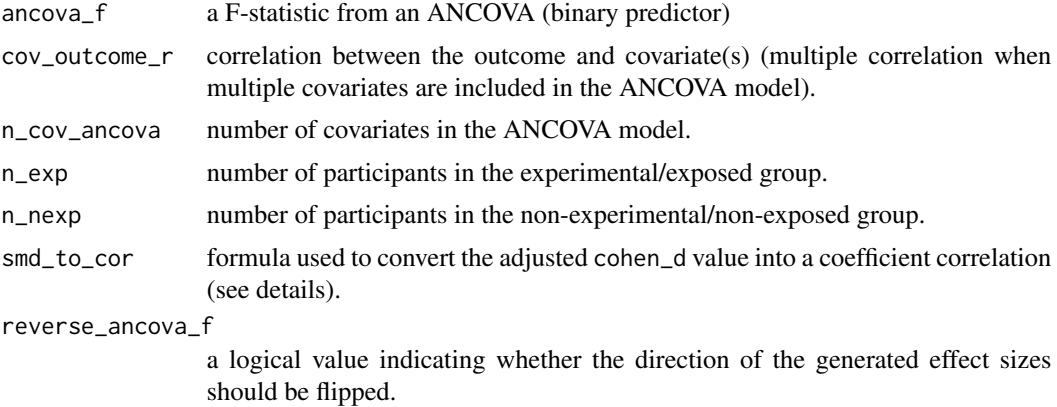

# Details

This function first computes an "adjusted" Cohen's d (D), and Hedges' g (G) from the F-value of an ANCOVA (binary predictor). Odds ratio (OR) and correlation coefficients (R/Z) are then converted from the Cohen's d.

To estimate a Cohen's d the formula used is (table 12.3 in Cooper):

$$
cohen\_d = \sqrt{ancov{a\_f * \frac{(n\_exp + n\_nexp)}{n\_exp * n\_nexp}}} * \sqrt{1 - cov\_out\_cor^2}
$$

To estimate other effect size measures, Calculations of the [es\\_from\\_cohen\\_d\\_adj\(](#page-56-1)) are applied.

#### Value

This function estimates and converts between several effect size measures.

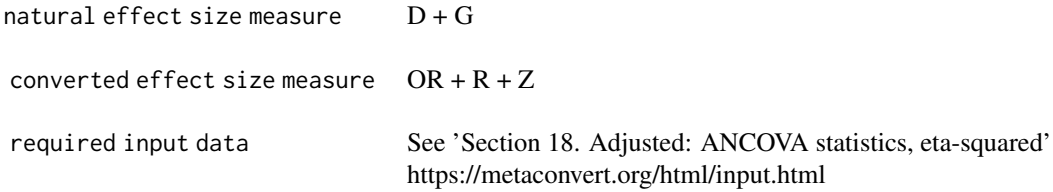

# <span id="page-23-0"></span>References

Cooper, H., Hedges, L. V., & Valentine, J. C. (Eds.). (2019). The handbook of research synthesis and meta-analysis. Russell Sage Foundation.

## Examples

```
es_from_ancova_f(ancova_f = 4, cov_outcome_r = 0.2, n_cov_ancova = 3, n_exp = 20, n_nexp = 20)
```
es\_from\_ancova\_f\_pval *Convert a two-tailed p-value of an ANCOVA t-test into several effect size measures.*

# Description

Convert a two-tailed p-value of an ANCOVA t-test into several effect size measures.

## Usage

```
es_from_ancova_f_pval(
  ancova_f_pval,
 cov_outcome_r,
 n_cov_ancova,
 n_exp,
 n_nexp,
  smd_to_cor = "viechtbauer",
  reverse_ancova_f_pval
)
```
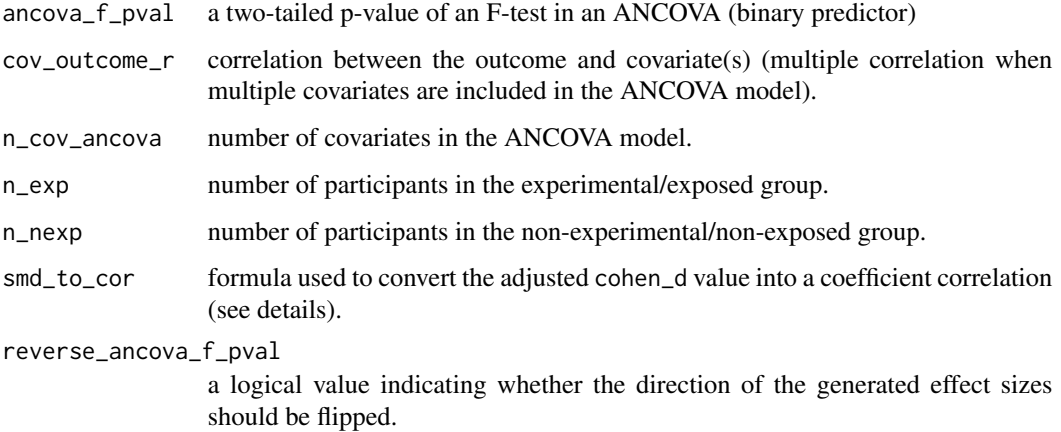

#### <span id="page-24-0"></span>Details

This function converts the p-value of an ANCOVA (binary predictor) into a t value, and then relies on the calculations of the [es\\_from\\_ancova\\_t\(](#page-41-1)) function.

To convert the p-value into a t-value, the following formula is used (table 12.3 in Cooper):

```
df = n\_exp + n\_nexp + n\_exp - 2 - n\_cov\_ancovat = |pt(ancov_a f_pval/2, df = df)|
```
Then, calculations of the [es\\_from\\_ancova\\_t\(](#page-41-1)) are applied.

#### Value

This function estimates and converts between several effect size measures.

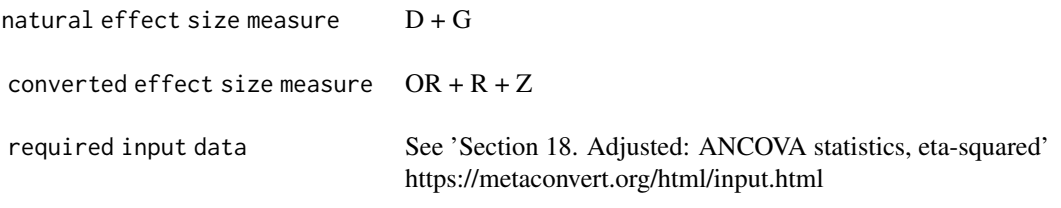

#### References

Cooper, H., Hedges, L.V., & Valentine, J.C. (Eds.). (2019). The handbook of research synthesis and meta-analysis. Russell Sage Foundation.

# Examples

```
es_from_ancova_f_pval(
  \text{arcoval} = 0.05, \text{cov}_\text{outcome_r} = 0.2,
  n_{\text{1}}cov_ancova = 3, n_{\text{1}}exp = 20, n_{\text{1}}nexp = 20
)
```
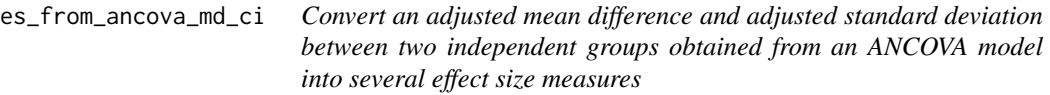

# Description

Convert an adjusted mean difference and adjusted standard deviation between two independent groups obtained from an ANCOVA model into several effect size measures

# Usage

```
es_from_ancova_md_ci(
 ancova_md,
  ancova_md_ci_lo,
 ancova_md_ci_up,
  cov_outcome_r,
  n_cov_ancova,
 n_exp,
  n_nexp,
  smd_to_cor = "viechtbauer",
  reverse_ancova_md
)
```
# Arguments

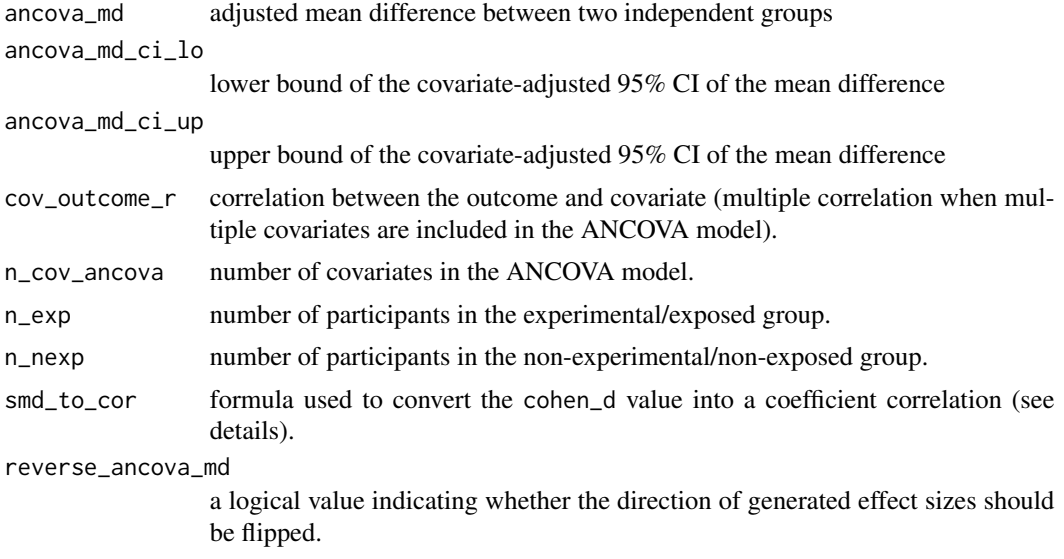

# Details

This function converts the mean difference (MD) 95% CI into a standard error, and then relies on the calculations of the [es\\_from\\_ancova\\_md\\_se](#page-29-1) function.

To convert the 95% CI into a standard error, the following formula is used (table 12.3 in Cooper):

$$
md\_se = \frac{ancova\_md\_ci\_up - ancova\_md\_ci\_lo}{(2 * qt(0.975, n\_exp + n\_nexp - 2 - n\_cov\_ancova))}
$$

Calculations of the [es\\_from\\_ancova\\_md\\_se\(](#page-29-1)) are then applied.

#### Value

This function estimates and converts between several effect size measures.

natural effect size measure  $MD + D + G$ 

<span id="page-26-0"></span>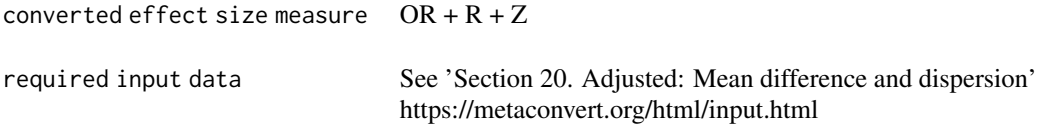

# Examples

```
es_from_ancova_md_ci(
  \text{arccova\_md} = 4, \text{arccova\_md\_ci\_lo} = 2,
  ancova_md_ci_up = 6,
  cov_outer = 0.5, n_cov_ance = 5,n_{exp} = 20, n_{new} = 22\mathcal{L}
```

```
es_from_ancova_md_pval
```
*Convert an adjusted mean difference and adjusted standard deviation between two independent groups obtained from an ANCOVA model into several effect size measures*

# Description

Convert an adjusted mean difference and adjusted standard deviation between two independent groups obtained from an ANCOVA model into several effect size measures

# Usage

```
es_from_ancova_md_pval(
  ancova_md,
  ancova_md_pval,
  cov_outcome_r,
 n_cov_ancova,
 n_exp,
 n_nexp,
  smd_to_cor = "viechtbauer",
  reverse_ancova_md
)
```
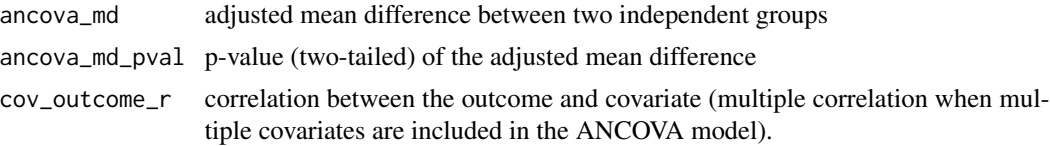

<span id="page-27-0"></span>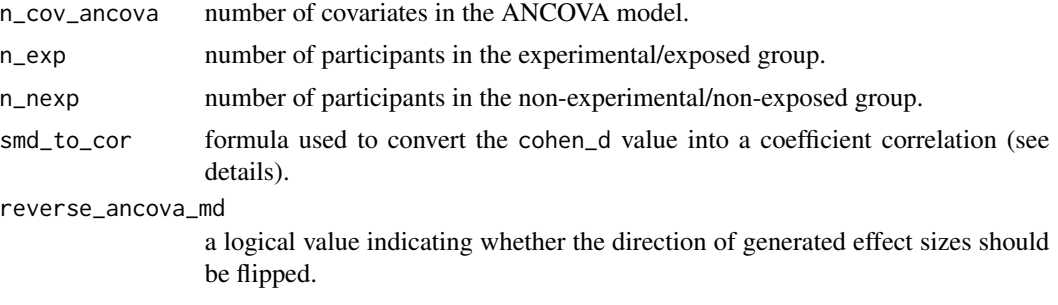

#### Details

This function converts the mean difference (MD) p-value into a standard error, and then relies on the calculations of the [es\\_from\\_ancova\\_md\\_se\(](#page-29-1)) function.

To convert the p-value into a standard error, the following formula is used (table 12.3 in Cooper):

$$
t = qt(p = \frac{ancov a\_md\_pval}{2}, df = n\_exp + n\_nexp - 2 - n\_cov\_ancov a)
$$

$$
ancov a\_md\_se = |\frac{ancov a\_md}{t}|
$$

Calculations of the [es\\_from\\_ancova\\_md\\_se\(](#page-29-1)) are then applied.

#### Value

This function estimates and converts between several effect size measures.

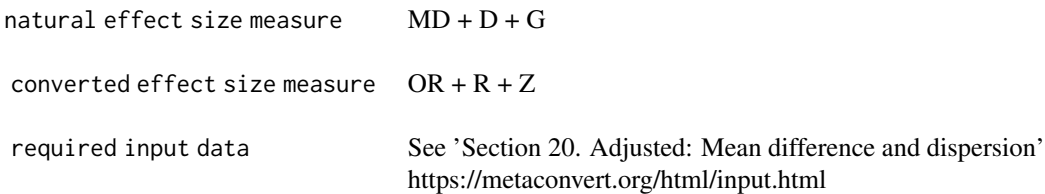

#### Examples

```
es_from_ancova_md_pval(
  ancova_md = 4, ancova_md_pval = 0.05,
  cov_outer = 0.5, n_cov_ance = 5,n_exp = 20, n_nexp = 22
\overline{\phantom{a}}
```
<span id="page-27-1"></span>es\_from\_ancova\_md\_sd *Convert an adjusted mean difference and adjusted standard deviation between two independent groups obtained from an ANCOVA model into several effect size measures*

# Description

Convert an adjusted mean difference and adjusted standard deviation between two independent groups obtained from an ANCOVA model into several effect size measures

#### Usage

```
es_from_ancova_md_sd(
 ancova_md,
 ancova_md_sd,
 cov_outcome_r,
 n_cov_ancova,
 n_exp,
 n_nexp,
  smd_to_cor = "viechtbauer",
  reverse_ancova_md
\mathcal{L}
```
# Arguments

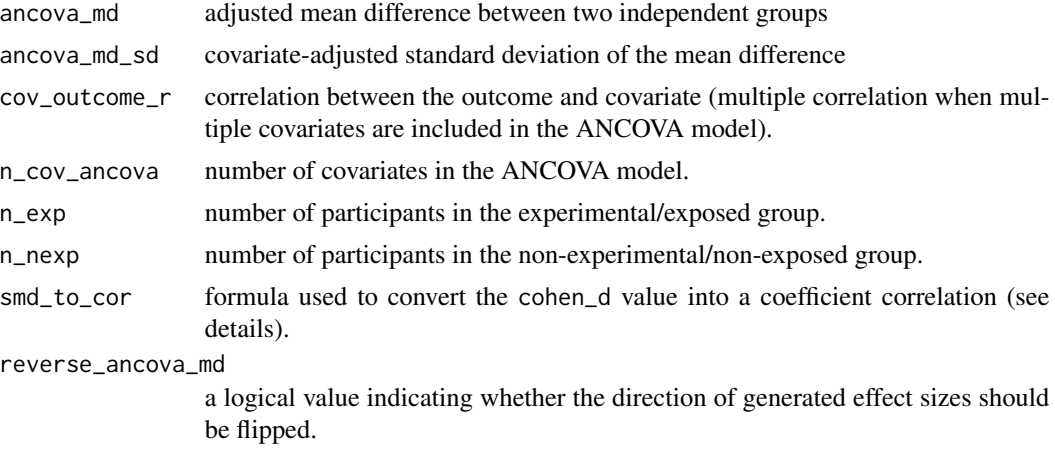

#### Details

This function first computes an "adjusted" Cohen's d (D), Hedges' g (G) from the adjusted mean difference (MD). Odds ratio (OR) and correlation coefficients (R/Z) are then converted from the Cohen's d.

To estimate the unadjusted variance of MD (table 12.3 in Cooper):

$$
md\_sd = \frac{ancov a\_md\_sd}{\sqrt{1 - cor\_outcome\_r^2}}
$$

$$
md\_se = md\_sd * \sqrt{\frac{1}{n\_exp} + \frac{1}{n\_nexp}}
$$

$$
md\_lo = md - md\_se * qt(.975, n\_exp + n\_nexp - 2 - n\_cov\_ancova)
$$

$$
md\_up = md + md\_se * qt(.975, n\_exp + n\_nexp - 2 - n\_cov\_ancova)
$$

$$
d=\frac{ancov a\_md}{md\_sd}
$$

<span id="page-29-0"></span>To estimate other effect size measures, Calculations of the  $es\_from\_cohen\_d\_adj()$  are applied.

### Value

This function estimates and converts between several effect size measures.

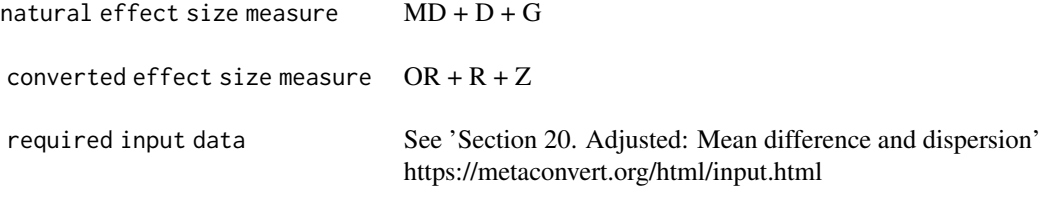

#### Examples

```
es_from_ancova_md_sd(
  \text{arccova\_md} = 4, \text{arccova\_md\_sd} = 2,
  cov_outer = 0.5, n_cov_ance = 5,n_exp = 20, n_nexp = 22
)
```
<span id="page-29-1"></span>es\_from\_ancova\_md\_se *Convert an adjusted mean difference and standard error between two independent groups obtained from an ANCOVA model into several effect size measures*

# Description

Convert an adjusted mean difference and standard error between two independent groups obtained from an ANCOVA model into several effect size measures

#### Usage

```
es_from_ancova_md_se(
  ancova_md,
  ancova_md_se,
  cov_outcome_r,
  n_cov_ancova,
 n_exp,
 n_nexp,
  smd_to_cor = "viechtbauer",
  reverse_ancova_md
)
```
### Arguments

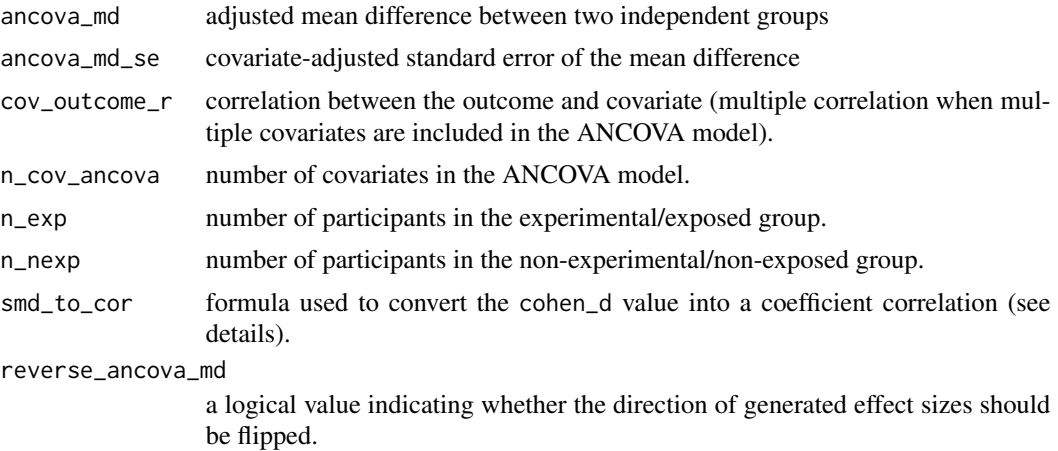

# Details

This function converts the mean difference (MD) standard error into a standard deviation, and then relies on the calculations of the [es\\_from\\_ancova\\_md\\_sd](#page-27-1) function.

To convert the standard error into a standard deviation, the following formula is used.

$$
ancova\_md\_sd = \frac{ancova\_md\_se}{\sqrt{1/n_e x p + 1/n_n exp}}
$$

Calculations of the [es\\_from\\_ancova\\_md\\_sd\(](#page-27-1)) are then applied.

## Value

This function estimates and converts between several effect size measures.

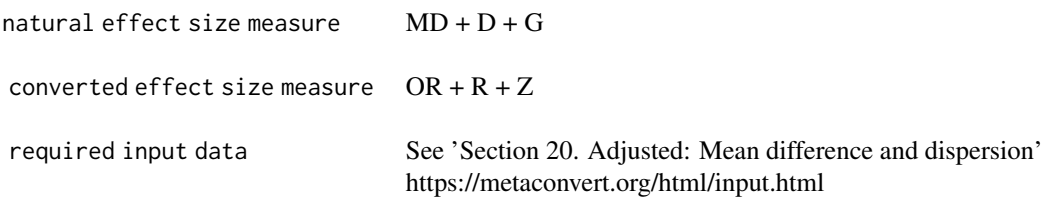

# Examples

```
es_from_ancova_md_se(
  \text{arccova\_md} = 4, \text{arccova\_md\_se} = 2,
 cov_outer = 0.5, n_cov_ance = 5,n_exp = 20, n_nexp = 22
)
```

```
es_from_ancova_means_ci
```
*Convert means and 95% CIs of two independent groups obtained from an ANCOVA model into several effect size measures*

# Description

Convert means and 95% CIs of two independent groups obtained from an ANCOVA model into several effect size measures

#### Usage

```
es_from_ancova_means_ci(
 n_exp,
 n_nexp,
  ancova_mean_exp,
  ancova_mean_ci_lo_exp,
  ancova_mean_ci_up_exp,
  ancova_mean_nexp,
  ancova_mean_ci_lo_nexp,
  ancova_mean_ci_up_nexp,
  cov_outcome_r,
  n_cov_ancova,
  smd_to_cor = "viechtbauer",
  reverse_ancova_means
)
```
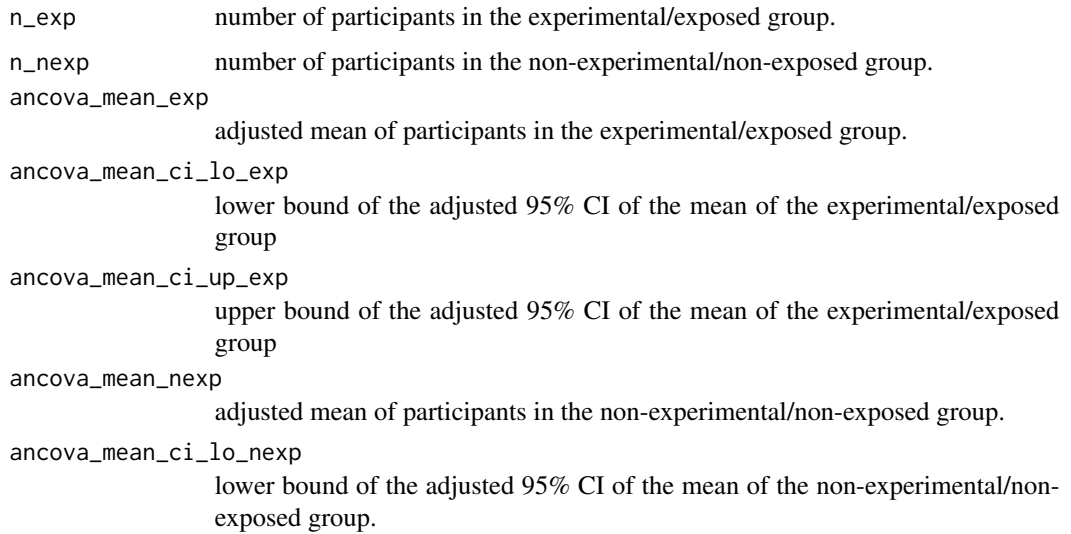

ancova\_mean\_ci\_up\_nexp

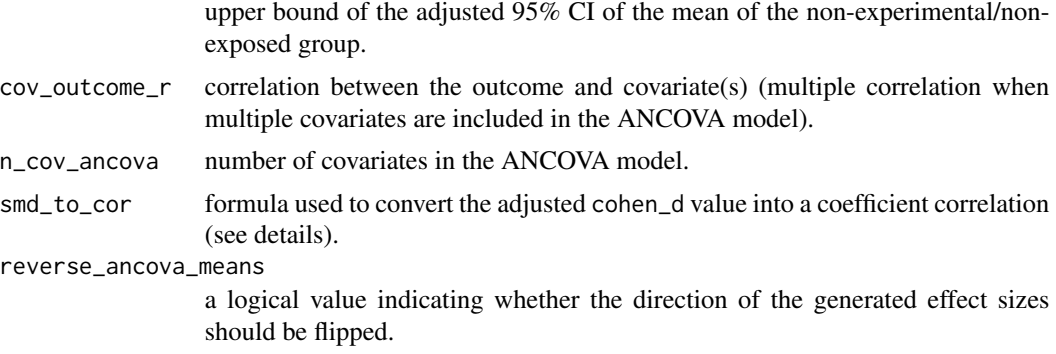

#### Details

This function converts the adjusted means 95% CI of two independent groups into a standard error, and then relies on the calculations of the [es\\_from\\_ancova\\_means\\_se\(](#page-39-1)) function.

To convert the 95% CIs into standard errors, the following formula is used (table 12.3 in Cooper):

$$
ancova\_mean\_se\_exp = \frac{ancova\_mean\_ci\_up\_exp - ancova\_mean\_ci\_lo\_exp}{2 * qt(0.975, df = n\_exp - 1)}
$$

$$
ancova\_mean\_se\_nexp = \frac{ancova\_mean\_ci\_up\_nexp - ancova\_mean\_ci\_lo\_nexp}{2 * qt(0.975, df = n\_nexp - 1)}
$$

Calculations of the [es\\_from\\_ancova\\_means\\_se\(](#page-39-1)) are then applied.

#### Value

This function estimates and converts between several effect size measures.

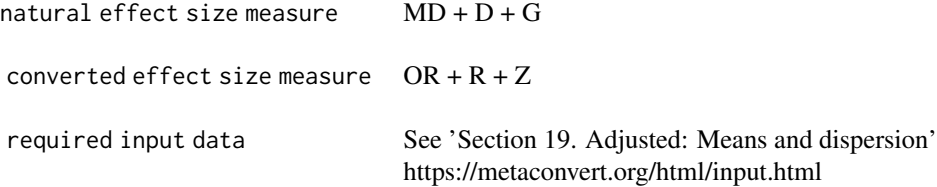

## References

Cooper, H., Hedges, L.V., & Valentine, J.C. (Eds.). (2019). The handbook of research synthesis and meta-analysis. Russell Sage Foundation.

#### Examples

```
es_from_ancova_means_ci(
  n_exp = 55, n_nexp = 55, cov_outcome_r = 0.5, n_cov_ancova = 4,
```

```
ancova_mean_exp = 25, ancova_mean_ci_lo_exp = 15, ancova_mean_ci_up_exp = 35,
 ancova_mean_nexp = 18, ancova_mean_ci_lo_nexp = 12, ancova_mean_ci_up_nexp = 24
)
```
es\_from\_ancova\_means\_sd

*Convert means and standard deviations of two independent groups obtained from an ANCOVA model into several effect size measures*

# Description

Convert means and standard deviations of two independent groups obtained from an ANCOVA model into several effect size measures

## Usage

```
es_from_ancova_means_sd(
  n_exp,
 n_nexp,
  ancova_mean_exp,
  ancova_mean_nexp,
  ancova_mean_sd_exp,
  ancova_mean_sd_nexp,
  cov_outcome_r,
  n_cov_ancova,
  smd_to_cor = "viechtbauer",
  reverse_ancova_means
)
```
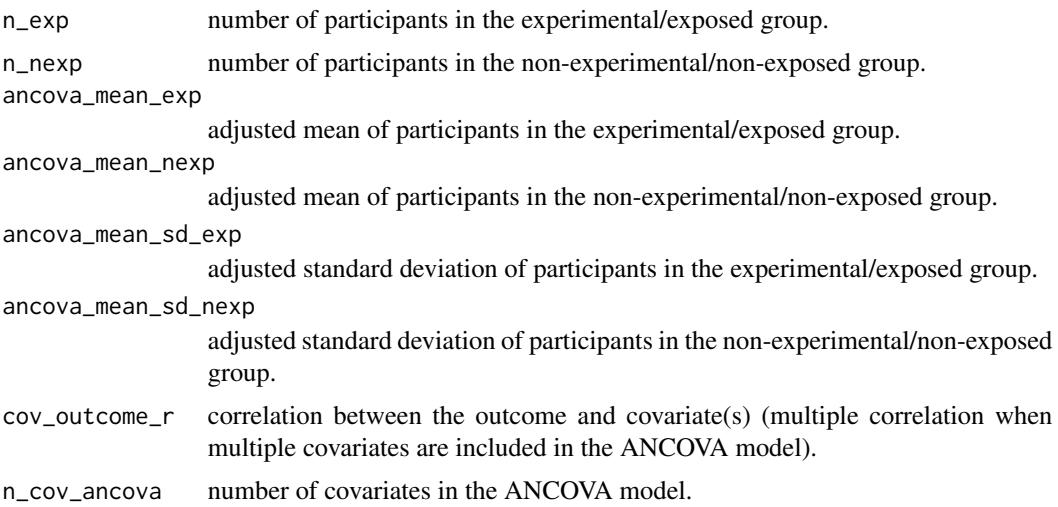

<span id="page-33-0"></span>

smd\_to\_cor formula used to convert the adjusted cohen\_d value into a coefficient correlation (see details).

reverse\_ancova\_means

a logical value indicating whether the direction of the generated effect sizes should be flipped.

#### Details

This function first computes an "adjusted" mean difference (MD), Cohen's d (D) and Hedges' g (G) from the adjusted means and standard deviations. Odds ratio (OR) and correlation coefficients (R/Z) are then converted from the Cohen's d.

This function start by estimating the non-adjusted standard deviation of the two groups (formula 12.24 in Cooper);

$$
mean\_sd\_exp = \frac{ancov a\_mean\_sd\_exp}{\sqrt{1 - cov\_outcome\_r^2}}
$$

$$
mean\_sd\_nexp = \frac{ancov a\_mean\_sd\_nexp}{\sqrt{1 - cov\_outcome\_r^2}}
$$

To obtain the mean difference, the following formulas are used (authors calculations):

$$
md = ancov a\_mean\_exp - ancov a\_mean\_n exp
$$

$$
md\_se = \sqrt{\frac{mean\_sd\_exp^2}{n\_exp}} + \frac{mean\_sd\_nexp^2}{n\_nexp}
$$

$$
md\_ci\_lo = md - md\_se * qt(.975, n\_exp + n\_nexp - 2 - n\_cov\_ancov a)
$$

$$
md\_ci\_up = md + md\_se * qt(.975, n\_exp + n\_nexp - 2 - n\_cov\_ancov a)
$$

To obtain the Cohen's d, the following formulas are used (table 12.3 in Cooper):

$$
mean\_sd\_pooled = \sqrt{\frac{(n\_exp - 1) * ancov a\_mean\_exp^2 + (n\_nexp - 1) * ancov a\_mean\_nexp^2 + (n\_nexp - 1) * ancov a\_mean\_nexp^2 + (n\_nexp - 2)}{n\_exp + n\_mean\_sd\_pooled}}
$$

$$
cohen\_d\_se = \frac{(n\_exp + n\_nexp) * (1 - cov\_outcome\_r^2)}{n\_exp * n\_nexp} + \frac{cohen\_d^2}{2(n\_exp + n\_nexp)}
$$

$$
cohen\_d\_ci\_lo = cohen\_d - cohen\_d\_se * qt(.975, n\_exp + n\_nexp - 2 - n\_cov\_ancov a)
$$

$$
cohen\_d\_ci\_up = cohen\_d + cohen\_d\_se * qt(.975, n\_exp + n\_nexp - 2 - n\_cov\_ancov a)
$$

To estimate other effect size measures, Calculations of the [es\\_from\\_cohen\\_d\\_adj\(](#page-56-1)) are applied.

# <span id="page-35-0"></span>Value

This function estimates and converts between several effect size measures.

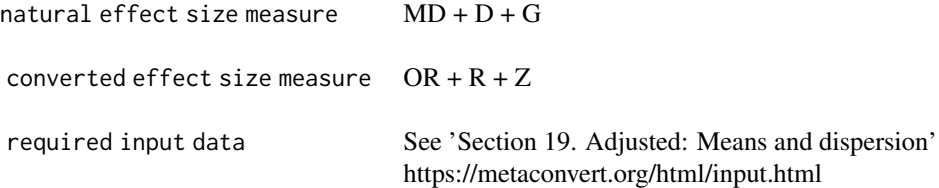

# References

Cooper, H., Hedges, L.V., & Valentine, J.C. (Eds.). (2019). The handbook of research synthesis and meta-analysis. Russell Sage Foundation.

# Examples

```
es_from_ancova_means_sd(
  n<sub>exp</sub> = 55, n<sub>nexp</sub> = 55,
  ancova_mean_exp = 2.3, ancova_mean_sd_exp = 1.2,
  \arccos2_{\text{mean\_nexp}} = 1.9, \arccos2_{\text{mean\_sd\_nexp}} = 0.9,
  cov_outer = 0.2, n_cov_ance = 3\mathcal{L}
```
es\_from\_ancova\_means\_sd\_pooled\_adj

*Convert means and adjusted pooled standard deviation of two independent groups obtained from an ANCOVA model into several effect size measures*

# Description

Convert means and adjusted pooled standard deviation of two independent groups obtained from an ANCOVA model into several effect size measures

#### Usage

```
es_from_ancova_means_sd_pooled_adj(
  ancova_mean_exp,
  ancova_mean_nexp,
  ancova_mean_sd_pooled,
  cov_outcome_r,
  n_cov_ancova,
  n_exp,
```
es\_from\_ancova\_means\_sd\_pooled\_adj 37

```
n_nexp,
  smd_to_cor = "viechtbauer",
  reverse_ancova_means
\mathcal{L}
```
### Arguments

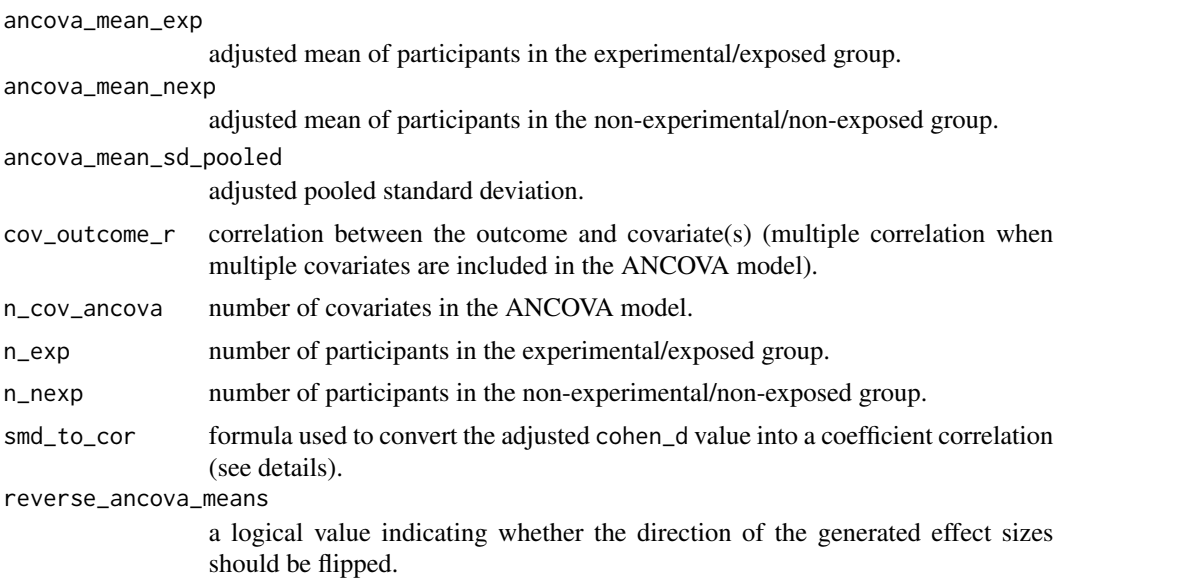

# Details

This function converts the adjusted pooled standard deviations of two independent groups into a crude pooled standard deviation. and then relies on the calculations of the [es\\_from\\_ancova\\_means\\_sd\\_pooled\\_crude\(](#page-37-0)) function.

To convert the adjusted pooled SD into a crude pooled SD (table 12.3 in Cooper):

$$
mean\_sd\_pooled = \frac{ancova\_mean\_sd\_pooled}{\sqrt{1 - cov\_outcome\_r^2}}
$$

Calculations of the [es\\_from\\_ancova\\_means\\_sd\\_pooled\\_crude\(](#page-37-0)) are then applied.

# Value

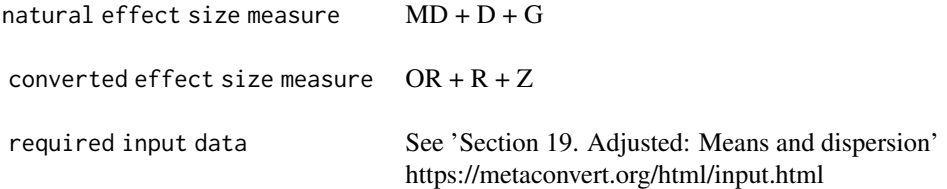

## References

Cooper, H., Hedges, L.V., & Valentine, J.C. (Eds.). (2019). The handbook of research synthesis and meta-analysis. Russell Sage Foundation.

#### Examples

```
es_from_ancova_means_sd_pooled_adj(
  ancova_mean_exp = 98, ancova_mean_nexp = 87,
  \text{arcova\_mean\_sd\_pooled} = 17, \text{cov\_outcome\_r} = 0.2,
  n_{\text{cov}} = 3, n_{\text{exp}} = 20, n_{\text{max}} = 20)
```

```
es_from_ancova_means_sd_pooled_crude
```
*Convert adjusted means obtained from an ANCOVA model and crude pooled standard deviation of two independent groups into several effect size measures*

## Description

Convert adjusted means obtained from an ANCOVA model and crude pooled standard deviation of two independent groups into several effect size measures

#### Usage

```
es_from_ancova_means_sd_pooled_crude(
  ancova_mean_exp,
  ancova_mean_nexp,
  mean_sd_pooled,
  cov_outcome_r,
  n_cov_ancova,
  n_exp,
  n_nexp,
  smd_to_cor = "viechtbauer",
  reverse_ancova_means
)
```
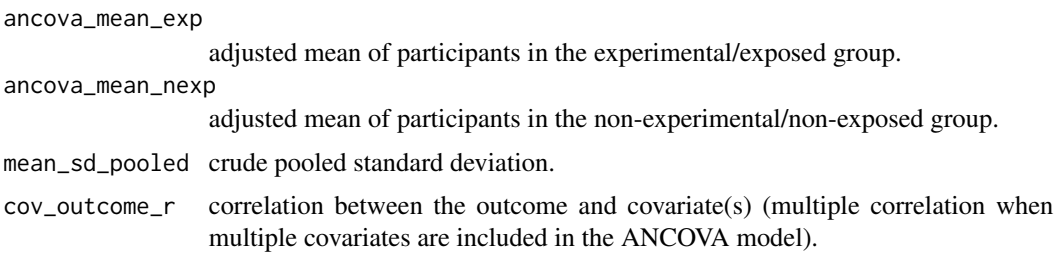

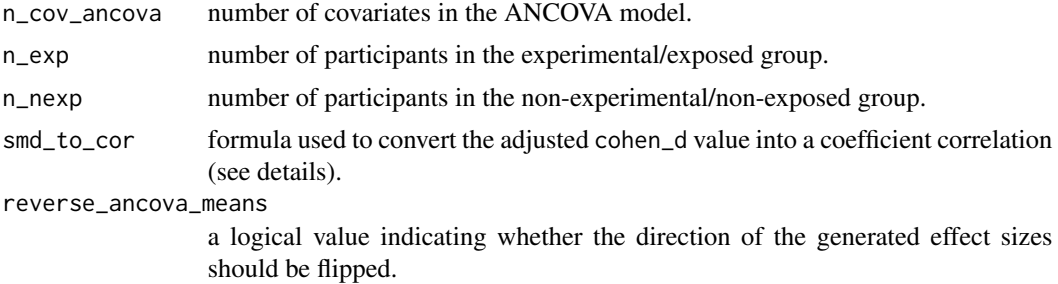

This function first computes an "adjusted" mean difference (MD) and Cohen's d (D) from the adjusted means and crude pooled standard deviation of two independent groups. Odds ratio (OR) and correlation coefficients (R/Z) are then converted from the Cohen's d.

### To estimate the Cohen's d:

$$
d = \frac{ancov a\_mean\_exp - an cov a\_mean\_n exp\_adj}{mean\_sd\_pooled}
$$

# To estimate the mean difference:

 $md = ancov a_mean\_exp - an cov a_mean\_near p\_adj$ 

$$
md\_se = \sqrt{\frac{n\_exp + n\_nexp}{n\_exp*n\_nexp} * (1 - cov\_outcome\_r^2) * mean\_sd\_pooled^2}
$$

Then, calculations of the [es\\_from\\_ancova\\_means\\_sd\(](#page-33-0)) and [es\\_from\\_cohen\\_d\\_adj\(](#page-56-0)) are applied.

#### Value

This function estimates and converts between several effect size measures.

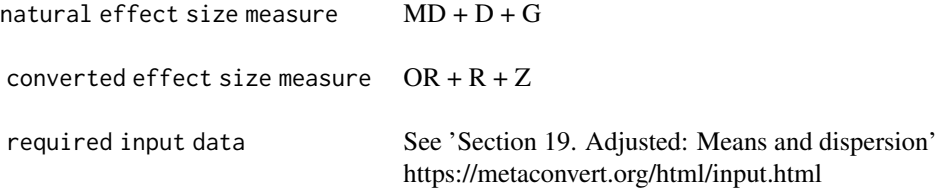

### References

Cooper, H., Hedges, L.V., & Valentine, J.C. (Eds.). (2019). The handbook of research synthesis and meta-analysis. Russell Sage Foundation.

## Examples

```
es_from_ancova_means_sd_pooled_crude(
  ancova_mean_exp = 29, ancova_mean_nexp = 34,
  mean_sd_pooled = 7, cov_outer = 0.2,
  n_{\text{1}}cov_ancova = 3, n_{\text{1}}exp = 20, n_{\text{1}}nexp = 20
)
```
es\_from\_ancova\_means\_se

*Convert means and standard errors of two independent groups obtained from an ANCOVA model into several effect size measures*

# Description

Convert means and standard errors of two independent groups obtained from an ANCOVA model into several effect size measures

#### Usage

```
es_from_ancova_means_se(
  n_exp,
 n_nexp,
  ancova_mean_exp,
  ancova_mean_nexp,
  ancova_mean_se_exp,
  ancova_mean_se_nexp,
  cov_outcome_r,
  n_cov_ancova,
  smd_to_cor = "viechtbauer",
  reverse_ancova_means
\mathcal{E}
```
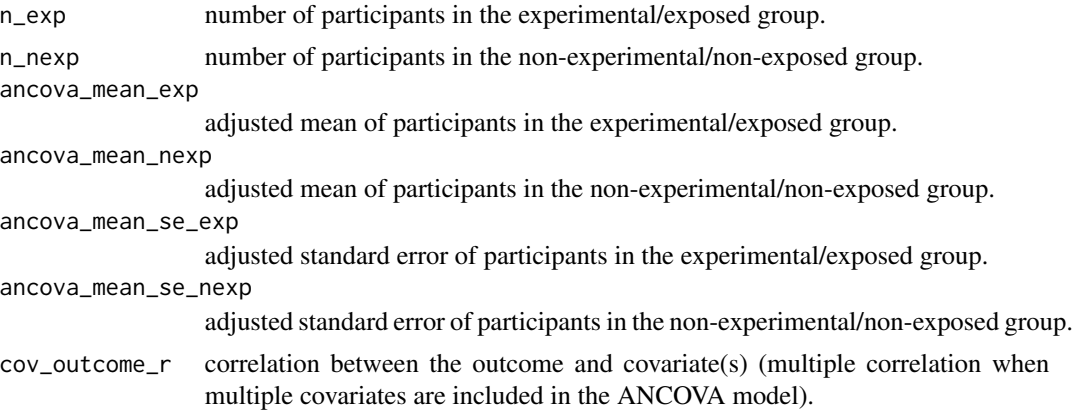

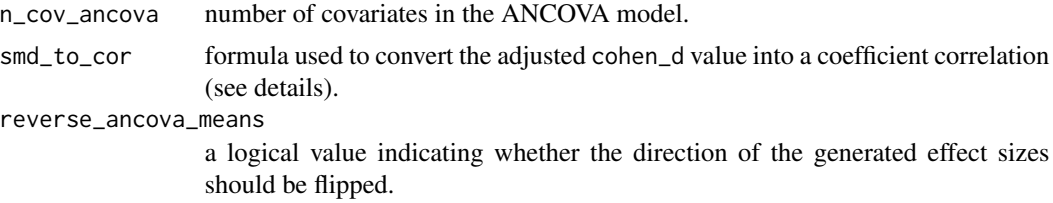

This function converts the adjusted means standard errors of two independent groups into standard deviations, and then relies on the calculations of the [es\\_from\\_ancova\\_means\\_sd](#page-33-0) function.

To convert the standard errors into standard deviations, the following formula is used.

 $ancov a\_mean\_sd\_exp = an cov a\_mean\_se\_exp * \sqrt{n\_exp}$ 

 $ancov a\_mean\_sd\_n exp = an cov a\_mean\_se\_n exp * \sqrt{n\_n exp}$ 

Calculations of the [es\\_from\\_ancova\\_means\\_sd\(](#page-33-0)) are then applied.

### Value

This function estimates and converts between several effect size measures.

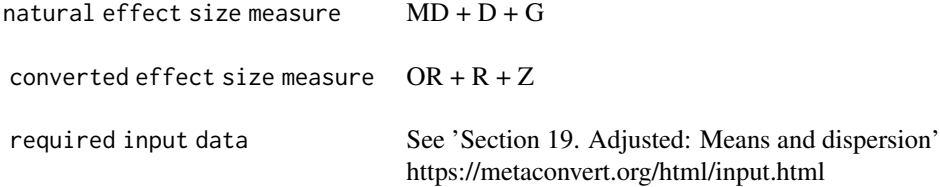

## References

Higgins JPT, Li T, Deeks JJ (editors). Chapter 6: Choosing effect size measures and computing estimates of effect. In: Higgins JPT, Thomas J, Chandler J, Cumpston M, Li T, Page MJ, Welch VA (editors). Cochrane Handbook for Systematic Reviews of Interventions version 6.3 (updated February 2022). Cochrane, 2022. Available from www.training.cochrane.org/handbook.

## Examples

```
es_from_ancova_means_se(
  n exp = 55, n nexp = 55,
  \arccos\text{mean}exp = 2.3, \arccos\text{mean}se_exp = 1.2,
  \arccos2_{\text{mean\_nexp}} = 1.9, \arccos2_{\text{mean\_se\_nexp}} = 0.9,
  cov_outer = 0.2, n_cov_ance = 3)
```
<span id="page-41-0"></span>

### Description

Convert a t-statistic obtained from an ANCOVA model into several effect size measures.

#### Usage

```
es_from_ancova_t(
  ancova_t,
  cov_outcome_r,
 n_cov_ancova,
 n_exp,
  n_nexp,
  smd_to_cor = "viechtbauer",
  reverse_ancova_t
)
```
## Arguments

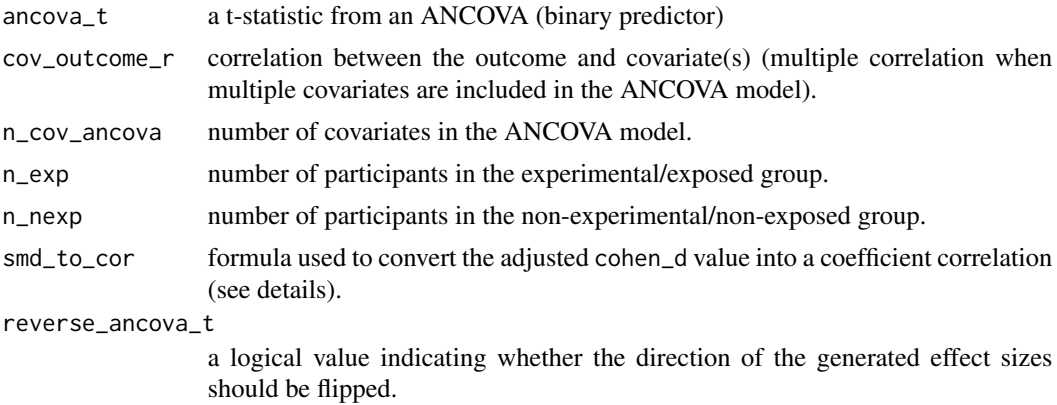

#### Details

This function first computes an "adjusted" Cohen's d (D), and Hedges' g (G) from the t-value of an ANCOVA (binary predictor). Odds ratio (OR) and correlation coefficients (R/Z) are then converted from the Cohen's d.

To estimate a Cohen's d the formula used is (table 12.3 in Cooper):

$$
cohen\_d = ancora\_t * \sqrt{\frac{(n\_exp + n\_nexp)}{n\_exp * n\_nexp}}\sqrt{1 - cov\_out\_cor^2}
$$

To estimate other effect size measures, Calculations of the  $es\_from\_cohen\_d\_adj()$  are applied.

# Value

This function estimates and converts between several effect size measures.

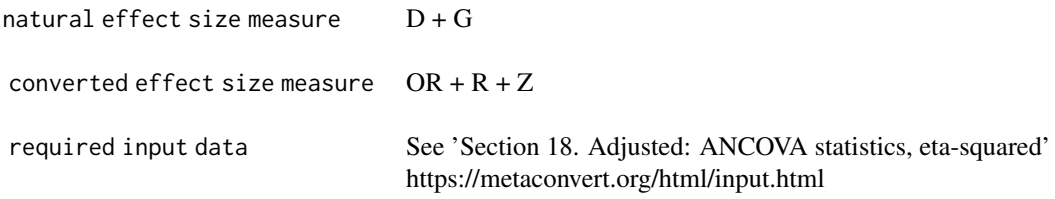

## References

Cooper, H., Hedges, L. V., & Valentine, J. C. (Eds.). (2019). The handbook of research synthesis and meta-analysis. Russell Sage Foundation.

## Examples

 $es\_from\_ancova_t(ancova_t = 2, cov_outcome_r = 0.2, n\_cov_ancova = 3, n\_exp = 20, n\_newp = 20)$ 

es\_from\_ancova\_t\_pval *Convert a two-tailed p-value of an ANCOVA t-test into several effect size measures.*

## Description

Convert a two-tailed p-value of an ANCOVA t-test into several effect size measures.

# Usage

```
es_from_ancova_t_pval(
  ancova_t_pval,
  cov_outcome_r,
 n_cov_ancova,
 n_exp,
  n_nexp,
  smd_to_cor = "viechtbauer",
  reverse_ancova_t_pval
)
```
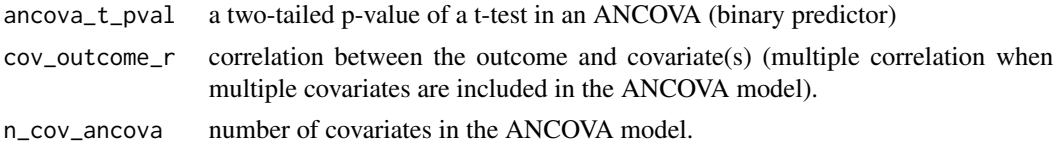

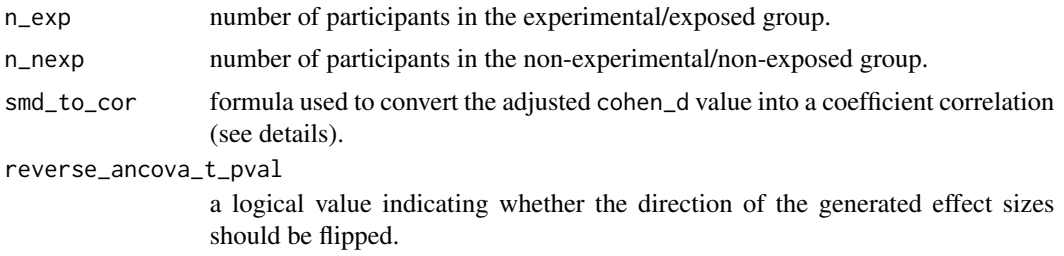

This function converts the p-value of an ANCOVA (binary predictor) into a t value, and then relies on the calculations of the [es\\_from\\_ancova\\_t\(](#page-41-0)) function.

To convert the p-value into a t-value, the following formula is used (table 12.3 in Cooper):

 $df = n\_exp + n\_nexp + n\_exp - 2 - n\_cov\_ancova$  $t = |pt(ancov_a f_pval/2, df = df)|$ 

Then, calculations of the [es\\_from\\_ancova\\_t\(](#page-41-0)) are applied.

### Value

This function estimates and converts between several effect size measures.

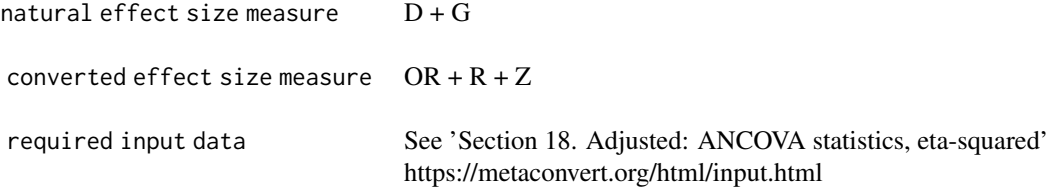

### References

Cooper, H., Hedges, L.V., & Valentine, J.C. (Eds.). (2019). The handbook of research synthesis and meta-analysis. Russell Sage Foundation.

## Examples

```
es_from_ancova_t_pval(
  \text{arcoval\_t\_pval} = 0.05, \text{cov\_outcome\_r} = 0.2,
  n_{\text{cov}} = 3, n_{\text{exp}} = 20, n_{\text{max}} = 20)
```
## Description

Convert a one-way independent ANOVA F-value to several effect size measures

#### Usage

```
es_from_anova_f(
  anova_f,
 n_exp,
 n_nexp,
  smd_to_cor = "viechtbauer",
  reverse_anova_f
)
```
### Arguments

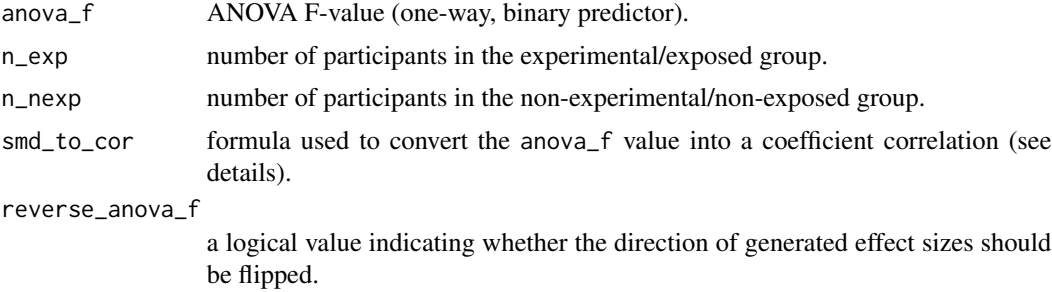

#### Details

This function converts the F-value (one-way, binary predictor) into a t-value, and then relies on the calculations of the  $es_from\_student_t()$  function.

To convert the F-value into a t-value, the following formula is used (table 12.1 in Cooper):

 $student\_t = \sqrt{anova\_f}$ 

Then, calculations of the [es\\_from\\_student\\_t\(](#page-136-0)) are applied.

#### Value

```
natural effect size measure D + G
```

```
converted effect size measure OR + R + Z
```
required input data See 'Section 11. ANOVA statistics, Student's t-test, or point-bis correlation' https://metaconvert.org/html/input.html

# References

Cooper, H., Hedges, L.V., & Valentine, J.C. (Eds.). (2019). The handbook of research synthesis and meta-analysis. Russell Sage Foundation.

## Examples

```
es\_from\_anova_f(anova_f = 2.01, n\_exp = 20, n\_nexp = 22)
```
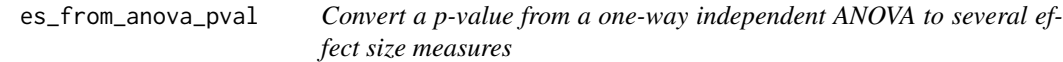

## Description

Convert a p-value from a one-way independent ANOVA to several effect size measures

### Usage

```
es_from_anova_pval(
  anova_f_pval,
 n_exp,
 n_nexp,
  smd_to_cor = "viechtbauer",
  reverse_anova_f_pval
)
```
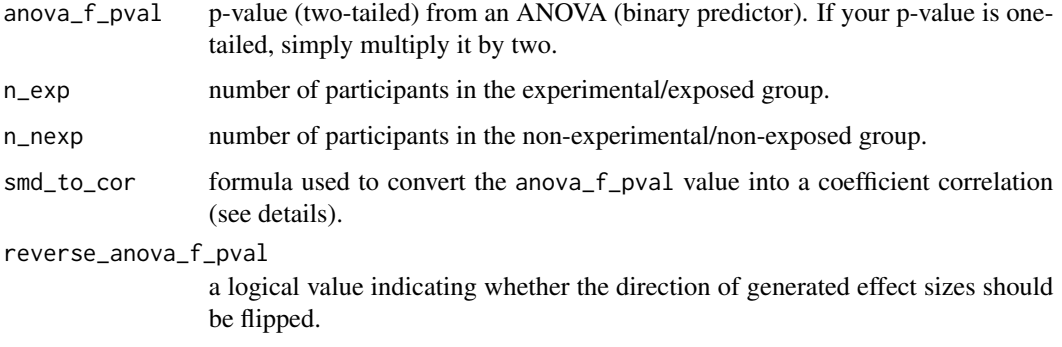

This function converts the p-value from the F-value of an ANOVA (one-way, binary predictor) into a t-value, and then relies on the calculations of the [es\\_from\\_student\\_t\(](#page-136-0)) function.

To convert the p-value into a t-value, the following formula is used (table 12.1 in Cooper):

$$
student\_t = qt(\frac{anova\_f\_pval}{2}, df = n\_exp + n\_nexp - 2)
$$

Then, calculations of the [es\\_from\\_student\\_t\(](#page-136-0)) are applied.

#### Value

This function estimates and converts between several effect size measures.

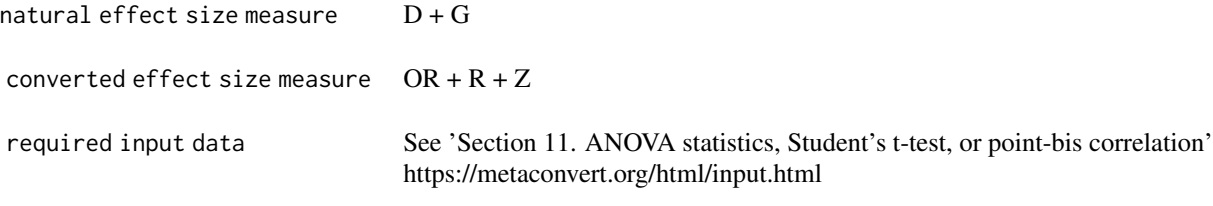

### References

Cooper, H., Hedges, L.V., & Valentine, J.C. (Eds.). (2019). The handbook of research synthesis and meta-analysis. Russell Sage Foundation.

#### Examples

```
es_from_anova_pval(anova_f_pval = 0.0012, n_exp = 20, n_nexp = 22)
```
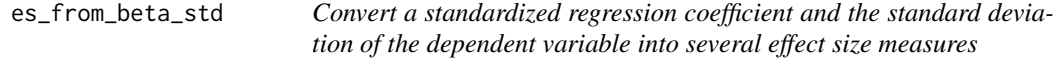

#### Description

Convert a standardized regression coefficient and the standard deviation of the dependent variable into several effect size measures

### Usage

```
es_from_beta_std(
 beta_std,
  sd_dv,
  n_exp,
```

```
n_nexp,
  smd_to_cor = "viechtbauer",
  reverse_beta_std
\mathcal{L}
```
# Arguments

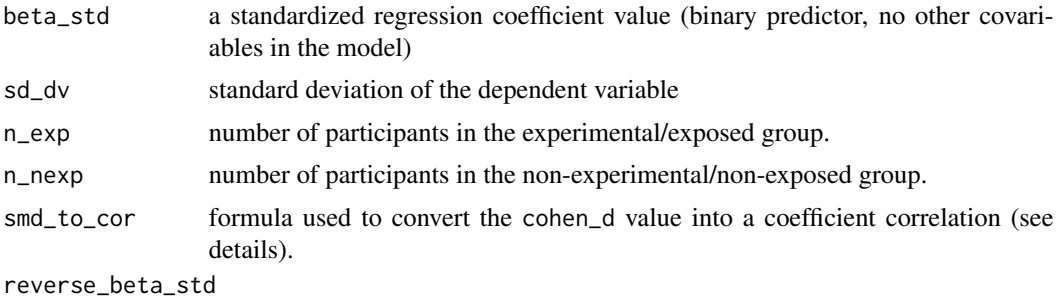

a logical value indicating whether the direction of the generated effect sizes should be flipped.

## Details

This function converts a standardized linear regression coefficient (coming from a model with only one binary predictor), into an unstandardized linear regression coefficient.

$$
sd\_dummy = \sqrt{\frac{n_{e}xp - (n_{e}xp^{2}/(n_{e}xp + n_{n}exp))}{(n_{e}xp + n_{n}exp - 1)}}
$$

$$
unstd\_beta = beta\_std * \frac{sd\_dv}{sd\_dummy}
$$

Calculations of the [es\\_from\\_beta\\_unstd](#page-48-0) functions are then used.

# Value

This function estimates and converts between several effect size measures.

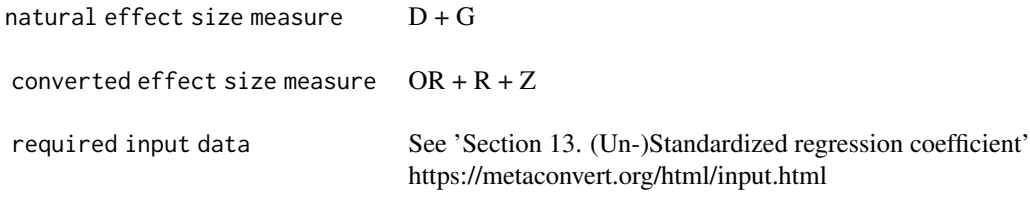

## References

Lipsey, M. W., & Wilson, D. B. (2001). Practical meta-analysis. Sage Publications, Inc.

es\_from\_beta\_unstd 49

## Examples

```
es_from_beta_std(beta_std = 2.1, sd_dv = 0.98, n_exp = 20, n_newp = 22)
```
<span id="page-48-0"></span>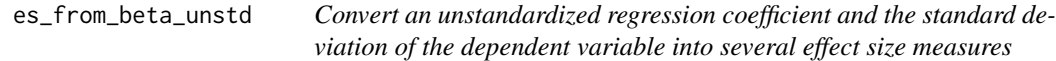

## Description

Convert an unstandardized regression coefficient and the standard deviation of the dependent variable into several effect size measures

#### Usage

```
es_from_beta_unstd(
  beta_unstd,
  sd_dv,
 n_exp,
 n_nexp,
  smd_to_cor = "viechtbauer",
  reverse_beta_unstd
)
```
# Arguments

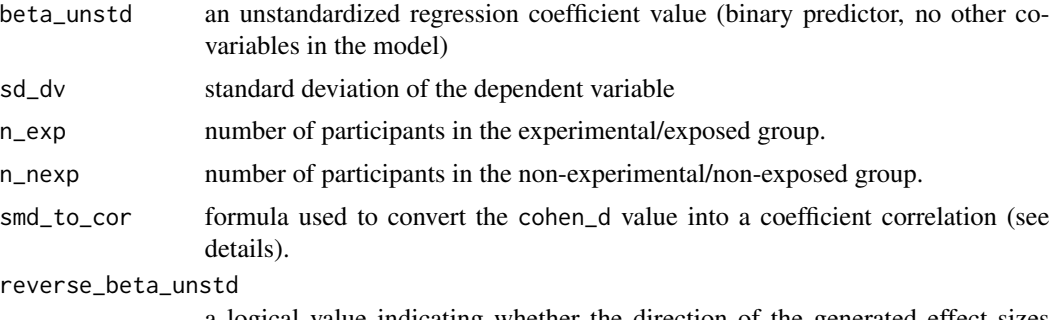

a logical value indicating whether the direction of the generated effect sizes should be flipped.

## Details

This function estimates a Cohen's d (D) and Hedges' g (G) from an unstandardized linear regression coefficient (coming from a model with only one binary predictor), and the standard deviation of the dependent variable. Odds ratio (OR) and correlation coefficients (R/Z) are then converted from the Cohen's d.

## The formula used to obtain the Cohen's d is:

 $N = n\_exp + n\_nexp$ 

$$
sd\_pooled = \sqrt{\frac{sd\_dv^2 * (N-1) - unstd\_beta^2 * \frac{n\_exp*n\_nexp}{N}}{N-2}}
$$
  

$$
cohen\_d = \frac{unstd\_beta}{sd\_pooled}
$$

To estimate other effect size measures, calculations of the [es\\_from\\_cohen\\_d\(](#page-53-0)) are applied.

# Value

This function estimates and converts between several effect size measures.

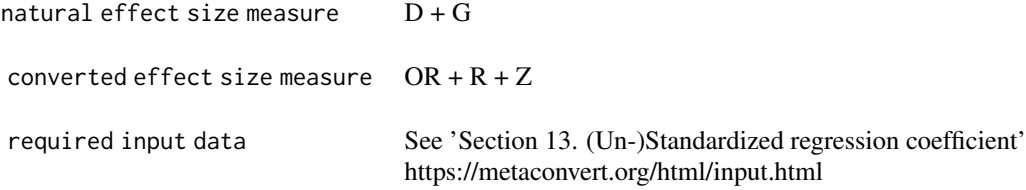

#### References

Lipsey, M. W., & Wilson, D. B. (2001). Practical meta-analysis. Sage Publications, Inc.

#### Examples

```
es_from\_beta\_unstd(beta\_unstd = 2.1, sd_dv = 0.98, n\_exp = 20, n\_nexp = 22)
```
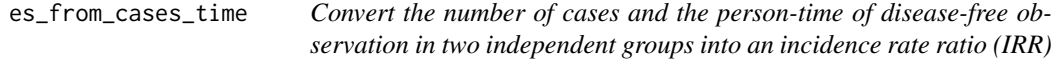

## Description

Convert the number of cases and the person-time of disease-free observation in two independent groups into an incidence rate ratio (IRR)

## Usage

es\_from\_cases\_time(n\_cases\_exp, n\_cases\_nexp, time\_exp, time\_nexp, reverse\_irr)

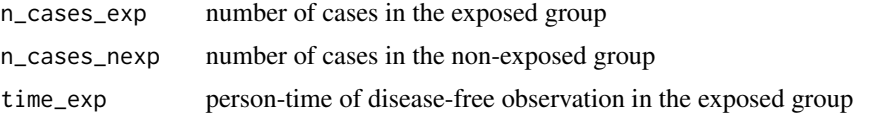

This function estimates the incidence rate ratio from the number of cases and the person-time of disease-free observation in two independent groups.

The formula used to obtain the IRR and its standard error are (Cochrane Handbook (section 6.7.1):

$$
logirr = log(\frac{n\_cases\_exp/time\_exp}{n\_cases\_nexp/time\_nexp})
$$

$$
logirr\_se = \sqrt{\frac{1}{n\_cases\_exp} + \frac{1}{n\_cases\_nexp}}
$$

#### Value

This function estimates IRR.

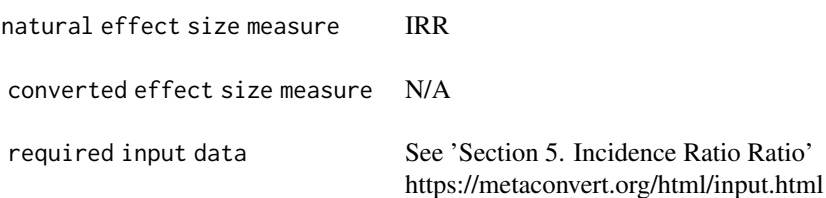

### References

Higgins JPT, Thomas J, Chandler J, Cumpston M, Li T, Page MJ, Welch VA (editors). Cochrane Handbook for Systematic Reviews of Interventions version 6.3 (updated February 2022). Cochrane, 2022. Available from www.training.cochrane.org/handbook.

#### Examples

```
es_from_cases_time(
  n_cases_exp = 241, n_cases_nexp = 554,
  time_exp = 12.764, time_nexp = 19.743
)
```
<span id="page-50-0"></span>es\_from\_chisq *Convert a chi-square value to several effect size measures*

#### Description

Convert a chi-square value to several effect size measures

# Usage

```
es_from_chisq(
 chisq,
 n_sample,
 n_cases,
 n_exp,
 yates_chisq = FALSE,
 reverse_chisq
)
```
## Arguments

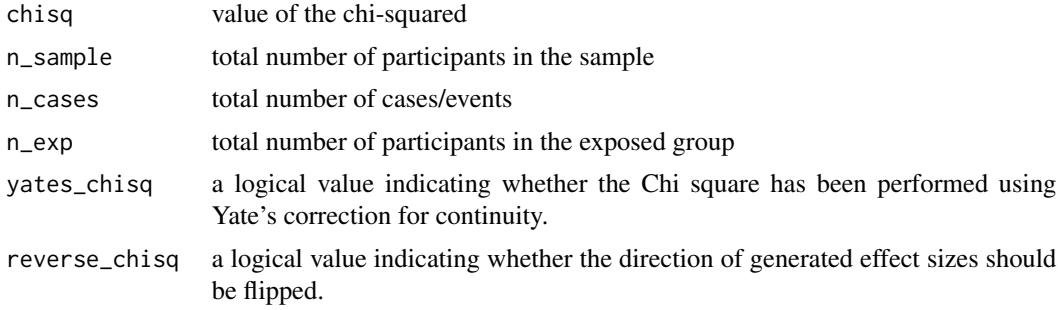

## Details

.

This function converts a chi-square value (with one degree of freedom) into a phi coefficient (Lipsey et al. 2001):

$$
phi=chisq*\sqrt{\frac{chisq}{n\_sample}}
$$

Note that if yates\_chisq = "TRUE", a small correction is added.

Then, the phi coefficient is converted to other effect size measures (see [es\\_from\\_phi](#page-119-0)).

# Value

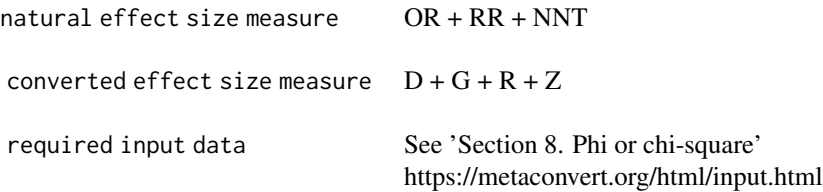

## References

Lipsey, M. W., & Wilson, D. B. (2001). Practical meta-analysis. Sage Publications, Inc.

#### Examples

```
es_from\_chisq(chisq = 4.21, n\_sample = 78, n\_cases = 51, n\_exp = 50)
```
es\_from\_chisq\_pval *Convert a p-value of a chi-square to several effect size measures*

## Description

Convert a p-value of a chi-square to several effect size measures

#### Usage

```
es_from_chisq_pval(
  chisq_pval,
 n_sample,
 n_cases,
 n_exp,
 yates_chisq = FALSE,
  reverse_chisq_pval
)
```
#### Arguments

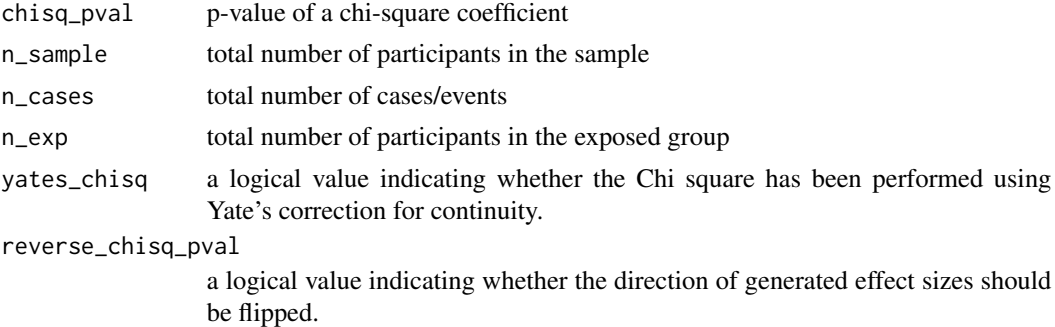

#### Details

This function converts a chi-square value (with one degree of freedom) into a chi-square coefficient (Section 3.12 in Lipsey et al., 2001):

 $chisq = qchisq(chisq\_pval, df = 1, lower.tail = FALSE)$ 

Note that if yates\_chisq = "TRUE", a small correction is added.

Then, the chisq coefficient is converted to other effect size measures (see [es\\_from\\_chisq](#page-50-0)).

# Value

This function estimates and converts between several effect size measures.

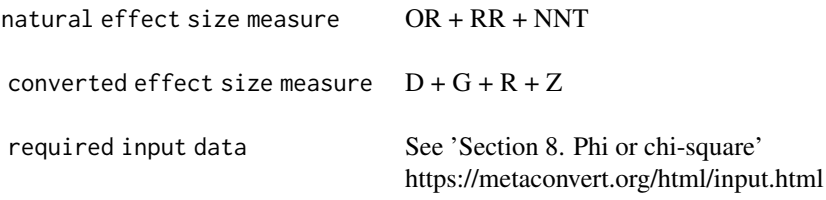

# References

Lipsey, M. W., & Wilson, D. B. (2001). Practical meta-analysis. Sage Publications, Inc.

## Examples

 $es_from_cchisq_pval(chisq_pval = 0.2, n_sample = 42, n_eexp = 25, n_cases = 13)$ 

<span id="page-53-0"></span>es\_from\_cohen\_d *Convert a Cohen's d value to several effect size measures*

## Description

Convert a Cohen's d value to several effect size measures

## Usage

```
es_from_cohen_d(cohen_d, n_exp, n_nexp, smd_to_cor = "viechtbauer", reverse_d)
```
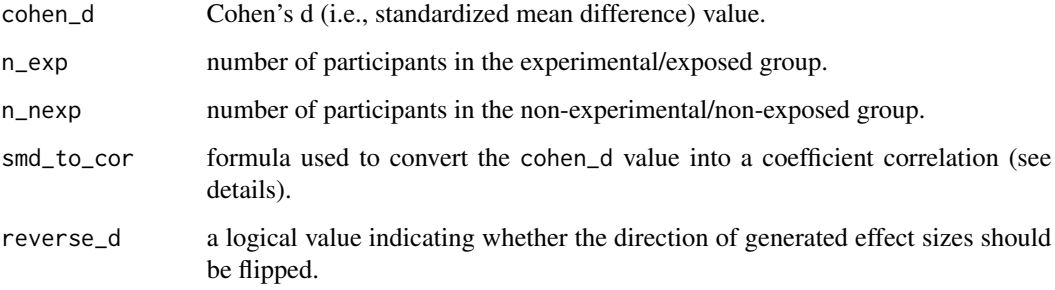

This function estimates the standard error of a Cohen's d value and computes a Hedges' g (G). Odds ratio (OR) and correlation coefficients (R/Z) are then converted from the Cohen's d.

To estimate the standard error of Cohen's d, the following formula is used (formula 12.13 in Cooper):

$$
cohen\_d\_se = \sqrt{\frac{n\_exp + n\_nexp}{n\_exp * n\_nexp} + \frac{cohen\_d^2}{2 * (n\_exp + n\_nexp)}}
$$

$$
cohen\_d\_ci\_lo = cohen\_d - cohen\_d\_se * qt(.975, df = n\_exp + n\_nexp - 2)
$$

$$
cohen\_d\_ci\_up = cohen\_d + cohen\_d\_se * qt(.975, df = n\_exp + n\_nexp - 2)
$$

To estimate the Hedges' g and its standard error, the following formulas are used (Hedges, 1981):

$$
df = n\_exp + n\_nexp - 2
$$
  
\n
$$
J = exp(\log_{gamma}(\frac{df}{2}) - 0.5 * \log(\frac{df}{2}) - \log_{gamma}(\frac{df - 1}{2}))
$$
  
\n
$$
hedges\_g = \text{cohen\_d} * J
$$
  
\n
$$
hedges\_g\_se = \sqrt{\text{cohen\_d\_se^2} * J^2}
$$

hedges\_g\_ci\_lo = hedges\_g – hedges\_g\_se  $*$  qt(.975, df = n\_exp + n\_nexp – 2) hedges\_g\_ci\_up = hedges\_g + hedges\_g\_se  $*$  qt(.975, df = n\_exp + n\_nexp - 2)

To estimate the log odds ratio and its standard error, the following formulas are used (formulas 12.34-12.35 in Cooper):

$$
logor = \frac{cohen\_d * \pi}{\sqrt{3}}
$$

$$
logor\_se = \sqrt{\frac{cohen\_d\_se^2 * \pi^2}{3}}
$$

$$
logor\_lo = logor - logor\_se * qnorm(.975)
$$

$$
logor\_up = logor + logor\_se * qnorm(.975)
$$

Note that this conversion assumes that responses within the two groups follow logistic distributions.

To estimate the correlation coefficient and its standard error, various formulas can be used.

A. To estimate the 'biserial' correlation (smd\_to\_cor="viechtbauer"), the following formulas are used (formulas 5, 8, 13, 17, 18, 19 in Viechtbauer):

$$
h = \frac{n\_{exp} + n\_{new}}{n\_{exp}} + \frac{n\_{exp} + n\_{new}}{n\_{new}}
$$

$$
r.pb = \frac{cohen\_d}{\sqrt{cohen\_d^2 + h}}
$$

$$
p = \frac{n\_{exp}}{n\_{exp} + n\_{new}}
$$

$$
q = 1 - p
$$

$$
R = \frac{\sqrt{p * q}}{dnorm(qnorm(1-p)) * r.pb}
$$
  
\n
$$
R\_var = \frac{1}{n\_exp + n\_nexp - 1} * (\frac{\sqrt{p * q}}{dnorm(qnorm(1-p))} - R^2)^2
$$
  
\n
$$
R\_se = \sqrt{R\_var}
$$
  
\n
$$
a = \frac{\sqrt{dnorm(qnorm(1-p))}}{(p * q)^{\frac{1}{4}}}
$$
  
\n
$$
Z = \frac{a}{2} * \log(\frac{1 + a * R}{1 - a * R})
$$
  
\n
$$
Z\_var = \frac{1}{n - 1}
$$
  
\n
$$
Z\_se = \sqrt{Z\_var}
$$
  
\n
$$
Z\_ci\_lo = Z - qnorm(.975) * Z\_se
$$
  
\n
$$
Z\_ci\_up = Z + qnorm(.975) * Z\_se
$$
  
\n
$$
R\_ci\_lo = tanh(Z\_lo)
$$
  
\n
$$
R\_ci\_up = tanh(Z\_up)
$$

B. To estimate the correlation coefficient according to Cooper et al. (2019) (formulas 12.40-42) and Borenstein et al. (2009) (formulas 54-56), the following formulas are used (smd\_to\_cor="lipsey\_cooper"):

$$
p = \frac{n\_exp}{n\_exp + n\_nexp}
$$
  
\n
$$
R = \frac{\text{cohen\_d}}{\sqrt{\text{cohen\_d}^2 + 1/(p*(1-p))}}
$$
  
\n
$$
a = \frac{(n\_exp + n\_nexp)^2}{(n\_exp * n\_nexp)}
$$
  
\n
$$
var\_R = \frac{a^2 * \text{cohen\_d\_se^2}}{(\text{cohen\_d}^2 + a)^3}
$$
  
\n
$$
R\_se = \sqrt{R\_var}
$$
  
\n
$$
R\_ci\_lo = R - qt(.975, n\_exp + n\_nexp - 2) * R\_se
$$
  
\n
$$
R\_ci\_up = R + qt(.975, n\_exp + n\_nexp - 2) * R\_se
$$
  
\n
$$
Z = atanh(R)
$$
  
\n
$$
Z\_var = \frac{\text{cohen\_d\_se^2}}{\text{cohen\_d\_se^2 + (1/p*(1-p))}}
$$
  
\n
$$
Z\_se = \sqrt{Z\_var}
$$
  
\n
$$
Z\_ci\_lo = Z - qnorm(.975) * Z\_se
$$
  
\n
$$
Z\_ci\_up = Z + qnorm(.975) * Z\_se
$$

Value

```
natural effect size measure D + Gconverted effect size measure OR + R + Zrequired input data See 'Section 1. Cohen's d or Hedges' g'
                              https://metaconvert.org/html/input.html
```
# References

Cooper, H., Hedges, L.V., & Valentine, J.C. (Eds.). (2019). The handbook of research synthesis and meta-analysis. Russell Sage Foundation.

Borenstein, M., Hedges, L. V., Higgins, J. P., & Rothstein, H. R. (2021). Introduction to metaanalysis. John Wiley & Sons.

Hedges LV (1981): Distribution theory for Glass's estimator of effect size and related estimators. Journal of Educational and Behavioral Statistics, 6, 107–28

Jacobs, P., & Viechtbauer, W. (2017). Estimation of the biserial correlation and its sampling variance for use in meta-analysis. Research synthesis methods, 8(2), 161–180.

# Examples

 $es_from\_cohen_d(cohen_d = 1, n\_exp = 20, n\_nexp = 20)$ 

<span id="page-56-0"></span>es\_from\_cohen\_d\_adj *Convert an adjusted Cohen's d value to several effect size measures*

### Description

Convert an adjusted Cohen's d value to several effect size measures

#### Usage

```
es_from_cohen_d_adj(
  cohen_d_adj,
 n_cov_ancova,
 cov_outcome_r,
 n_exp,
 n_nexp,
  smd_to_cor = "viechtbauer",
  reverse_d
)
```
### Arguments

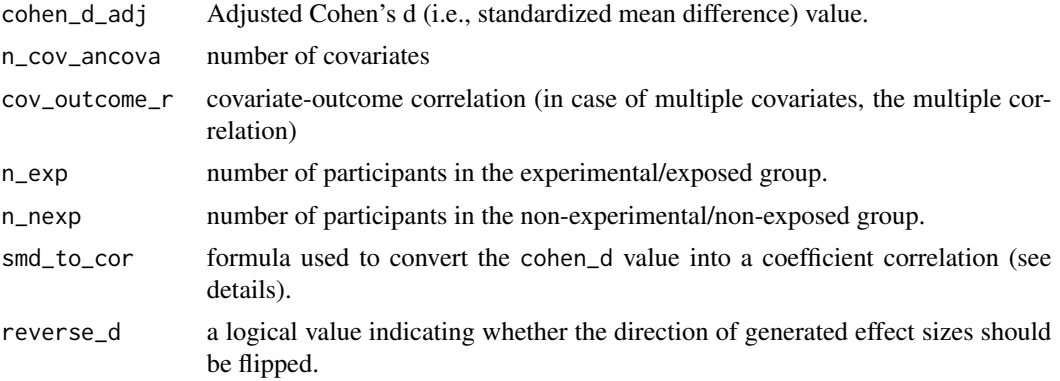

# Details

This function estimates the standard error of an adjusted Cohen's d value and Hedges' g (G), and converts an odds ratio (OR) and correlation coefficients (R/Z).

To estimate the standard error of Cohen's d, the following formula is used (table 12.3 in Cooper):

$$
d\_se = \sqrt{\frac{n\_exp + n\_nexp}{n\_exp*n\_nexp} * (1 - cov\_outcome\_r^2) + \frac{cohen\_d\_adj^2}{2 * (n\_exp + n\_nexp)}}
$$

To estimate other effect size measures, calculations of the [es\\_from\\_cohen\\_d\(](#page-53-0)) function are used (with the exception of the degree of freedom that is estimated as  $df = n_{exp} + n_{envp} - 2$ - n\_cov\_ancova).

#### Value

This function estimates and converts between several effect size measures.

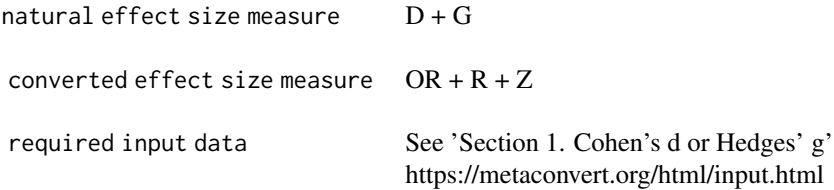

## References

Cooper, H., Hedges, L.V., & Valentine, J.C. (Eds.). (2019). The handbook of research synthesis and meta-analysis. Russell Sage Foundation.

#### Examples

```
es_from_cohen_d_adj(cohen_d_adj = 1, n_cov_ancova = 4, cov_outcome_r = .30, n_exp = 20, n_nexp = 20)
```
### Description

Convert an eta-squared value to various effect size measures

### Usage

es\_from\_etasq(etasq, n\_exp, n\_nexp, smd\_to\_cor = "viechtbauer", reverse\_etasq)

## Arguments

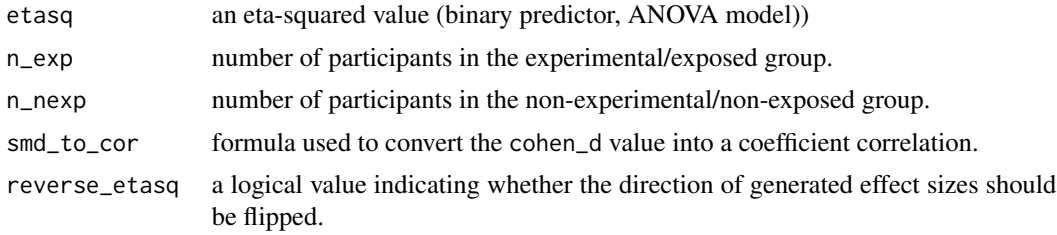

#### Details

This function first computes a Cohen's d (D) and Hedges' g (G) from the eta squared of a binary predictor (ANOVA model). Odds ratio (OR) and correlation coefficients (R/Z) are then converted from the Cohen's d.

To estimate a Cohen's d the following formula is used (Cohen, 1988):

$$
d = 2 * \sqrt{\frac{etasq}{1 -etasq}}
$$

To estimate other effect size measures, calculations of the [es\\_from\\_cohen\\_d\(](#page-53-0)) are applied.

### Value

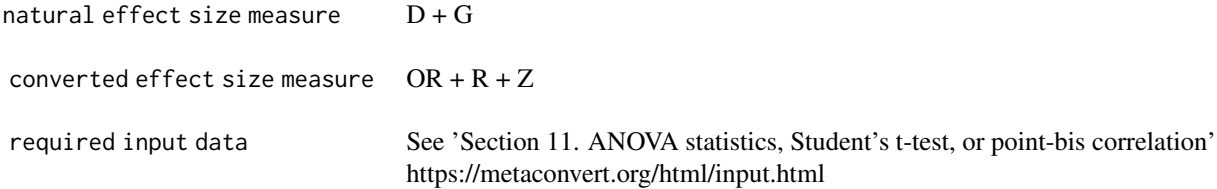

# References

Cohen, J. (1988). Statistical power analysis for the behavioral sciences. Routledge.

## Examples

```
es\_from\_etasq(tasq = 0.28, n\_exp = 20, n\_nexp = 22)
```
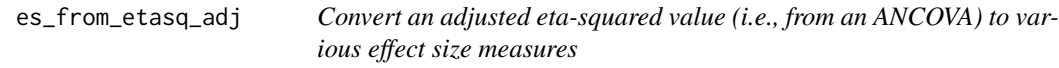

# Description

Convert an adjusted eta-squared value (i.e., from an ANCOVA) to various effect size measures

## Usage

```
es_from_etasq_adj(
 etasq_adj,
 n_exp,
 n_nexp,
 n_cov_ancova,
 cov_outcome_r,
 smd_to_cor = "viechtbauer",
  reverse_etasq
\mathcal{L}
```
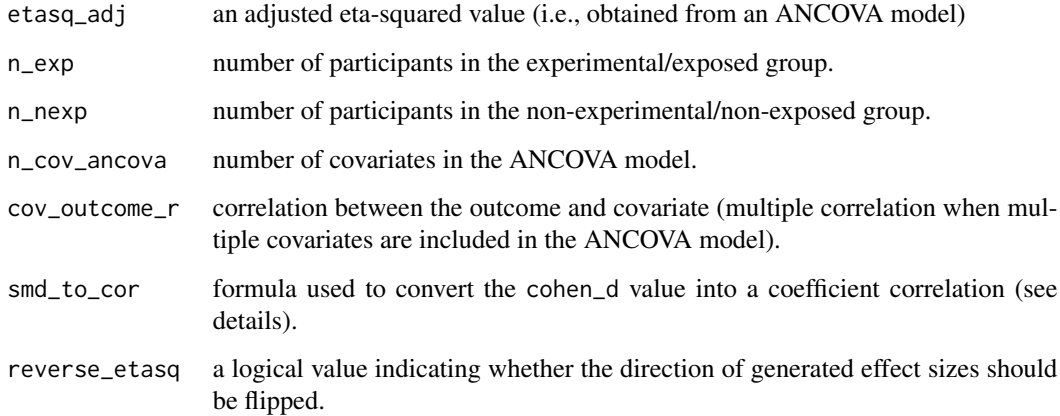

This function first computes an adjusted Cohen's d (D) and Hedges' g (G) from the adjusted eta squared of a binary predictor (ANCOVA model). Odds ratio (OR) and correlation coefficients (R/Z) are then converted from the Cohen's d.

To estimate a Cohen's d the following formula is used (Cohen, 1988):

$$
d\_adj = 2 * \sqrt{\frac{etasq\_adj}{1 -etasq\_adj}}
$$

To estimate other effect size measures, calculations of the  $es\_from\_cohen_d\_adj()$  are applied.

#### Value

This function estimates and converts between several effect size measures.

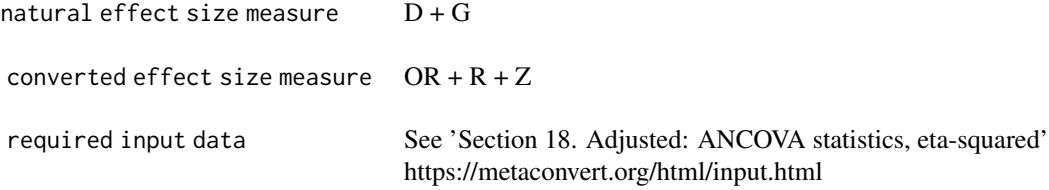

### References

Cohen, J. (1988). Statistical power analysis for the behavioral sciences. Routledge.

#### Examples

```
es_from_etasq_adj(etasq = 0.28, n_cov_ancova = 3, cov_outcome_r = 0.2, n_exp = 20, n_nexp = 22)
```
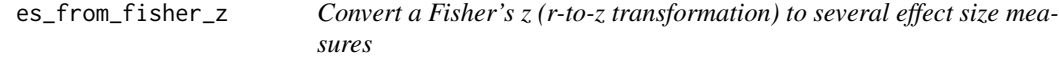

### Description

Convert a Fisher's z (r-to-z transformation) to several effect size measures

### Usage

```
es_from_fisher_z(
 fisher_z,
  n_sample,
  unit_type = "raw_scale",
```

```
n_exp,
 n_nexp,
 cor_to_smd = "viechtbauer",
 sd_iv,
 unit_increase_iv,
 reverse_fisher_z
)
```
## Arguments

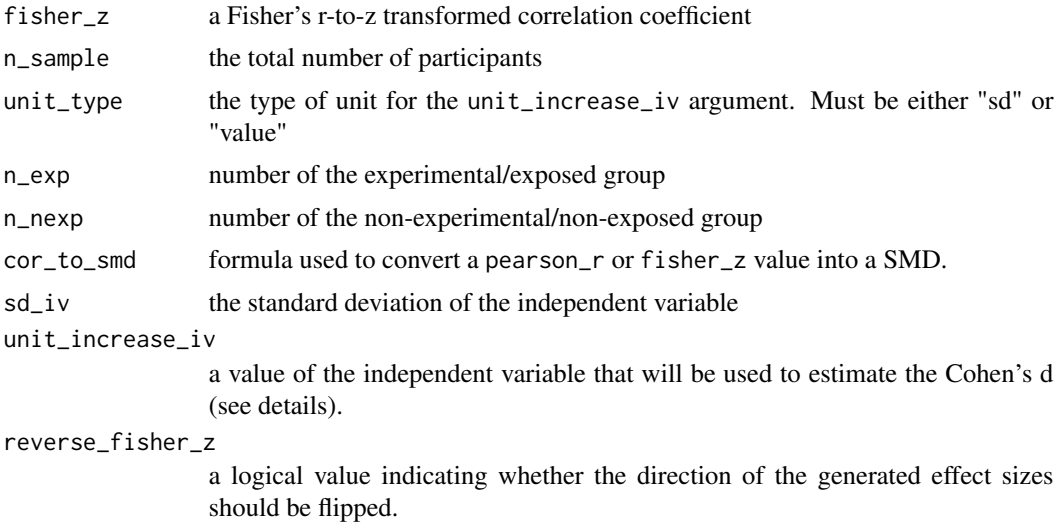

## Details

This function converts estimates the standard error of the Fisher's z and performs the z-to-r Fisher's transformation.

Last, it converts this r value into a Cohen's d and OR (see details in [es\\_from\\_pearson\\_r\(](#page-116-0))).

# Value

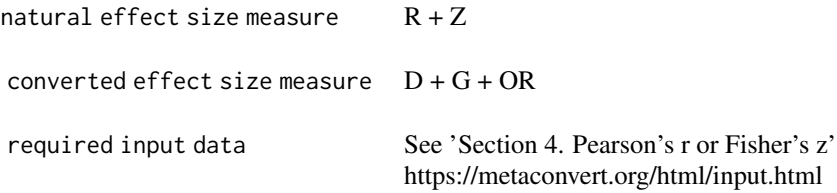

## es\_from\_hedges\_g 63

## References

Cooper, H., Hedges, L.V., & Valentine, J.C. (Eds.). (2019). The handbook of research synthesis and meta-analysis. Russell Sage Foundation.

Mathur, M. B., & VanderWeele, T. J. (2020). A Simple, Interpretable Conversion from Pearson's Correlation to Cohen's for d Continuous Exposures. Epidemiology (Cambridge, Mass.), 31(2), e16–e18. https://doi.org/10.1097/EDE.0000000000001105

Viechtbauer W (2010). "Conducting meta-analyses in R with the metafor package." Journal of Statistical Software, 36(3), 1–48. doi:10.18637/jss.v036.i03.

## Examples

```
es_from_fisher_z(
  fisher_z = .21, n_sample = 44,
\mathcal{L}
```
es\_from\_hedges\_g *Convert a Hedges' g value to other effect size measures (G, OR, COR)*

## Description

Convert a Hedges' g value to other effect size measures (G, OR, COR)

#### Usage

```
es_from_hedges_g(
  hedges_g,
  n_exp,
 n_nexp,
  smd_to_cor = "viechtbauer",
  reverse_g
)
```
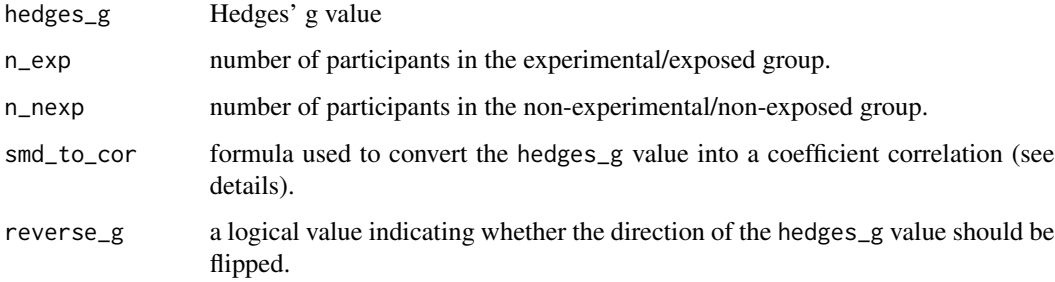

This function estimates the standard error of the Hedges' g and the Cohen's d (D). Odds ratio (OR) and correlation coefficients (R/Z) are then converted from the Cohen's d.

To estimate standard error of Hedges'g, the following formula is used (Hedges, 1981):

$$
df = n\_exp + n\_nexp - 2
$$

$$
hedges\_g\_se = \sqrt{cohen\_d\_se^2 * J^2}
$$
  

$$
hedges\_g\_ci\_lo = hedges\_g - hedges\_g\_se * qt(.975, df = n\_exp + n\_nexp - 2)
$$

hedges\_g\_ci\_up = hedges\_g + hedges\_g\_se \* qt(.975, df = n\_exp + n\_nexp - 2)

To estimate the Cohen's d value, the following formula is used (Hedges, 1981):

$$
J = exp(\log_{gamma}(\frac{df}{2}) - 0.5 * \log(\frac{df}{2}) - \log_{gamma}(\frac{df - 1}{2}))
$$

$$
cohen\_d = \frac{hedges\_g}{J}
$$

$$
cohen\_d\_se = \sqrt{(\frac{n\_exp + n\_nexp}{n\_exp * n\_nexp} + \frac{cohen\_d^2}{2 * (n\_exp + n\_nexp)})}
$$

To estimate other effect size measures, calculations of the [es\\_from\\_cohen\\_d\(](#page-53-0)) are applied.

#### Value

This function estimates and converts between several effect size measures.

```
natural effect size measure D + Gconverted effect size measure OR + R + Zrequired input data See 'Section 1. Cohen's d or Hedges' g'
                              https://metaconvert.org/html/input.html
```
#### References

Hedges LV (1981): Distribution theory for Glass's estimator of effect size and related estimators. Journal of Educational and Behavioral Statistics, 6, 107–28

#### Examples

 $es_from\_hedges_g(hedges_g = 0.243, n\_exp = 20, n\_nexp = 20)$ 

es\_from\_md\_ci *Convert a mean difference between two independent groups and 95% CI into several effect size measures*

## Description

Convert a mean difference between two independent groups and 95% CI into several effect size measures

### Usage

```
es_from_md_ci(
  md,
  md_ci_lo,
  md_ci_up,
  n_exp,
  n_nexp,
  smd_to_cor = "viechtbauer",
  reverse_md
\mathcal{L}
```
#### Arguments

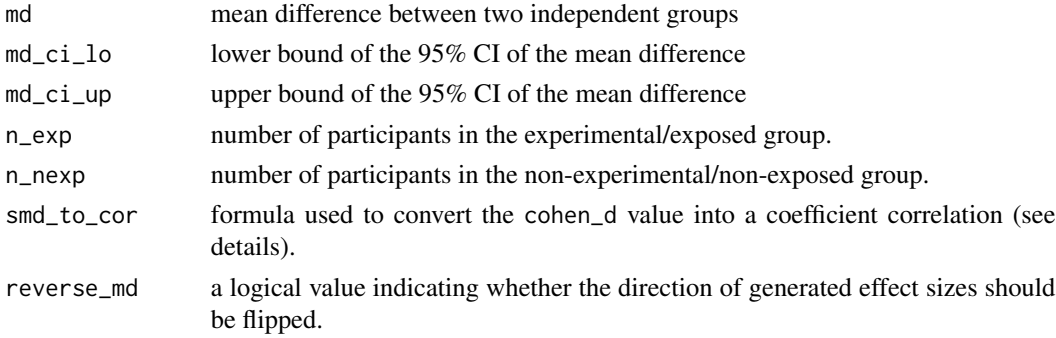

### Details

This function converts 95% CI of a mean difference into a standard error (Cochrane Handbook section 6.5.2.3):  $\frac{1}{\sqrt{2}}$  matrix  $\frac{1}{\sqrt{2}}$  matrix  $\frac{1}{\sqrt{2}}$ 

$$
md\_se = \frac{md\_ci\_up - md\_ci\_lo}{2 * qt(0.975, df = n\_exp + n\_nexp - 2)}
$$

Calculations of the [es\\_from\\_md\\_se\(](#page-68-0)) function are then used to estimate the Cohen's d and other effect size measures.

### Value

```
natural effect size measure MD + D + Gconverted effect size measure OR + R + Zrequired input data See 'Section 10. Mean difference and dispersion (crude)'
                               https://metaconvert.org/html/input.html
```
## References

Higgins JPT, Li T, Deeks JJ (editors). Chapter 6: Choosing effect size measures and computing estimates of effect. In: Higgins JPT, Thomas J, Chandler J, Cumpston M, Li T, Page MJ, Welch VA (editors). Cochrane Handbook for Systematic Reviews of Interventions version 6.3 (updated February 2022). Cochrane, 2022. Available from www.training.cochrane.org/handbook.

## Examples

```
es_from\_md\_ci(md = 4, md\_ci\_lo = 2, md\_ci\_up = 6, n\_exp = 20, n\_nexp = 22)
```
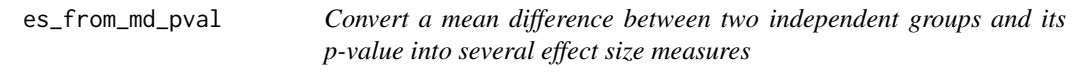

# Description

Convert a mean difference between two independent groups and its p-value into several effect size measures

#### Usage

```
es_from_md_pval(
  md,
  md_pval,
  n_exp,
  n_nexp,
  smd_to_cor = "viechtbauer",
  reverse_md
\mathcal{L}
```
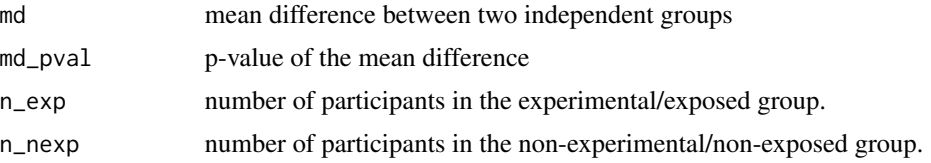

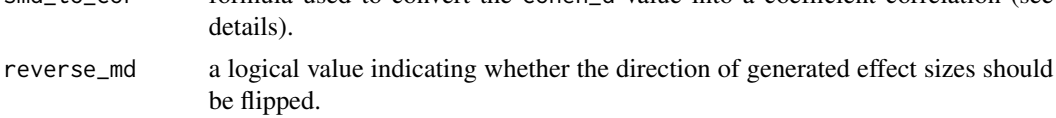

This function converts the p-value of a mean difference into a standard error (Cochrane Handbook section 6.5.2.3):

$$
t = qt(\frac{md\_pval}{2}, df = n\_exp + n\_nexp - 2)
$$

$$
md\_se = |\frac{md}{t}|
$$

Calculations of the [es\\_from\\_md\\_se](#page-68-0) function are then used to estimate the Cohen's d and other effect size measures.

### Value

This function estimates and converts between several effect size measures.

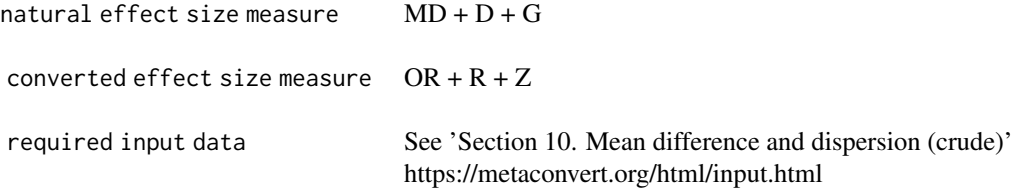

#### References

Higgins JPT, Thomas J, Chandler J, Cumpston M, Li T, Page MJ, Welch VA (editors). Cochrane Handbook for Systematic Reviews of Interventions version 6.3 (updated February 2022). Cochrane, 2022. Available from www.training.cochrane.org/handbook.

## Examples

```
es_from_md_pval(md = 4, md_pval = 0.024, n_exp = 20, n_nexp = 22)
```
<span id="page-66-0"></span>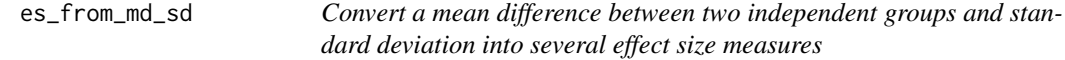

#### Description

Convert a mean difference between two independent groups and standard deviation into several effect size measures

### Usage

es\_from\_md\_sd(md, md\_sd, n\_exp, n\_nexp, smd\_to\_cor = "viechtbauer", reverse\_md)

#### Arguments

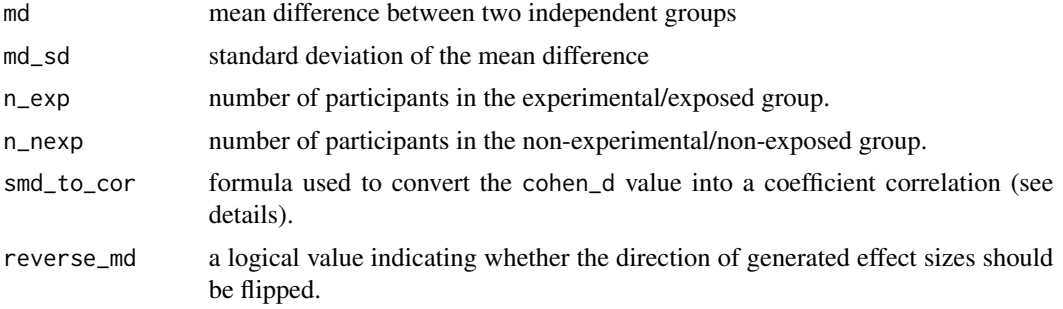

### Details

This function converts the mean difference and 95% CI into a Cohen's d (D) and Hedges' g (G). Odds ratio (OR) and correlation coefficients (R/Z) are then converted from the Cohen's d.

The formula used to obtain the Cohen's d is:

$$
d=\frac{md}{md\_sd}
$$

Note that this formula is perfectly accurate only if the md\_sd has been estimated by assuming that the variance of the two groups is equal.

To estimate other effect size measures, calculations of the [es\\_from\\_cohen\\_d\(](#page-53-0)) are applied.

### Value

This function estimates and converts between several effect size measures.

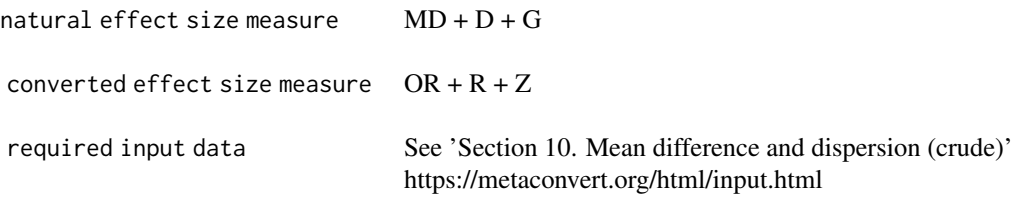

## Examples

 $es\_from\_md\_sd(md = 4, md\_sd = 2, n\_exp = 20, n\_nexp = 22)$ 

### <span id="page-68-0"></span>Description

Convert a mean difference between two independent groups and its standard error into several effect size measures

### Usage

```
es_from_md_se(md, md_se, n_exp, n_nexp, smd_to_cor = "viechtbauer", reverse_md)
```
## Arguments

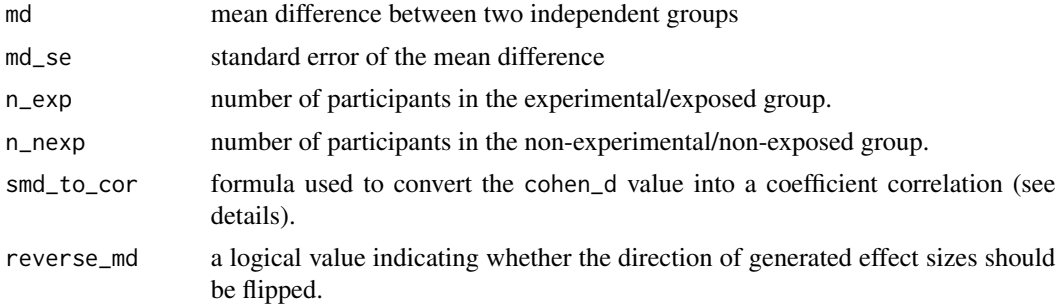

### Details

This function the standard error of a mean difference into a standard deviation:

$$
inv\_n = \frac{1}{n\_exp} + \frac{1}{n\_nexp}
$$

$$
md\_sd = \frac{md\_se}{\sqrt{inv\_n}}
$$

Calculations of the [es\\_from\\_md\\_sd](#page-66-0) function are then used to estimate the Cohen's d and other effect size measures.

# Value

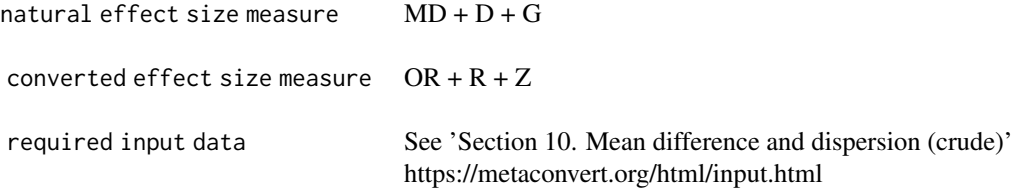

## References

Higgins JPT, Li T, Deeks JJ (editors). Chapter 6: Choosing effect size measures and computing estimates of effect. In: Higgins JPT, Thomas J, Chandler J, Cumpston M, Li T, Page MJ, Welch VA (editors). Cochrane Handbook for Systematic Reviews of Interventions version 6.3 (updated February 2022). Cochrane, 2022. Available from www.training.cochrane.org/handbook.

# Examples

```
es\_from\_md\_se(md = 4, md\_se = 2, n\_exp = 20, n\_nexp = 22)
```
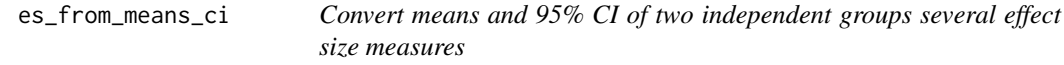

# Description

Convert means and 95% CI of two independent groups several effect size measures

#### Usage

```
es_from_means_ci(
  mean_exp,
 mean_ci_lo_exp,
 mean_ci_up_exp,
 mean_nexp,
 mean_ci_lo_nexp,
 mean_ci_up_nexp,
 n_exp,
  n_nexp,
  smd_to_cor = "viechtbauer",
  reverse_means
)
```
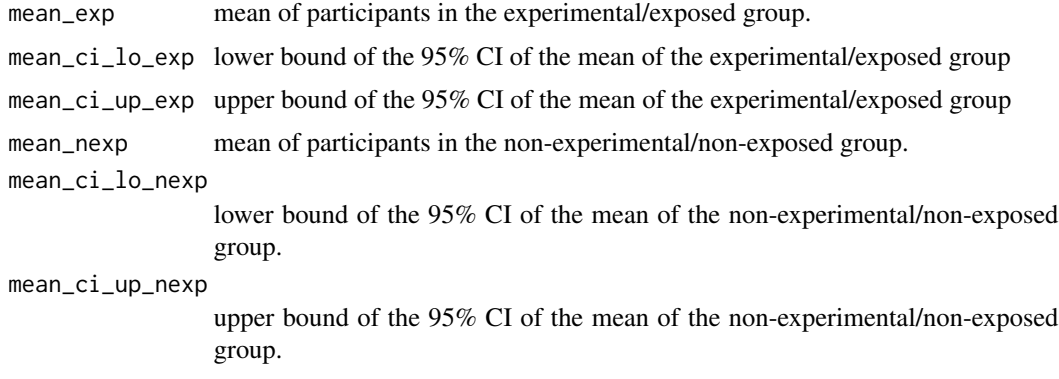

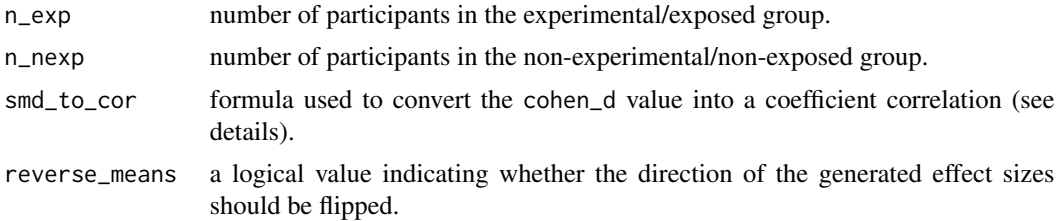

This function converts the 95% CI of two independent groups into a standard error, and then relies on the calculations of the [es\\_from\\_means\\_se\(](#page-81-0)) function.

To convert the 95% CIs into standard errors, the following formula is used (table 12.3 in Cooper):

$$
mean\_se\_exp = \frac{mean\_ci\_up\_exp - mean\_ci\_lo\_exp}{2 * qt(0.975, df = n\_exp - 1)}
$$

$$
mean\_se\_nearp = \frac{mean\_ci\_up\_nexp - mean\_ci\_lo\_nexp}{2 * qt(0.975, df = n\_nexp - 1)}
$$

Calculations of the [es\\_from\\_means\\_se\(](#page-81-0)) are then applied.

### Value

This function estimates and converts between several effect size measures.

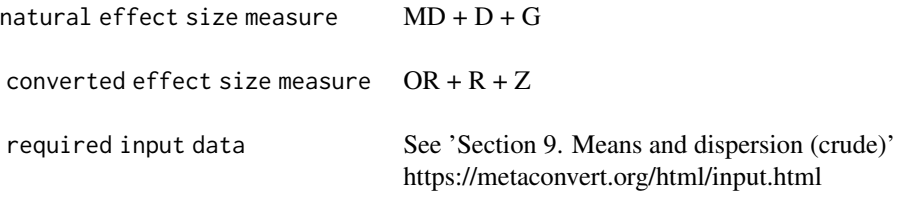

#### References

Higgins JPT, Li T, Deeks JJ (editors). Chapter 6: Choosing effect size measures and computing estimates of effect. In: Higgins JPT, Thomas J, Chandler J, Cumpston M, Li T, Page MJ, Welch VA (editors). Cochrane Handbook for Systematic Reviews of Interventions version 6.3 (updated February 2022). Cochrane, 2022. Available from www.training.cochrane.org/handbook.

#### Examples

```
es_from_means_ci(
  n<sup>= 55</sup>, n<sup>n</sup>= 55,
  mean\_exp = 25, mean\_ci\_lo\_exp = 15, mean\_ci\_up\_exp = 35,
  mean_nexp = 18, mean_ci_lo_nexp = 12, mean_ci_up_nexp = 24
\mathcal{L}
```

```
es_from_means_ci_pre_post
```
*Convert pre-post means of two independent groups into various effect size measures*

# Description

Convert pre-post means of two independent groups into various effect size measures

## Usage

```
es_from_means_ci_pre_post(
  mean_pre_exp,
 mean_exp,
 mean_pre_ci_lo_exp,
 mean_pre_ci_up_exp,
 mean_ci_lo_exp,
 mean_ci_up_exp,
 mean_pre_nexp,
 mean_nexp,
 mean_pre_ci_lo_nexp,
 mean_pre_ci_up_nexp,
 mean_ci_lo_nexp,
 mean_ci_up_nexp,
 n_exp,
 n_nexp,
  r_pre_post_exp,
  r_pre_post_nexp,
  smd_to_cor = "viechtbauer",
 pre_post_to_smd = "bonett",
  reverse_means_pre_post
)
```
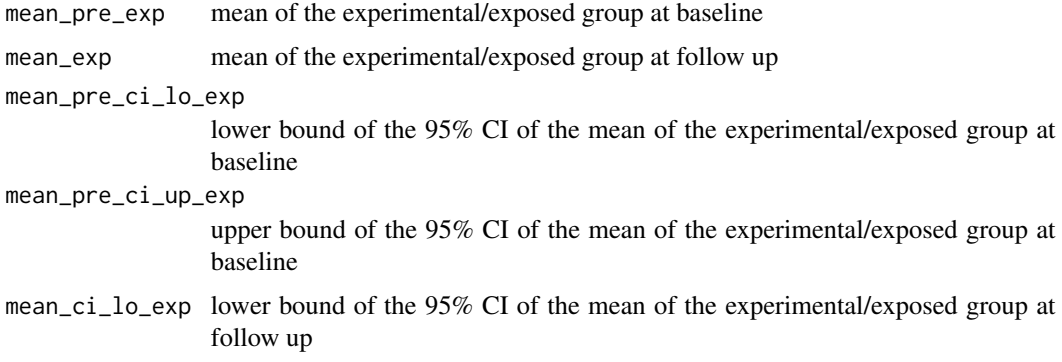
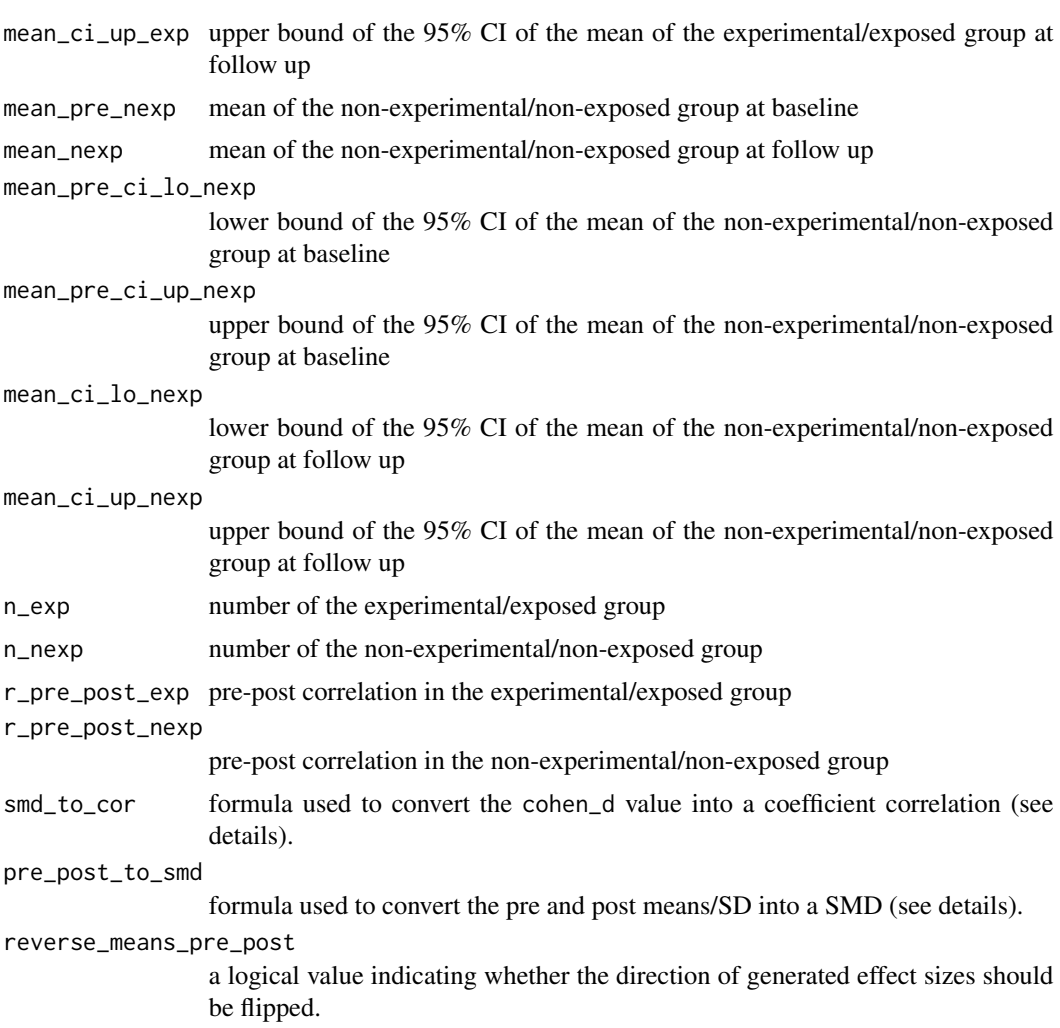

# Details

This function converts the bounds of the 95% CI of the pre/post means of two independent groups into standard errors (Section 6.3.1 in the Cochrane Handbook).

$$
mean\_pre\_seq = \frac{mean\_pre\_ci\_up\_exp - mean\_pre\_ci\_lo\_exp}{2 * qt(0.975, df = n\_exp - 1)}
$$

$$
mean\_pre\_seq\_nexp = \frac{mean\_pre\_ci\_up\_nexp - mean\_pre\_ci\_lo\_nexp}{2 * qt(0.975, df = n\_nexp - 1)}
$$

$$
mean\_seq\_exp = \frac{mean\_ci\_up\_exp - mean\_ci\_lo\_exp}{2 * qt(0.975, df = n\_exp - 1)}
$$

$$
mean\_seq\_new = \frac{mean\_ci\_up\_nexp - mean\_ci\_lo\_nexp}{2 * qt(0.975, df = n\_nexp - 1)}
$$

Then, calculations of the [es\\_from\\_means\\_se\\_pre\\_post](#page-82-0) are applied.

# Value

This function estimates and converts between several effect size measures.

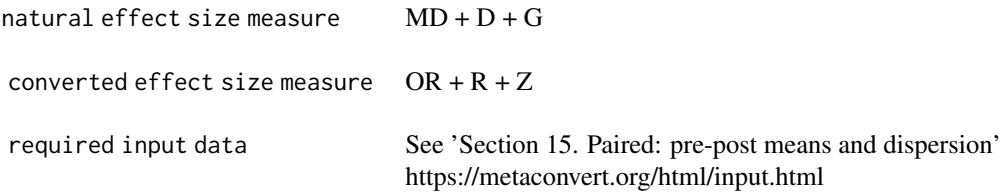

#### References

Higgins JPT, Li T, Deeks JJ (editors). Chapter 6: Choosing effect size measures and computing estimates of effect. In: Higgins JPT, Thomas J, Chandler J, Cumpston M, Li T, Page MJ, Welch VA (editors). Cochrane Handbook for Systematic Reviews of Interventions version 6.3 (updated February 2022). Cochrane, 2022. Available from www.training.cochrane.org/handbook.

# Examples

```
es_from_means_ci_pre_post(
 n_exp = 36, n_nexp = 35,
 mean\_pre\_exp = 98,
 mean_pre_ci_lo_exp = 88,
 mean_pre_ci_up_exp = 108,
 mean\_exp = 102,
 mean_ci_lo_exp = 92,
 mean_ci_up_exp = 112,
 mean_pre_nexp = 96,
 mean_pre_ci_lo_nexp = 86,
 mean_pre_ci_up_nexp = 106,
 mean_new = 102,
 mean_ci_lo_nexp = 92,
 mean_ci_up_nexp = 112,
 r\_pre\_post\_exp = 0.8, r\_pre\_post\_nexp = 0.8)
```
<span id="page-74-0"></span>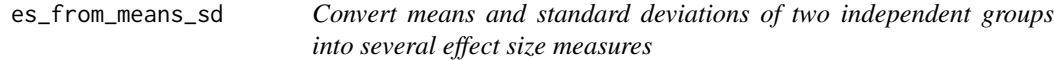

# Description

Convert means and standard deviations of two independent groups into several effect size measures

#### Usage

```
es_from_means_sd(
 mean_exp,
 mean_sd_exp,
```

```
mean_nexp,
 mean_sd_nexp,
 n_exp,
 n_nexp,
  smd_to_cor = "viechtbauer",
  reverse_means
)
```
# Arguments

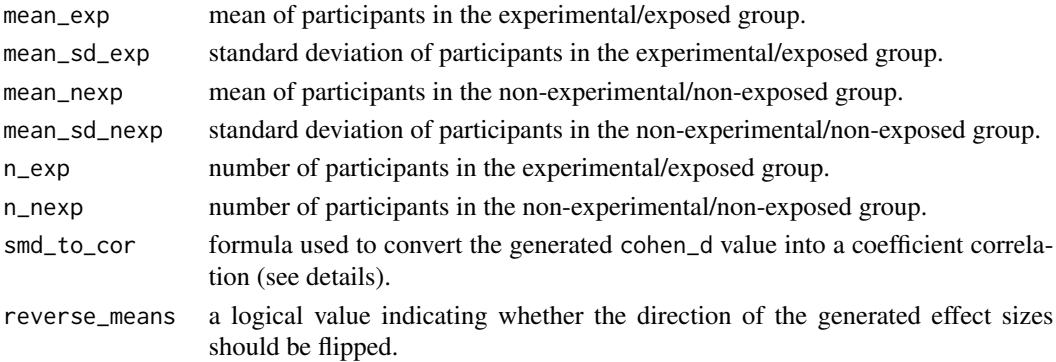

#### Details

This function first computes a Cohen's d (D), Hedges' g (G) and mean difference (MD) from the means and standard deviations of two independent groups. Odds ratio (OR) and correlation coefficients (R/Z) are then converted from the Cohen's d.

To estimate a mean difference (formulas 12.1-12.6 in Cooper):

$$
md = mean\_exp - mean\_nexp
$$

$$
md\_se = \sqrt{\frac{mean\_sd\_exp^2}{n\_exp}} + \frac{mean\_sd\_nexp^2}{n\_nexp}
$$

$$
md\_ci\_lo = md - md\_se * qt(.975, df = n\_exp + n\_nexp - 2)
$$

$$
md\_ci\_up = md + md\_se * qt(.975, df = n\_exp + n\_nexp - 2)
$$

To estimate a Cohen's d the following formulas are used (formulas 12.10-12.18 in Cooper):

$$
mean\_sd\_pooled = \sqrt{\frac{(n\_exp - 1) * sd\_exp^{2} + (n\_nexp - 1) * sd\_nexp^{2}}{n\_exp + n\_nexp - 2}}
$$

$$
cohen\_d = \frac{mean\_exp - mean\_nexp}{mean\_sd\_pooled}
$$

$$
cohen\_d\_se = \frac{(n\_exp + n\_nexp)}{n\_exp * n\_nexp} + \frac{cohen\_d^{2}}{2(n\_exp + n\_nexp)}
$$

$$
cohen\_d\_ci\_lo = cohen\_d - cohen\_d\_se * qt(.975, df = n\_exp + n\_nexp - 2)
$$

$$
cohen\_d\_ci\_up = cohen\_d + cohen\_d\_se * qt(.975, df = n\_exp + n\_nexp - 2)
$$

To estimate other effect size measures, calculations of the [es\\_from\\_cohen\\_d\(](#page-53-0)) are applied.

# Value

This function estimates and converts between several effect size measures.

```
natural effect size measure MD + D + Gconverted effect size measure OR + R + Zrequired input data See 'Section 9. Means and dispersion (crude)'
                              https://metaconvert.org/html/input.html
```
# References

Cooper, H., Hedges, L.V., & Valentine, J.C. (Eds.). (2019). The handbook of research synthesis and meta-analysis. Russell Sage Foundation.

## Examples

```
es_from_means_sd(
 n_exp = 55, n_nexp = 55,
 mean_exp = 2.3, mean_sd_exp = 1.2,
 mean_nexp = 1.9, mean_sd_nexp = 0.9)
```
es\_from\_means\_sd\_pooled

*Convert means of two groups and the pooled standard deviation into several effect size measures*

# Description

Convert means of two groups and the pooled standard deviation into several effect size measures

### Usage

```
es_from_means_sd_pooled(
  mean_exp,
 mean_nexp,
 mean_sd_pooled,
 n_exp,
 n_nexp,
  smd_to_cor = "viechtbauer",
  reverse_means
)
```
#### Arguments

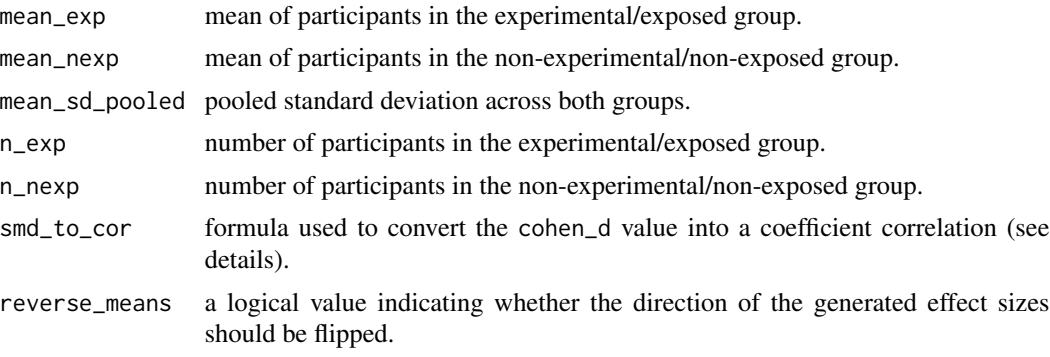

# Details

This function first computes a Cohen's d (D), Hedges' g (G) and mean difference (MD) from the means of two independent groups and the pooled standard deviation across the groups. Odds ratio (OR) and correlation coefficients (R/Z) are then converted from the Cohen's d.

To estimate a mean difference (formulas 12.1-12.6 in Cooper):

$$
md = mean\_exp - mean\_nexp
$$

$$
md\_se = \sqrt{\frac{n_e x p + n_n exp}{n_e x p * n_n exp}} * mean_s d_p ooled^2
$$

$$
md\_ci\_lo = md - md\_se * qt(.975, df = n\_exp + n\_nexp - 2)
$$

$$
md\_ci\_up = md + md\_se * qt(.975, df = n\_exp + n\_nexp - 2)
$$

To estimate a Cohen's d the following formulas are used (formulas 12.10-12.18 in Cooper):

$$
cohen\_d = \frac{mean\_exp - mean\_nexp}{means\_sd\_pooled}
$$

$$
cohen\_d\_se = \frac{(n\_exp + n\_nexp)}{n\_exp * n\_nexp} + \frac{cohen\_d^2}{2(n\_exp + n\_nexp)}
$$

$$
cohen\_d\_ci\_lo = cohen\_d - cohen\_d\_se * qt(.975, df = n\_exp + n\_nexp - 2)
$$

$$
cohen\_d\_ci\_up = cohen\_d + cohen\_d\_se * qt(.975, df = n\_exp + n\_nexp - 2)
$$

To estimate other effect size measures, calculations of the [es\\_from\\_cohen\\_d\(](#page-53-0)) are applied.

## Value

This function estimates and converts between several effect size measures.

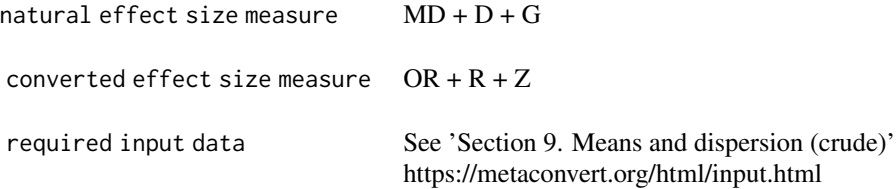

## References

Cooper, H., Hedges, L.V., & Valentine, J.C. (Eds.). (2019). The handbook of research synthesis and meta-analysis. Russell Sage Foundation.

# Examples

```
es_from_means_sd_pooled(
  n_exp = 55, n_nexp = 55,
  mean_exp = 2.3, mean_nexp = 1.9,
  mean_sd_pooled = 0.9
\mathcal{L}
```

```
es_from_means_sd_pre_post
```
*Convert pre-post means of two independent groups into various effect size measures*

## Description

Convert pre-post means of two independent groups into various effect size measures

## Usage

```
es_from_means_sd_pre_post(
 mean_pre_exp,
 mean_exp,
 mean_pre_sd_exp,
 mean_sd_exp,
 mean_pre_nexp,
 mean_nexp,
 mean_pre_sd_nexp,
 mean_sd_nexp,
 n_exp,
 n_nexp,
  r_pre_post_exp,
  r_pre_post_nexp,
  smd_to_cor = "viechtbauer",
  pre_post_to_smd = "bonett",
  reverse_means_pre_post
)
```
# Arguments

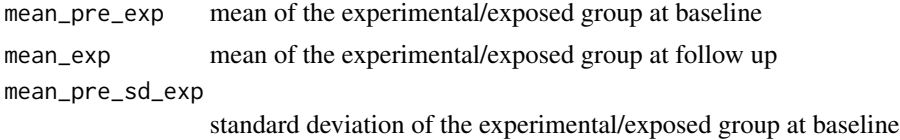

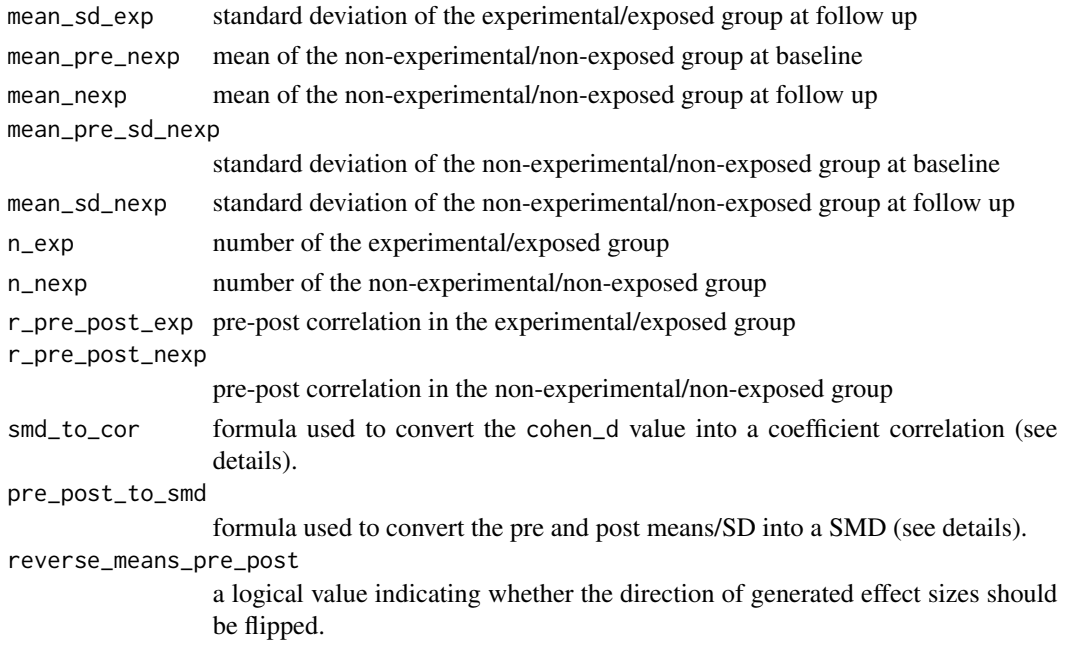

#### Details

This function converts pre-post means of two independent groups into a Cohen's d (D) and Hedges' g (G). Odds ratio (OR) and correlation coefficients (R/Z) are then converted from the Cohen's d.

# Two approaches can be used to compute the Cohen's d.

In these two approaches, the standard deviation of the difference within each group first needs to be obtained:

$$
adj\_exp = 2*r\_pre\_post\_exp*mean\_pre\_sd\_exp*mean\_sd\_exp
$$
\n
$$
sd\_change\_exp = \sqrt{mean\_pre\_sd\_exp^2 + mean\_sd\_exp^2 - adj\_exp}
$$
\n
$$
adj\_nexp = 2*r\_pre\_post\_nexp*mean\_pre\_sd\_nexp*mean\_sd\_nexp
$$
\n
$$
sd\_change\_nexp = \sqrt{mean\_pre\_sd\_nexp^2 + mean\_sd\_nexp^2 - adj\_nexp}
$$

1. In the approach described by Bonett (pre\_post\_to\_smd = "bonett"), one Cohen's d per group is obtained by standardizing the pre-post mean difference by the standard deviation at baseline (Bonett, 2008):

$$
cohen\_d\_exp = \frac{mean\_pre\_exp - mean\_exp}{mean\_pre\_sd\_exp}
$$

$$
cohen\_d\_nexp = \frac{mean\_pre\_exp - mean\_nexp}{mean\_pre\_sd\_nexp}
$$

$$
cohen\_d\_se\_exp = \sqrt{\frac{sd\_change\_exp^{2}}{mean\_pre\_sd\_exp^{2} * (n\_exp - 1) + g\_exp^{2}/(2 * (n\_exp - 1))}}
$$

$$
cohen\_d\_se\_nexp = \sqrt{\frac{sd\_change\_nexp^{2}}{mean\_pre\_sd\_nexp^{2} * (n\_nexp - 1) + g\_nexp^{2}/(2 * (n\_nexp - 1))}}
$$

2. In the approach described by Cooper (pre\_post\_to\_smd = "cooper"), the following formulas are used:

$$
cohen\_d\_exp = \frac{mean\_pre\_exp - mean\_exp}{sd\_change\_exp} * \sqrt{2 * (1 - r\_pre\_post\_exp)}
$$

$$
cohen\_d\_nexp = \frac{mean\_pre\_nexp - mean\_nexp}{sd\_change\_nexp} * \sqrt{2 * (1 - r\_pre\_post\_nexp)}
$$

$$
cohen\_d\_se\_exp = \frac{2 * (1 - r\_pre\_post\_exp)}{n\_exp} + \frac{cohen\_d\_exp^2}{2 * n\_exp}
$$

$$
cohen\_d\_se\_nexp = \frac{2 * (1 - r\_pre\_post\_nexp)}{n\_nexp} + \frac{cohen\_d\_nexp^2}{2 * n\_nexp}
$$

Last, the Cohen's d reflecting the within-group change from baseline to follow-up are combined into one Cohen's d:

$$
cohen\_d = d\_exp - d\_nexp
$$
  

$$
cohen\_d\_se = \sqrt{cohen\_d\_se\_exp^2 + cohen\_d\_se\_nexp^2}
$$

To estimate other effect size measures, calculations of the [es\\_from\\_cohen\\_d\(](#page-53-0)) are applied.

# Value

This function estimates and converts between several effect size measures.

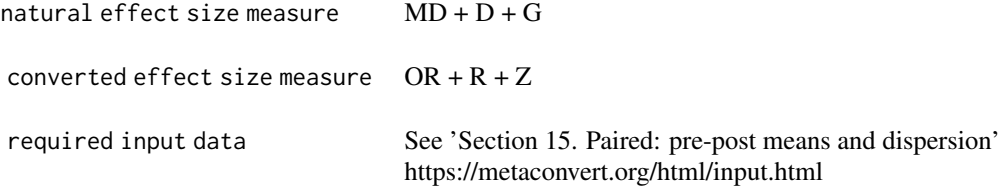

## References

Bonett, S. B. (2008). Estimating effect sizes from pretest-posttest-control group designs. Organizational Research Methods, 11(2), 364–386. https://doi.org/10.1177/1094428106291059

Cooper, H., Hedges, L.V., & Valentine, J.C. (Eds.). (2019). The handbook of research synthesis and meta-analysis. Russell Sage Foundation.

## Examples

```
es_from_means_sd_pre_post(
 n_exp = 36, n_nexp = 35,
 mean_pre_exp = 98, mean_exp = 102,
 mean_pre_sd_exp = 16, mean_sd_exp = 17,
 mean_pre_nexp = 96, mean_nexp = 102,
 mean_pre_sd_nexp = 14, mean_sd_nexp = 15,
 r\_pre\_post\_exp = 0.8, r\_pre\_post\_nexp = 0.8
```
 $\overline{\phantom{a}}$ 

es\_from\_means\_se *Convert means and standard errors of two independent groups several effect size measures*

## Description

Convert means and standard errors of two independent groups several effect size measures

#### Usage

```
es_from_means_se(
 mean_exp,
 mean_se_exp,
 mean_nexp,
 mean_se_nexp,
 n_exp,
 n_nexp,
  smd_to_cor = "viechtbauer",
  reverse_means
)
```
# Arguments

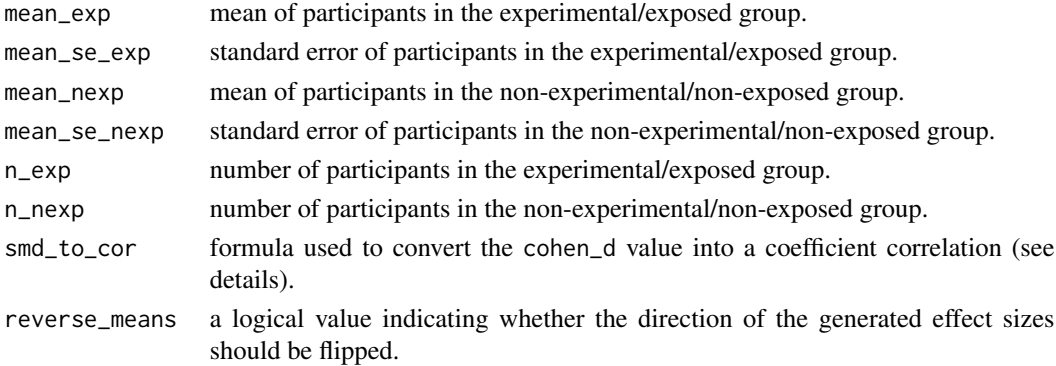

#### Details

This function converts the standard errors of two independent groups into standard deviations, and then relies on the calculations of the [es\\_from\\_means\\_sd\(](#page-74-0)) function.

To convert the standard errors into standard deviations, the following formula is used.

$$
mean\_sd\_exp = mean\_se\_exp*\sqrt{n\_exp}
$$

 $mean\_sd\_nexp = mean\_se\_nexp * \sqrt{n\_nexp}$ 

Then, calculations of the [es\\_from\\_means\\_sd\(](#page-74-0)) are applied.

To estimate other effect size measures, calculations of the [es\\_from\\_cohen\\_d\(](#page-53-0)) are applied.

## Value

This function estimates and converts between several effect size measures.

```
natural effect size measure MD + D + Gconverted effect size measure OR + R + Zrequired input data See 'Section 9. Means and dispersion (crude)'
                              https://metaconvert.org/html/input.html
```
# References

Higgins JPT, Li T, Deeks JJ (editors). Chapter 6: Choosing effect size measures and computing estimates of effect. In: Higgins JPT, Thomas J, Chandler J, Cumpston M, Li T, Page MJ, Welch VA (editors). Cochrane Handbook for Systematic Reviews of Interventions version 6.3 (updated February 2022). Cochrane, 2022. Available from www.training.cochrane.org/handbook.

## Examples

```
es_from_means_se(
 mean\_exp = 42, mean\_se\_exp = 11,
 mean_new = 42, mean\_seq = 15,
  n_exp = 43, n_nexp = 34
)
```
<span id="page-82-0"></span>es\_from\_means\_se\_pre\_post

*Convert pre-post means of two independent groups into various effect size measures*

## Description

Convert pre-post means of two independent groups into various effect size measures

#### Usage

```
es_from_means_se_pre_post(
 mean_pre_exp,
 mean_exp,
 mean_pre_se_exp,
 mean_se_exp,
 mean_pre_nexp,
 mean_nexp,
 mean_pre_se_nexp,
 mean_se_nexp,
```

```
n_exp,
 n_nexp,
 r_pre_post_exp,
  r_pre_post_nexp,
  smd_to_cor = "viechtbauer",
 pre_post_to_smd = "bonett",
  reverse_means_pre_post
)
```
## Arguments

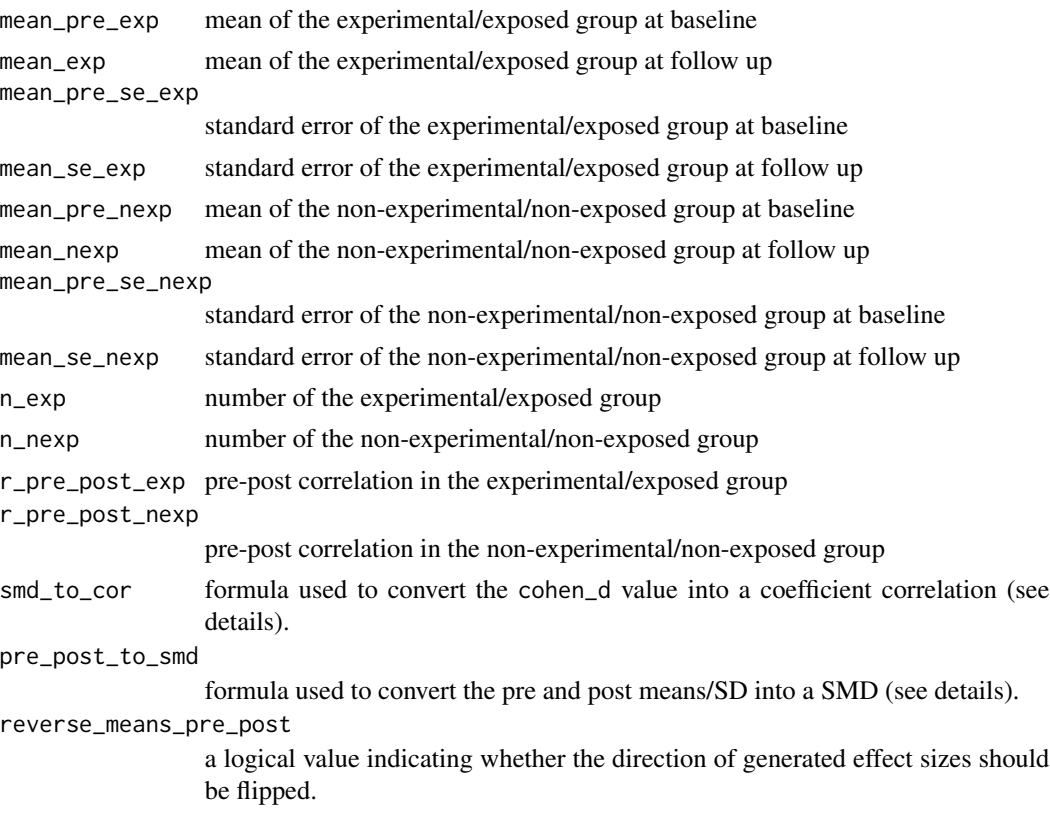

# Details

This function converts the pre/post standard errors of two independent groups into standard deviations (Section 6.5.2.2 in the Cochrane Handbook).

> $mean\_pre\_sd\_exp = mean\_pre\_se\_exp * \sqrt{n\_exp}$  $mean\_pre\_sd\_nexp = mean\_pre\_se\_nexp * \sqrt{n\_nexp}$  $mean\_sd\_exp = mean\_se\_exp * \sqrt{n\_exp}$  $mean\_sd\_nexp = mean\_se\_nexp * \sqrt{n\_nexp}$

Then, calculations of the [es\\_from\\_means\\_sd\\_pre\\_post\(](#page-78-0)) are applied.

## Value

This function estimates and converts between several effect size measures.

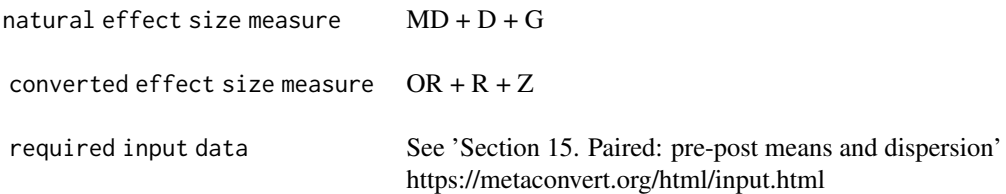

## References

Higgins JPT, Li T, Deeks JJ (editors). Chapter 6: Choosing effect size measures and computing estimates of effect. In: Higgins JPT, Thomas J, Chandler J, Cumpston M, Li T, Page MJ, Welch VA (editors). Cochrane Handbook for Systematic Reviews of Interventions version 6.3 (updated February 2022). Cochrane, 2022. Available from www.training.cochrane.org/handbook.

# Examples

```
es_from_means_sd_pre_post(
 n_exp = 36, n_nexp = 35,
  mean_pre_exp = 98, mean_exp = 102,
  mean_pre_sd_exp = 16, mean_sd_exp = 17,
  mean_pre_nexp = 96, mean_nexp = 102,
  mean_pre_sd_nexp = 14, mean_sd_nexp = 15,
  r\_pre\_post\_exp = 0.8, r\_pre\_post\_new = 0.8\mathcal{L}
```
es\_from\_mean\_change\_ci

*Convert mean changes and standard deviations of two independent groups into standard effect size measures*

# Description

Convert mean changes and standard deviations of two independent groups into standard effect size measures

# Usage

```
es_from_mean_change_ci(
 mean_change_exp,
 mean_change_ci_lo_exp,
 mean_change_ci_up_exp,
 mean_change_nexp,
```

```
mean_change_ci_lo_nexp,
 mean_change_ci_up_nexp,
 r_pre_post_exp,
 r_pre_post_nexp,
 n_exp,
 n_nexp,
 smd_to_cor = "viechtbauer",
 reverse_mean_change
)
```
# Arguments

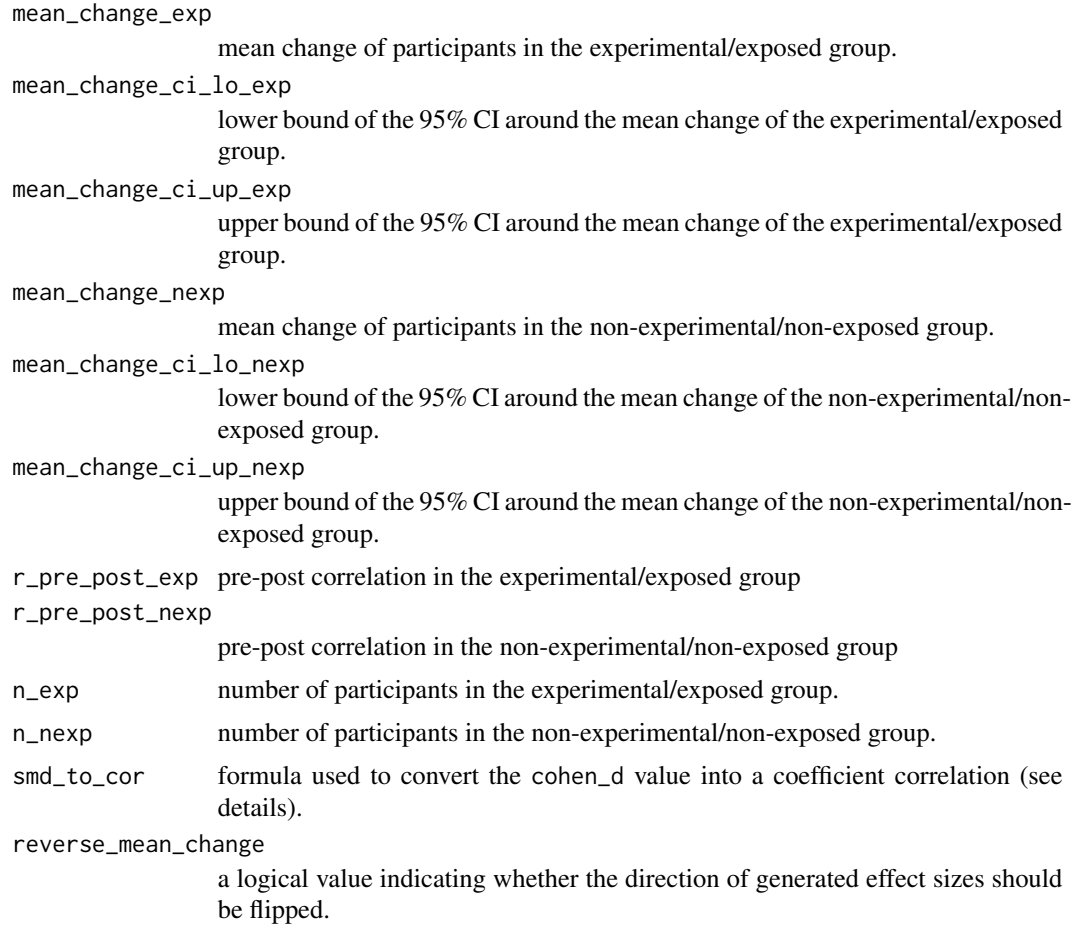

## Details

This function converts the mean change and 95% CI of two independent groups into a Cohen's d. The Cohen's d is then converted to other effect size measures.

This function simply internally calls the [es\\_from\\_means\\_ci\\_pre\\_post](#page-71-0) function but setting:

 $mean\_pre\_exp = mean\_change\_exp$ 

 $mean\_pre\_ci\_lo\_exp = mean\_change\_ci\_lo\_exp$  $mean\_pre\_ci\_up\_exp = mean\_change\_ci\_up\_exp$ 

```
mean\_exp = 0mean\_ci\_lo\_exp = 0mean_c i_\mu p_\mu exp = 0
```
 $mean\_pre\_nexp = mean\_change\_nexp$  $mean\_pre\_ci\_lo\_nexp = mean\_change\_ci\_lo\_nexp$  $mean\_pre\_ci\_up\_nexp = mean\_change\_ci\_up\_nexp$ 

```
mean\_nexp = 0mean\_ci\_lo\_nexp = 0mean ci up nexp = 0
```
To know more about the calculations, see [es\\_from\\_means\\_sd\\_pre\\_post](#page-78-0) function.

## Value

This function estimates and converts between several effect size measures.

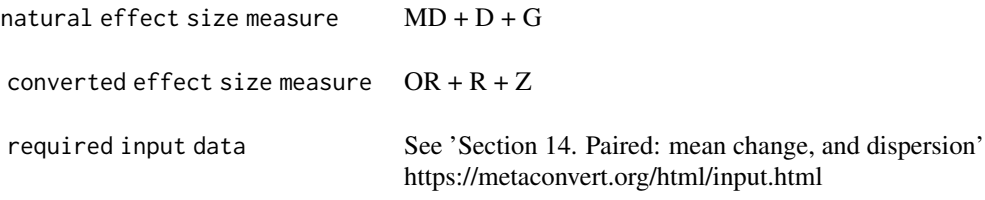

## References

Bonett, S. B. (2008). Estimating effect sizes from pretest-posttest-control group designs. Organizational Research Methods, 11(2), 364–386. https://doi.org/10.1177/1094428106291059

Cooper, H., Hedges, L.V., & Valentine, J.C. (Eds.). (2019). The handbook of research synthesis and meta-analysis. Russell Sage Foundation.

# Examples

```
es_from_mean_change_ci(
 n_exp = 36, n_nexp = 35,
  mean_change_exp = 8.4,
  mean_change_ci_lo_exp = 6.4, mean_change_ci_up_exp = 10.4,
```

```
mean_change_nexp = 2.43,
  mean_change_ci_lo_nexp = 1.43, mean_change_ci_up_nexp = 3.43,
  r\_pre\_post\_exp = 0.2, r\_pre\_post\_newp = 0.2\lambda
```

```
es_from_mean_change_pval
```
*Convert mean changes and standard deviations of two independent groups into standard effect size measures*

# Description

Convert mean changes and standard deviations of two independent groups into standard effect size measures

## Usage

```
es_from_mean_change_pval(
 mean_change_exp,
 mean_change_pval_exp,
 mean_change_nexp,
 mean_change_pval_nexp,
  r_pre_post_exp,
  r_pre_post_nexp,
  n_exp,
  n_nexp,
  smd_to_cor = "viechtbauer",
  reverse_mean_change
\lambda
```
#### Arguments

```
mean_change_exp
                 mean change of participants in the experimental/exposed group.
mean_change_pval_exp
                 p-value of the mean change for participants in the experimental/exposed group.
mean_change_nexp
                 mean change of participants in the non-experimental/non-exposed group.
mean_change_pval_nexp
                 p-value of the mean change for participants in the non-experimental/non-exposed
                 group.
r_pre_post_exp pre-post correlation in the experimental/exposed group
r_pre_post_nexp
                 pre-post correlation in the non-experimental/non-exposed group
n_exp number of participants in the experimental/exposed group.
n_nexp number of participants in the non-experimental/non-exposed group.
```
smd\_to\_cor formula used to convert the cohen\_d value into a coefficient correlation (see details).

reverse\_mean\_change

a logical value indicating whether the direction of generated effect sizes should be flipped.

## Details

This function converts the mean change and associated p-values of two independent groups into a Cohen's d. The Cohen's d is then converted to other effect size measures.

To start, this function estimates the mean change standard errors from the p-values:

$$
t\_exp < -qt(p=mean\_change\_pval\_exp/2, df=n\_exp-1, lower.tail = FALSE)
$$

$$
t\_nexp
$$
 <  $-qt(p = mean\_change\_pval\_nexp/2, df = n\_nexp - 1, lower.tail = FALSE)$ 

$$
mean\_change\_se\_exp < -|\frac{mean\_change\_exp}{t\_exp}|
$$

$$
mean\_change\_se\_nexp < -|\frac{mean\_change\_nexp}{t\_nexp}|
$$

Then, this function simply internally calls the [es\\_from\\_means\\_se\\_pre\\_post](#page-82-0) function but setting:

 $mean\_pre\_exp = mean\_change\_exp$  $mean\_pre\_se\_exp = mean\_change\_se\_exp$  $mean\_exp = 0$  $mean\_se\_exp = 0$  $mean\_pre\_nexp = mean\_change\_nexp$  $mean\_pre\_se\_nexp = mean\_change\_se\_nexp$ mean  $nexp = 0$  $mean\_se\_nexp = 0$ 

To know more about other calculations, see [es\\_from\\_means\\_sd\\_pre\\_post](#page-78-0) function.

## Value

This function estimates and converts between several effect size measures.

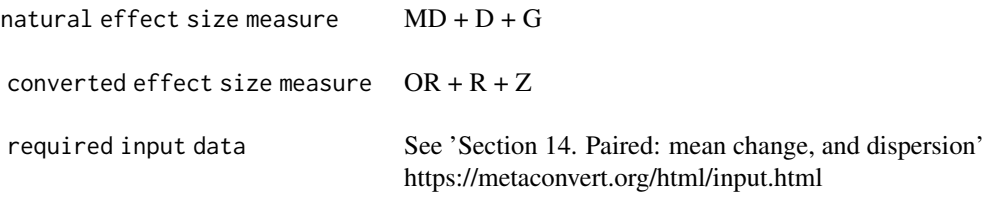

## References

Bonett, S. B. (2008). Estimating effect sizes from pretest-posttest-control group designs. Organizational Research Methods, 11(2), 364–386. https://doi.org/10.1177/1094428106291059

Cooper, H., Hedges, L.V., & Valentine, J.C. (Eds.). (2019). The handbook of research synthesis and meta-analysis. Russell Sage Foundation.

## Examples

```
es_from_mean_change_pval(
 n exp = 36, n n exp = 35,
 mean_change_exp = 8.4, mean_change_pval_exp = 0.13,
 mean_change_nexp = 2.43, mean_change_pval_nexp = 0.61,
 r\_pre\_post\_exp = 0.8, r\_pre\_post\_nexp = 0.8\lambda
```
es\_from\_mean\_change\_sd

*Convert mean changes and standard deviations of two independent groups into standard effect size measures*

## Description

Convert mean changes and standard deviations of two independent groups into standard effect size measures

#### Usage

```
es_from_mean_change_sd(
 mean_change_exp,
 mean_change_sd_exp,
 mean_change_nexp,
 mean_change_sd_nexp,
  r_pre_post_exp,
  r_pre_post_nexp,
 n_exp,
 n_nexp,
  smd_to_cor = "viechtbauer",
  reverse_mean_change
)
```
#### Arguments

```
mean_change_exp
```
mean change of participants in the experimental/exposed group.

mean\_change\_sd\_exp

standard deviation of the mean change for participants in the experimental/exposed group.

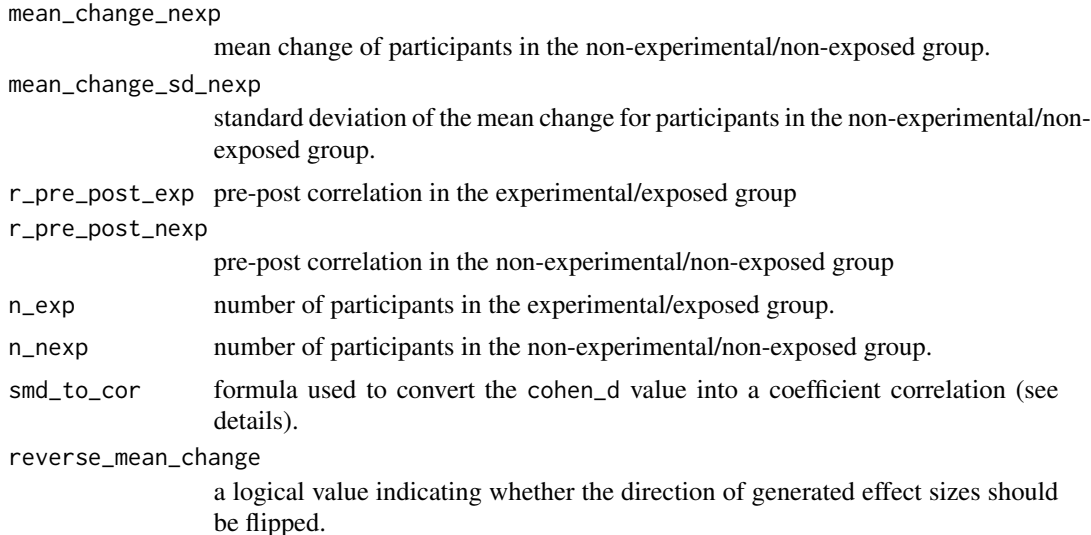

#### Details

This function first computes a Cohen's d (D), Hedges' g (G) from the mean change (MC) and standard deviations of two independent groups. Odds ratio (OR) and correlation coefficients (R/Z) are then converted from the Cohen's d.

This function simply internally calls the [es\\_from\\_means\\_sd\\_pre\\_post](#page-78-0) function but setting:

 $mean\_pre\_exp = mean\_change\_exp$  $mean\_pre\_sd\_exp = mean\_change\_sd\_exp$  $mean\_exp = 0$  $mean\_sd\_exp = 0$  $mean\_pre\_nexp = mean\_change\_nexp$  $mean\_pre\_sd\_nexp = mean\_change\_sd\_nexp$  $mean\_nexp = 0$  $mean\_sd\_nexp = 0$ 

To know more about the calculations, see [es\\_from\\_means\\_sd\\_pre\\_post](#page-78-0) function.

## Value

This function estimates and converts between several effect size measures.

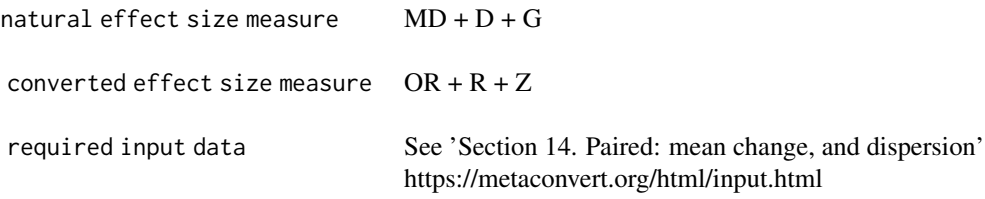

## References

Bonett, S. B. (2008). Estimating effect sizes from pretest-posttest-control group designs. Organizational Research Methods, 11(2), 364–386. https://doi.org/10.1177/1094428106291059

Cooper, H., Hedges, L.V., & Valentine, J.C. (Eds.). (2019). The handbook of research synthesis and meta-analysis. Russell Sage Foundation.

## Examples

```
es_from_mean_change_sd(
 n exp = 36, n n exp = 35,
 mean_change_exp = 8.4, mean_change_sd_exp = 9.13,
 mean_change_nexp = 2.43, mean_change_sd_nexp = 6.61,
 r\_pre\_post\_exp = 0.2, r\_pre\_post\_nexp = 0.2\lambda
```
es\_from\_mean\_change\_se

*Convert mean changes and standard errors of two independent groups into standard effect size measures*

## Description

Convert mean changes and standard errors of two independent groups into standard effect size measures

#### Usage

```
es_from_mean_change_se(
 mean_change_exp,
 mean_change_se_exp,
 mean_change_nexp,
 mean_change_se_nexp,
  r_pre_post_exp,
  r_pre_post_nexp,
 n_exp,
 n_nexp,
  smd_to_cor = "viechtbauer",
  reverse_mean_change
)
```
#### Arguments

```
mean_change_exp
```
mean change of participants in the experimental/exposed group.

mean\_change\_se\_exp

standard error of the mean change for participants in the experimental/exposed group.

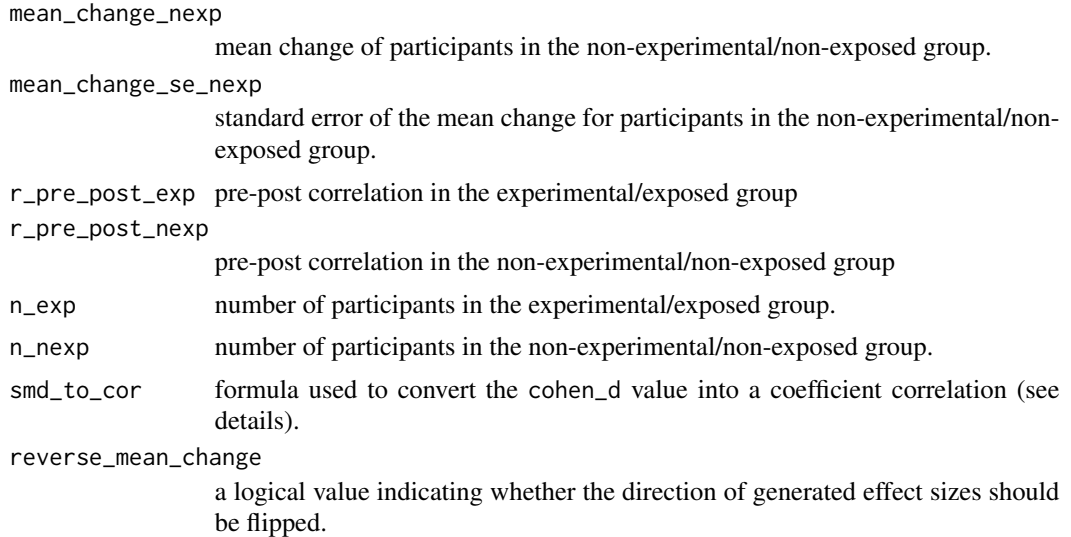

## Details

This function converts the mean change and standard errors of two independent groups into a Cohen's d. The Cohen's d is then converted to other effect size measures.

This function simply internally calls the [es\\_from\\_means\\_se\\_pre\\_post](#page-82-0) function but setting:

 $mean\_pre\_exp = mean\_change\_exp$  $mean\_pre\_se\_exp = mean\_change\_se\_exp$  $mean\_exp = 0$  $mean\_se\_exp = 0$  $mean\_pre\_nexp = mean\_change\_nexp$  $mean\_pre\_se\_nexp = mean\_change\_se\_nexp$  $mean\_nexp = 0$  $mean\_se\_nexp = 0$ 

To know more about the calculations, see [es\\_from\\_means\\_se\\_pre\\_post](#page-82-0) function.

## Value

This function estimates and converts between several effect size measures.

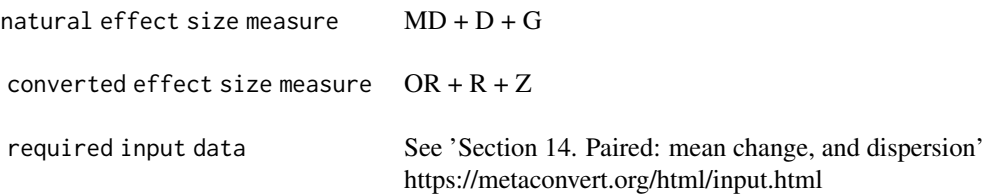

# References

Bonett, S. B. (2008). Estimating effect sizes from pretest-posttest-control group designs. Organizational Research Methods, 11(2), 364–386. https://doi.org/10.1177/1094428106291059

Cooper, H., Hedges, L.V., & Valentine, J.C. (Eds.). (2019). The handbook of research synthesis and meta-analysis. Russell Sage Foundation.

# Examples

```
es_from_mean_change_se(
  n_exp = 36, n_nexp = 35,
  mean_change_exp = 8.4, mean_change_se_exp = 9.13,
  mean_change_nexp = 2.43, mean_change_se_nexp = 6.61,
  r_{pre\_post\_exp} = 0.2, r_{pre\_post\_newp} = 0.2\mathcal{L}
```
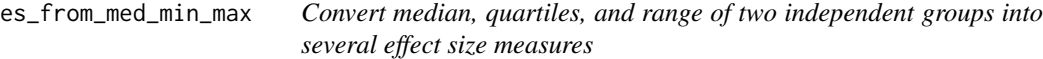

# Description

Convert median, quartiles, and range of two independent groups into several effect size measures

## Usage

```
es_from_med_min_max(
  min_exp,
 med_exp,
 max_exp,
 n_exp,
 min_nexp,
 med_nexp,
 max_nexp,
 n_nexp,
  smd_to_cor = "viechtbauer",
  reverse_med
)
```
# Arguments

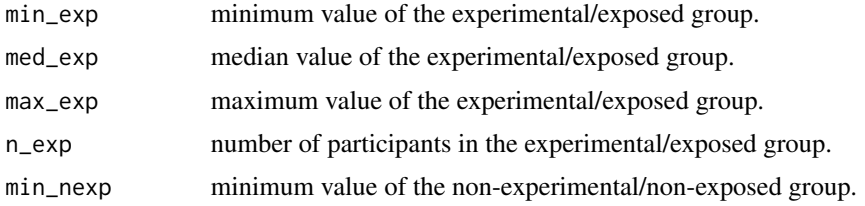

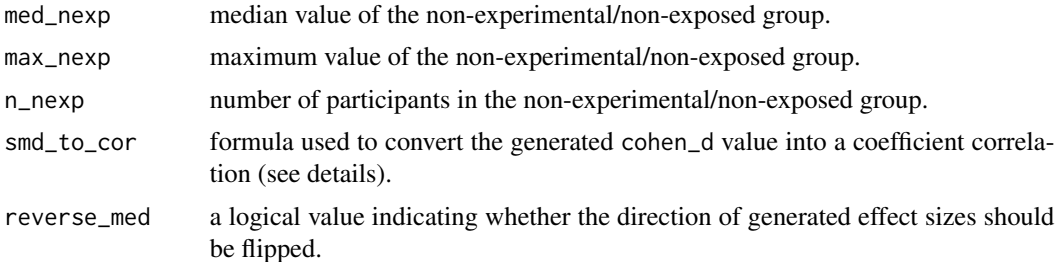

## Details

This function first converts a Cohen's d (D), Hedges' g (G) and mean difference (MD) from the medians and ranges of two independent groups. Odds ratio (OR) and correlation coefficients (R/Z) are then converted from the Cohen's d.

This function recreates means+SD of the two groups (Wan et al., 2014):

$$
mean\_exp = \frac{min\_exp + 2 * med\_exp + max\_exp}{4}
$$

$$
mean\_nexp = \frac{min\_nexp + 2 * med\_nexp + max\_nexp}{4}
$$

$$
mean\_sd\_exp = \frac{max\_exp - min\_exp}{2 * qnorm((n\_exp - 0.375)/(n\_exp + 0.25))}
$$

$$
mean\_sd\_nexp = \frac{max\_nexp - min\_nexp}{2 * qnorm((n\_nexp - 0.375)/(n\_nexp + 0.25))}
$$

Note that if the group sample size is inferior to 50, a correction is applied to estimate the standard deviation.

From these means+SD, the function computes MD, D and G using formulas described in [es\\_from\\_means\\_sd\(](#page-74-0)).

To estimate other effect size measures, calculations of the [es\\_from\\_cohen\\_d\(](#page-53-0)) are applied.

Importantly,, authors of the Cochrane Handbook stated "As a general rule, we recommend that ranges should not be used to estimate SDs." (see section 6.5.2.6). It is thus a good practice to explore the consequences of the use of this conversion in sensitivity analyses.

#### Value

This function estimates and converts between several effect size measures.

natural effect size measure

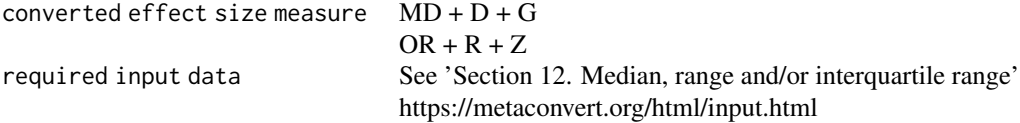

This function estimates and converts between several effect size measures.

natural effect size measure

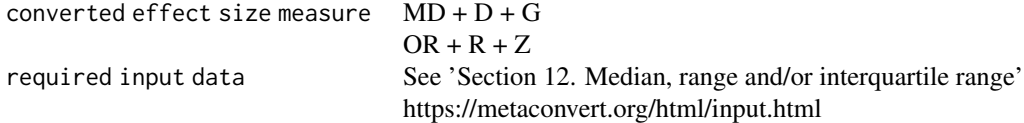

## References

Wan, X., Wang, W., Liu, J. et al. Estimating the sample mean and standard deviation from the sample size, median, range and/or interquartile range. BMC Med Res Methodol 14, 135 (2014). https://doi.org/10.1186/1471-2288-14-135

Higgins JPT, Li T, Deeks JJ (editors). Chapter 6: Choosing effect size measures and computing estimates of effect. In: Higgins JPT, Thomas J, Chandler J, Cumpston M, Li T, Page MJ, Welch VA (editors). Cochrane Handbook for Systematic Reviews of Interventions version 6.3 (updated February 2022). Cochrane, 2022. Available from www.training.cochrane.org/handbook.

#### Examples

```
es_from_med_min_max(
  min\_exp = 1335, med\_exp = 1400,
  max\_nexp = 1765, n\_exp = 40,
  min\_nexp = 1481, med\_nexp = 1625,
  max_{exp} = 1800, n_{exp} = 40\lambda
```
es\_from\_med\_min\_max\_quarts

*Convert median, range and interquartile range of two independent groups into several effect size measures*

# Description

Convert median, range and interquartile range of two independent groups into several effect size measures

## Usage

```
es_from_med_min_max_quarts(
  q1_exp,
 med_exp,
  q3_exp,
 min_exp,
```
# es\_from\_med\_min\_max\_quarts 97

```
max_exp,
 n_exp,
 q1_nexp,
 med_nexp,
 q3_nexp,
 min_nexp,
 max_nexp,
 n_nexp,
  smd_to_cor = "viechtbauer",
  reverse_med
\mathcal{L}
```
## Arguments

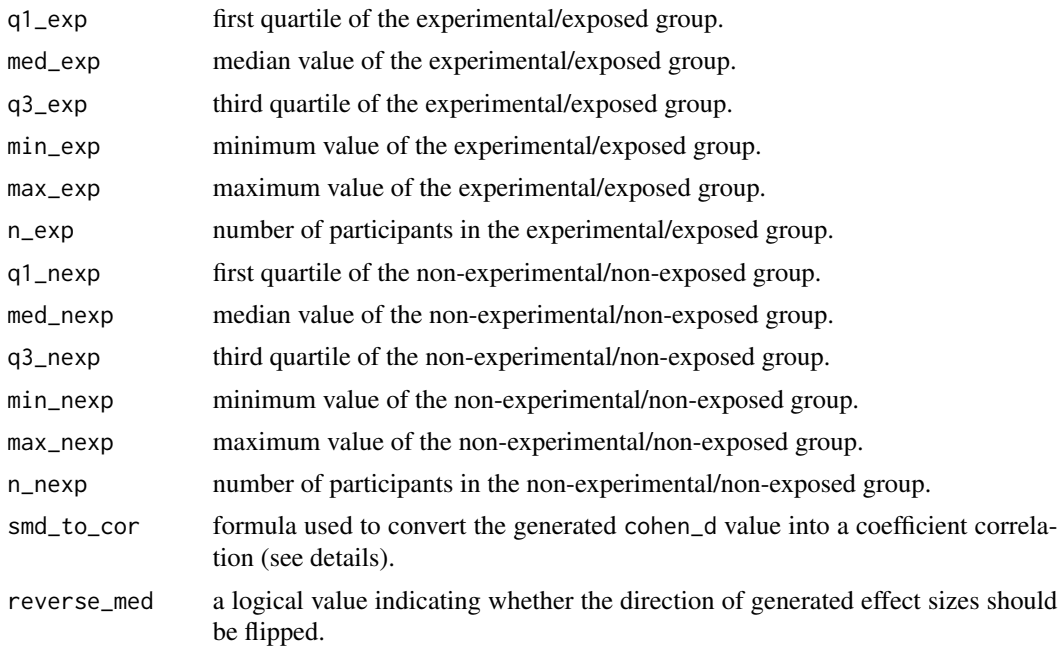

## Details

This function first converts a Cohen's d (D), Hedges' g (G) and mean difference (MD) from the medians, ranges, and interquartile ranges of two independent groups. Odds ratio (OR) and correlation coefficients (R/Z) are then converted from the Cohen's d.

# This function recreates means+SD of the two groups (Wan et al., 2014):

$$
mean\_exp = \frac{min\_exp + 2 * q1\_exp + 2 * med\_exp + 2 * q3\_exp + max\_exp}{8}
$$

$$
mean\_nexp = \frac{min\_ncxp + 2 * q1\_ncxp + 2 * med\_ncxp + 2 * q3\_ncxp + max\_ncxp}{8}
$$

$$
mean\_sd\_exp = \frac{max\_exp - min\_exp}{4 * qnorm(\frac{n\_exp - 0.375}{n\_exp + 0.25})} + \frac{q3\_exp - q1\_exp}{4 * qnorm(\frac{0.75 * n\_exp - 0.125}{n\_exp + 0.25})}
$$

$$
mean\_sd\_nexp = \frac{max\_nexp - min\_nexp}{4 * qnorm(\frac{n\_nexp - 0.375}{n\_nexp + 0.25})} + \frac{q3\_nexp - q1\_nexp}{4 * qnorm(\frac{0.75 * n\_nexp - 0.125}{n\_nexp + 0.25})}
$$

Note that if the group sample size is inferior to 50, a correction is applied to estimate the standard deviation.

From these means+SD, the function computes MD, D and G using formulas described in [es\\_from\\_means\\_sd\(](#page-74-0)). To estimate other effect size measures, calculations of the [es\\_from\\_cohen\\_d\(](#page-53-0)) are applied.

## Value

This function estimates and converts between several effect size measures.

natural effect size measure

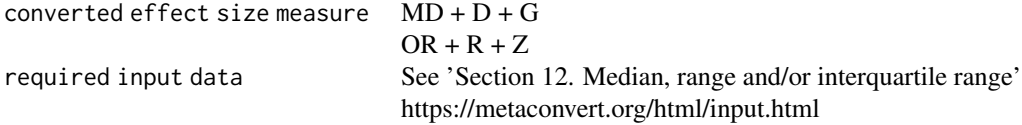

## References

Wan, X., Wang, W., Liu, J. et al. Estimating the sample mean and standard deviation from the sample size, median, range and/or interquartile range. BMC Med Res Methodol 14, 135 (2014). https://doi.org/10.1186/1471-2288-14-135

#### Examples

```
es_from_med_min_max_quarts(
 min_exp = 1102, q1_exp = 1335,
 med_{exp} = 1400, q3_{exp} = 1765,max_exp = 1899, n_exp = 40,
 min\_nexp = 1181, q1\_nexp = 1481,med_nexp = 1625, q3_nexp = 1800,
 max\_nexp = 1910, n\_nexp = 40\lambda
```
es\_from\_med\_quarts *Convert median and interquartile range of two independent groups into several effect size measures*

#### Description

Convert median and interquartile range of two independent groups into several effect size measures

# es\_from\_med\_quarts 99

# Usage

```
es_from_med_quarts(
 q1_exp,
 med_exp,
 q3_exp,
 n_exp,
 q1_nexp,
 med_nexp,
 q3_nexp,
 n_nexp,
  smd_to_cor = "viechtbauer",
  reverse_med
)
```
## Arguments

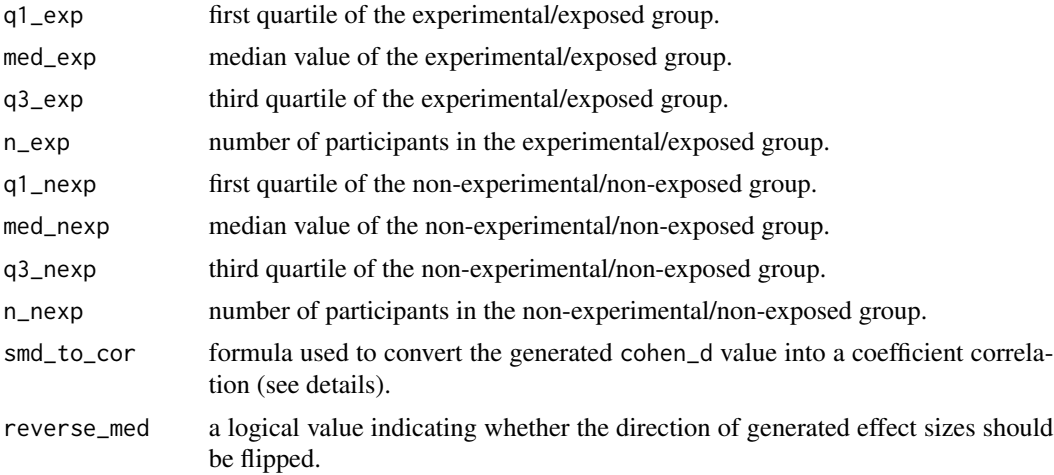

## Details

This function first converts a Cohen's d (D), Hedges' g (G) and mean difference (MD) from the medians and interquartile ranges of two independent groups. Odds ratio (OR) and correlation coefficients (R/Z) are then converted from the Cohen's d.

This function recreates means+SD of the two groups (Wan et al., 2014):

$$
mean\_exp = \frac{q1\_exp + med\_exp + q3\_exp}{3}
$$

$$
mean\_nexp = \frac{q1\_nexp + med\_nexp + q3\_nexp}{3}
$$

$$
mean\_sd\_exp = \frac{q3\_exp - q1\_exp}{2 * qnorm(\frac{0.75 * n\_exp - 0.125}{n\_exp + 0.25})}
$$

$$
mean\_sd\_nexp = \frac{q3\_nexp - q1\_nexp}{2 * qnorm(\frac{0.75 * n\_nexp - 0.125}{n\_nexp + 0.25})}
$$

Note that if the group sample size is inferior to 50, a correction is applied to estimate the standard deviation.

From these means+SD, the function computes MD, D and G using formulas described in [es\\_from\\_means\\_sd\(](#page-74-0)). To estimate other effect size measures, calculations of the [es\\_from\\_cohen\\_d\(](#page-53-0)) are applied.

## Value

This function estimates and converts between several effect size measures.

# References

Wan, X., Wang, W., Liu, J. et al. Estimating the sample mean and standard deviation from the sample size, median, range and/or interquartile range. BMC Med Res Methodol 14, 135 (2014). https://doi.org/10.1186/1471-2288-14-135

#### Examples

```
es_from_med_quarts(
  q1_exp = 1335, med_exp = 1400,
  q3<sub>exp</sub> = 1765, n<sub>exp</sub> = 40,
  q1_nexp = 1481, med_nexp = 1625,
  q3_nexp = 1800, n_nexp = 40
)
```

```
es_from_or Convert an odds ratio value to several effect size measures
```
#### Description

Convert an odds ratio value to several effect size measures

#### Usage

```
es_from_or(
  or,
  logor,
 n_cases,
 n_controls,
 n_sample,
  small_margin_prop,
 baseline_risk,
 n_exp,
 n_nexp,
 or_to_cor = "bonett",
 or_to_rr = "metaumbrella_cases",
  reverse_or
)
```
## es\_from\_or 101

#### **Arguments**

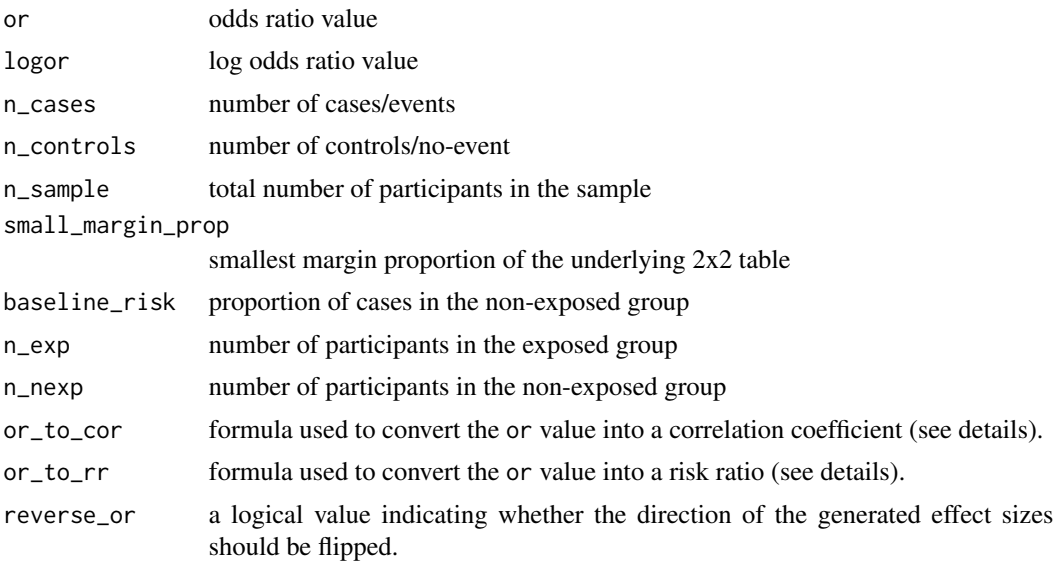

#### Details

This function computes the standard error of the log odds ratio. Risk ratio (RR), Cohen's d (D), Hedges' g (G) and correlation coefficients (R/Z), are converted from the odds ratio value.

**Estimation of the standard error of the log OR.** This function generates the standard error of an odds ratio (OR) based on the OR value and the number of cases and controls. More precisely, this function simulates all combinations of the possible number of cases and controls in the exposed and non-exposed groups compatible with the reported OR value and with the overall number of cases and controls. Then, our function assumes that the variance of the OR is equal to the mean of the standard error of all possible situations. This estimation thus necessarily comes with some imprecision and should not be used before having requested the value (or raw data) to authors of the original report.

Conversion of other effect size measures. Calculations of [es\\_from\\_or\\_se\(](#page-105-0)) are then applied to estimate the other effect size measures

#### Value

This function estimates and converts between several effect size measures.

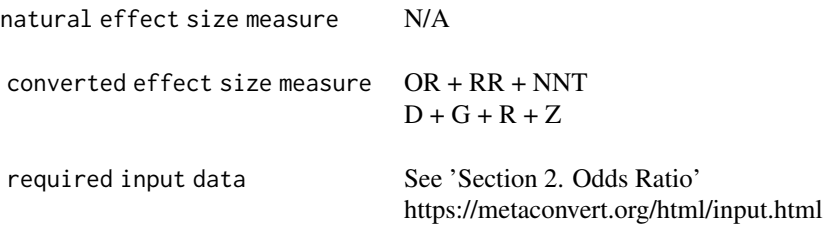

## References

Gosling, C. J., Solanes, A., Fusar-Poli, P., & Radua, J. (2023). metaumbrella: the first comprehensive suite to perform data analysis in umbrella reviews with stratification of the evidence. BMJ mental health, 26(1), e300534. https://doi.org/10.1136/bmjment-2022-300534

## Examples

```
es_or_guess <- es_from_or(or = 0.5, n_cases = 210, n_controls = 220)
es_or \leq es_from_or_se(or = 0.5, logor_se = 0.4, n_cases = 210, n_controls = 220)
round(es_or_guess$logor_se, 0.10) == round(es_or$logor_se, 0.10)
```
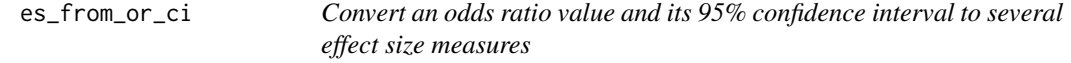

#### Description

Convert an odds ratio value and its 95% confidence interval to several effect size measures

#### Usage

```
es_from_or_ci(
  or,
  or_ci_lo,
  or_ci_up,
  logor,
  logor_ci_lo,
  logor_ci_up,
  baseline_risk,
  small_margin_prop,
  n_exp,
  n_nexp,
  n_cases,
  n_controls,
  n_sample,
  or_to_cor = "bonett",
  or_to_rr = "metaumbrella_cases",
  reverse_or
\mathcal{L}
```
# Arguments

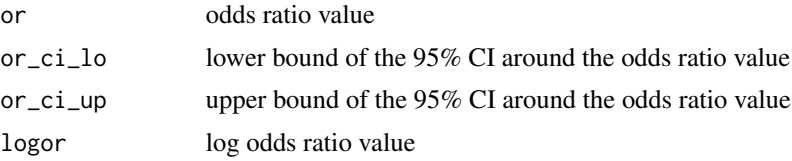

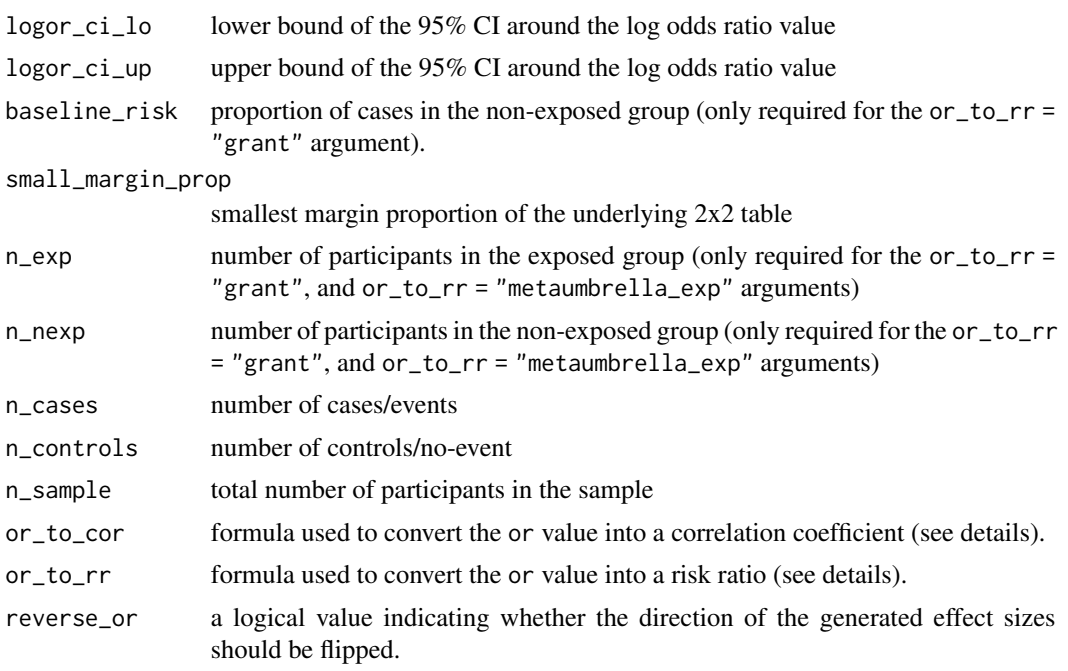

# Details

This function computes the standard error of the (log) odds ratio into a standard error (Section 6.5.2.2 in the Cochrane Handbook).

$$
logor\_se = \frac{\log or\_ci\_up - \log or\_ci\_lo}{2 * qnorm(.975)}
$$

Then, calculations of [es\\_from\\_or\\_se](#page-105-0) are applied.

# Value

This function estimates and converts between several effect size measures.

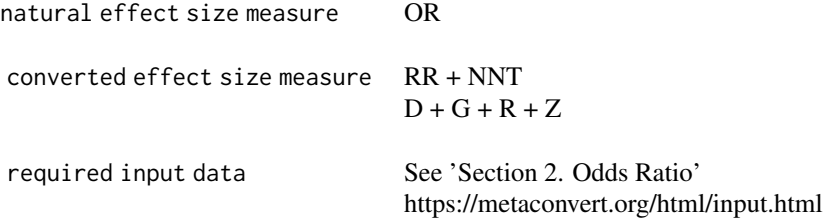

## References

Higgins JPT, Li T, Deeks JJ (editors). Chapter 6: Choosing effect size measures and computing estimates of effect. In: Higgins JPT, Thomas J, Chandler J, Cumpston M, Li T, Page MJ, Welch VA (editors). Cochrane Handbook for Systematic Reviews of Interventions version 6.3 (updated February 2022). Cochrane, 2022. Available from www.training.cochrane.org/handbook.

## Examples

```
es_or <- es_from_or_ci(
  or = 1, or_ci_lo = 0.5, or_ci_up = 2,
  n\_cases = 42, n\_controls = 38, baseline\_risk = 0.08,
 or_to_rr = "grant"
\lambda
```
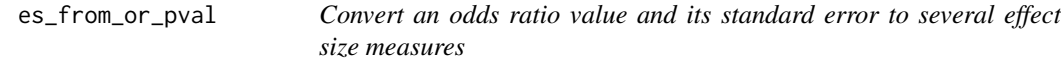

## Description

Convert an odds ratio value and its standard error to several effect size measures

# Usage

```
es_from_or_pval(
  or,
  logor,
  or_pval,
 baseline_risk,
  small_margin_prop,
  n_exp,
 n_nexp,
 n_cases,
  n_controls,
  n_sample,
  or_to_rr = "metaumbrella_cases",
 or_to_cor = "bonett",
  reverse_or_pval
)
```
## Arguments

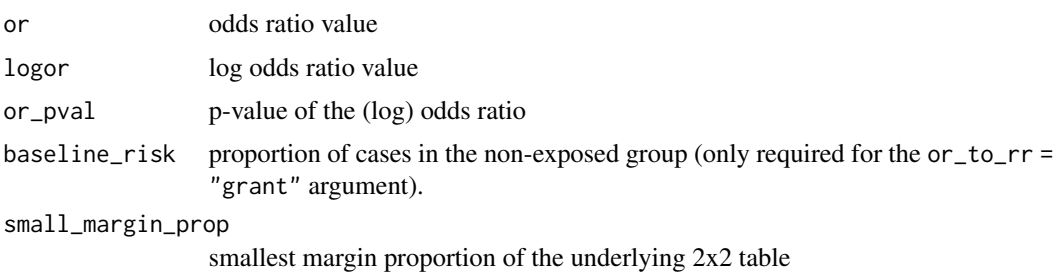

es\_from\_or\_pval 105

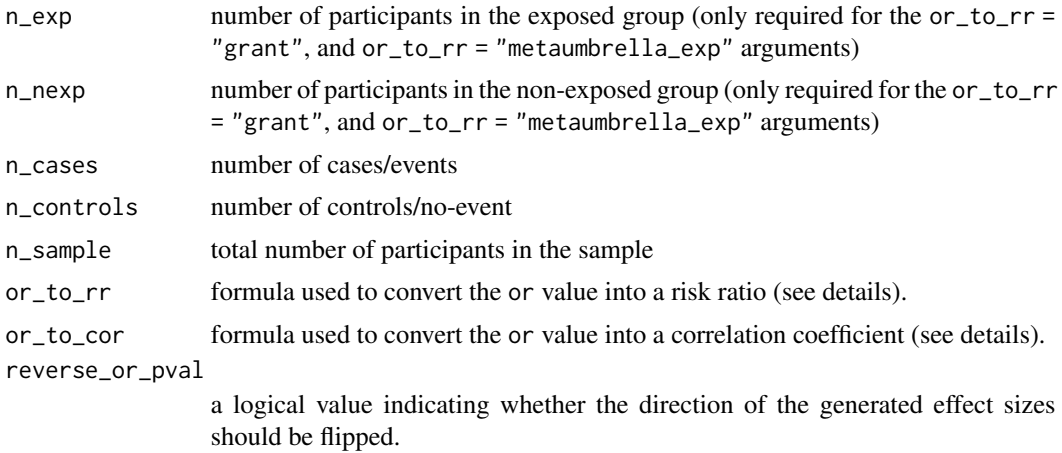

## Details

This function computes the standard error of the (log) odds ratio into from a p-value (Section 6.3.2 in the Cochrane Handbook).

$$
logor\_z = qnorm (or_{p}val/2, lower.tail = FALSE)
$$
  

$$
logor\_se = |\frac{log (or)}{log or\_z}|
$$

Then, calculations of [es\\_from\\_or\\_se\(](#page-105-0)) are applied.

#### Value

This function estimates and converts between several effect size measures.

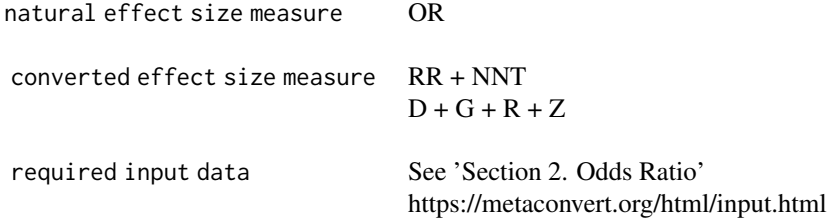

## References

Higgins, J. P., Thomas, J., Chandler, J., Cumpston, M., Li, T., Page, M. J., & Welch, V. A. (Eds.). (2019). Cochrane handbook for systematic reviews of interventions. John Wiley & Sons.

## Examples

es\_or <- es\_from\_or\_pval( or =  $3.51$ , or\_pval =  $0.001$ ,

```
n\_cases = 12, n\_controls = 68)
```
<span id="page-105-0"></span>es\_from\_or\_se *Convert an odds ratio value and its standard error into several effect size measures*

# Description

Convert an odds ratio value and its standard error into several effect size measures

# Usage

```
es_from_or_se(
 or,
 logor,
 logor_se,
 baseline_risk,
  small_margin_prop,
 n_exp,
 n_nexp,
 n_cases,
 n_controls,
 n_sample,
 or_to_rr = "metaumbrella_cases",
 or_to_cor = "pearson",
  reverse_or
)
```
# Arguments

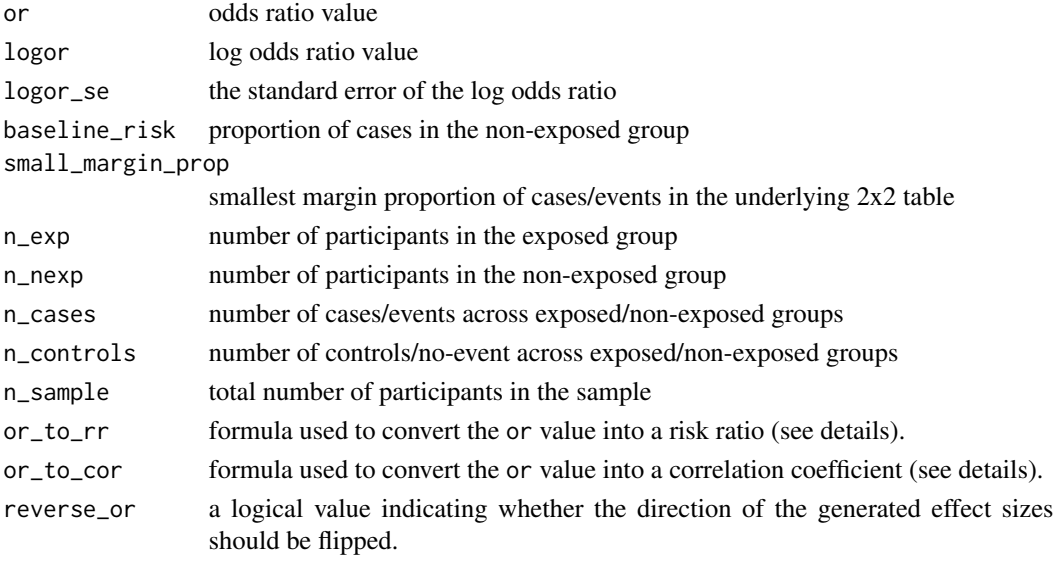

es\_from\_or\_se 107

#### Details

This function converts the log odds ratio into a Risk ratio (RR), Cohen's d (D), Hedges' g (G) and correlation coefficients (R/Z).

To estimate the Cohen's d value and its standard error The following formulas are used (Cooper et al., 2019): √

$$
d = \log (or) * \frac{\sqrt{3}}{\pi}
$$

$$
d\_se = \sqrt{\frac{\log or\_se^2 * 3}{\pi^2}}
$$

#### To estimate the risk ratio and its standard error, various formulas can be used.

A. First, the approach described in Grant (2014) can be used. However, in the paper, only the formula to convert an OR value to a RR value is described. To derive the variance, we used this formula to convert the bounds of the 95% CI, which were then used to obtain the variance.

This argument requires (or + baseline\_risk + or\_ci\_lo + or\_ci\_up) to generate a RR. The following formulas are used ( $br = baseline\_risk$ ):

$$
rr = \frac{or}{1 - br + br * or}
$$

$$
rr\_ci\_lo = \frac{or\_ci\_lo}{1 - br + br * or\_ci\_lo}
$$

$$
rr\_ci\_up = \frac{or\_ci\_up}{1 - br + br * or\_ci\_up}
$$

$$
logrr\_se = \frac{log(rr\_ci\_up) - log(rr\_ci\_lo)}{2 * aporm(.975)}
$$

B. Second, the formulas implemented in the metaumbrella package can be used (or\_to\_rr = "metaumbrella\_cases" or or  $_to$ <sub>rr</sub> = "metaumbrella<sub>exp</sub>"). This argument requires (or + logor  $se + n$  cases + n controls) or (or + logor\_se + n\_exp + n\_nexp) to generate a RR. More precisely, when the OR value and its standard error, plus either (i) the number of cases and controls or (ii) the number of participants in the exposed and non-exposed groups, are available, we previously developed functions that simulate all combinations of the possible number of cases and controls in the exposed and non-exposed groups compatible with the actual value of the OR. Then, the functions select the contingency table whose standard error coincides best with the standard error reported. The RR value and its standard are obtained from this estimated contingency table.

**C.** Third, it is possible to transpose the RR to a OR (or\_to\_rr = "transpose"). This argument requires (or + logor\_se) to generate a OR. It is known that OR and RR are similar when the baseline risk is small. Therefore, users can request to simply transpose the OR value & standard error into a RR value & standard error.

$$
rr = or
$$

$$
logrr\_se = logor\_se
$$

**D.** Fourth, it is possible to recreate the 2x2 table using the dipietrantonj's formulas (or\_to\_rr = "dipietrantonj"). This argument requires (or  $+$  logor\_ci\_lo  $+$  logor\_ci\_lo) to generate a RR. Information on this approach can be retrieved in Di Pietrantonj (2006).

## To estimate the NNT, the formulas used are :

$$
\frac{(1 - br * (1 - or))}{(1 - br) * (br * (1 - or))}
$$

#### To estimate a correlation coefficient, various formulas can be used.

A. First, the approach described in Pearson (1900) can be used (or\_to\_cor = "pearson"). This argument requires (or + logor\_se) to generate a R/Z. It converts the OR value and its standard error to a tetrachoric correlation. Note that the formula assumes that each cell of the 2x2 used to estimate the OR has been added 1/2 before estimating the OR value and its standard error. If it is not the case, formulas can produce slightly less accurate results.

$$
c = \frac{1}{2}
$$
  
\n
$$
r = \cos \frac{\pi}{1 + or^c}
$$
  
\n
$$
r\_se = logor\_se * ((\pi * c * or^c) * \frac{\sin(\pi/(1 + or^c))}{1 + or^c})^2
$$
  
\n
$$
or\_ci\_lo = exp(log(or) - qnorm(.975) * logor\_se)
$$
  
\n
$$
or\_ci\_up = exp(log(or) + qnorm(.975) * logor\_se)
$$
  
\n
$$
r\_ci\_up = cos(\frac{\pi}{1 + or\_ci\_lo^c})
$$
  
\n
$$
r\_ci\_up = cos(\frac{\pi}{1 + or\_ci\_up^c})
$$
  
\n
$$
z = atanh(r)
$$
  
\n
$$
z\_se = \sqrt{\frac{r\_se^2}{(1 - r^2)^2}}
$$
  
\n
$$
z\_ci\_lo = atanh(r\_lo)
$$
  
\n
$$
z\_ci\_up = atanh(r\_up)
$$

B. Second, the approach described in Digby (1983) can be used (or\_to\_cor = "digby"). This argument requires (or + logor\_se) to generate a R/Z. It converts the OR value and its standard error to a tetrachoric correlation. Note that the formula assumes that each cell of the  $2x2$  used to estimate the OR has been added 1/2 before estimating the OR value and its standard error. If it is not the case, formulas can produce slightly less accurate results.

$$
c = \frac{3}{4}
$$

$$
r = \frac{or^{c} - 1}{or^{c} + 1}
$$

$$
r_{-}se = \sqrt{\frac{c^{2}}{4} * (1 - r^{2})^{2} * logor_{-}se}
$$

$$
z = atanh(r)
$$
$$
z_{-}se = \sqrt{\frac{r_{-}se^2}{(1 - r^2)^2}}
$$
  
\n
$$
z_{-}ci_{-}lo = z - qnorm(.975) * \sqrt{\frac{c^2}{4} * logor_{-}se}
$$
  
\n
$$
z_{-}ci_{-}up = z + qnorm(.975) * \sqrt{\frac{c^2}{4} * logor_{-}se}
$$
  
\n
$$
r_{-}ci_{-}lo = tanh(z_{-}lo)
$$
  
\n
$$
r_{-}ci_{-}up = tanh(z_{-}up)
$$

C. Third, the approach described in Bonett  $(2005)$  can be used  $(or_to_cor = "bonett").$  This argument requires (or +  $logor$ \_se + n\_cases + n\_exp + small\_margin\_prop) to generate a R/Z. Note that the formula assumes that each cell of the 2x2 used to estimate the OR has been added 1/2 before estimating the OR value and its standard error. If it is not the case, formulas can produce slightly less accurate results.

$$
c = \frac{\frac{1-|n\exp-n\csc s|}{5} - (0.5 - small\_margin\_prop)^2}{2}
$$
\n
$$
r = \cos\frac{\pi}{1+or^c}
$$
\n
$$
r\_se = logor\_se * ((\pi * c * or^c) * \frac{\sin(\frac{\pi}{1+or^c})}{1+or^c})^2
$$
\n
$$
or\_ci\_lo = exp(log(or) - qnorm(.975) * logor\_se)
$$
\n
$$
or\_ci\_up = exp(log(or) + qnorm(.975) * logor\_se)
$$
\n
$$
r\_ci\_up = cos(\frac{\pi}{1+or\_ci\_lo^c})
$$
\n
$$
r\_ci\_up = cos(\frac{\pi}{1+or\_ci\_up^c})
$$
\n
$$
z = atanh(r)
$$
\n
$$
z\_se = \sqrt{\frac{r\_se^2}{(1-r^2)^2}}
$$
\n
$$
z\_ci\_lo = atanh(r\_lo)
$$
\n
$$
z\_ci\_up = atanh(r\_up)
$$

D. Last, the approach described in Cooper et al. (2019) can be used (or\_to\_cor = "lipsey\_cooper"). This argument requires (or + logor\_se + n\_exp + n\_nexp) to generate a R/Z. As shown above, the function starts to estimate a SMD from the OR. Then, as described in [es\\_from\\_cohen\\_d](#page-53-0), it converts this Cohen's d value into a correlation coefficient using the "lipsey\_cooper" formulas.

## Value

This function estimates and converts between several effect size measures.

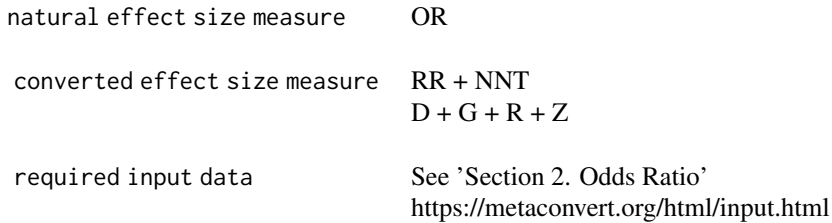

#### References

Bonett, Douglas G. and Robert M. Price. (2005). Inferential Methods for the Tetrachoric Correlation Coefficient. Journal of Educational and Behavioral Statistics 30:213-25.

Bonett, D. G., & Price, R. M. (2007). Statistical inference for generalized Yule coefficients in 2× 2 contingency tables. Sociological methods & research, 35(3), 429-446.

Cooper, H., Hedges, L. V., & Valentine, J. C. (Eds.). (2019). The handbook of research synthesis and meta-analysis. Russell Sage Foundation.

Di Pietrantonj C. (2006). Four-fold table cell frequencies imputation in meta analysis. Statistics in medicine, 25(13), 2299–2322. https://doi.org/10.1002/sim.2287

Digby, Peter G. N. (1983). Approximating the Tetrachoric Correlation Coefficient. Biometrics 39:753-7.

Gosling, C. J., Solanes, A., Fusar-Poli, P., & Radua, J. (2023). metaumbrella: the first comprehensive suite to perform data analysis in umbrella reviews with stratification of the evidence. BMJ mental health, 26(1), e300534. https://doi.org/10.1136/bmjment-2022-300534

Grant R. L. (2014). Converting an odds ratio to a range of plausible relative risks for better communication of research findings. BMJ (Clinical research ed.), 348, f7450. https://doi.org/10.1136/bmj.f7450

Pearson, K. (1900). Mathematical Contributions to the Theory of Evolution. VII: On the Correlation of Characters Not Quantitatively Measurable. Philosophical Transactions of the Royal Statistical Society of London, Series A 19:1-47

Veroniki, A. A., Pavlides, M., Patsopoulos, N. A., & Salanti, G. (2013). Reconstructing 2x2 contingency tables from odds ratios using the Di Pietrantonj method: difficulties, constraints and impact in meta-analysis results. Research synthesis methods, 4(1), 78–94. https://doi.org/10.1002/jrsm.1061

#### Examples

 $es_from_or_se(or = 2.12, logor_se = 0.242, n_exp = 120, n_newp = 44)$ 

#### Description

Convert two paired ANOVA f value of two independent groups into several effect size measures

#### Usage

```
es_from_paired_f(
  paired_f_exp,
 paired_f_nexp,
  n_exp,
  n_nexp,
  r_pre_post_exp,
  r_pre_post_nexp,
  smd_to_cor = "viechtbauer",
  reverse_paired_f
)
```
## Arguments

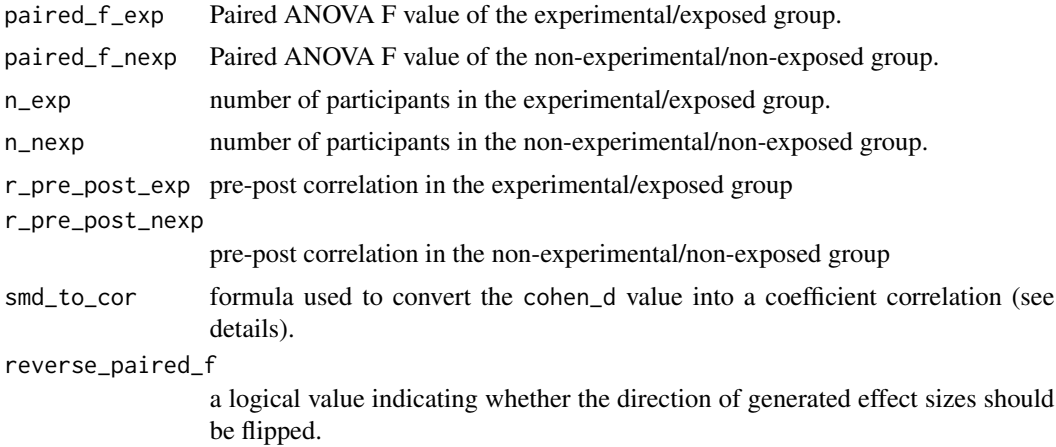

#### Details

This function converts the paired F-test obtained from two independent groups value into a Cohen's d (D) and Hedges' g (G) (table 12.2 in Cooper). Odds ratio (OR) and correlation coefficients (R/Z) are then converted from the Cohen's d.

To estimate the Cohen's d, the following formulas are used (Cooper et al., 2019): This function converts a Student's t-test value into a Cohen's d (table 12.2 in Cooper).

 $paired\_t\_exp = \sqrt{paired\_f\_exp}$ 

 $paired\_t\_nexp = \sqrt{paired\_f\_nexp}$ 

To estimate other effect size measures, calculations of the [es\\_from\\_paired\\_t\(](#page-113-0)) are applied.

#### Value

This function estimates and converts between several effect size measures.

```
natural effect size measure D + Gconverted effect size measure OR + R + Zrequired input data See 'Section 16. Paired: Paired F- or t-test'
                               https://metaconvert.org/html/input.html
```
## References

Cooper, H., Hedges, L.V., & Valentine, J.C. (Eds.). (2019). The handbook of research synthesis and meta-analysis. Russell Sage Foundation.

#### Examples

 $es_from\_paired_f(paired_f_{exp} = 2.1, paired_f_{new} = 4.2, n\_exp = 20, n\_new = 22)$ 

es\_from\_paired\_f\_pval *Convert two paired ANOVA f p-value of two independent groups into several effect size measures*

# Description

Convert two paired ANOVA f p-value of two independent groups into several effect size measures

# Usage

```
es_from_paired_f_pval(
 paired_f_pval_exp,
 paired_f_pval_nexp,
 n_exp,
 n_nexp,
 r_pre_post_exp,
  r_pre_post_nexp,
  smd_to_cor = "viechtbauer",
  reverse_paired_f_pval
)
```
#### Arguments

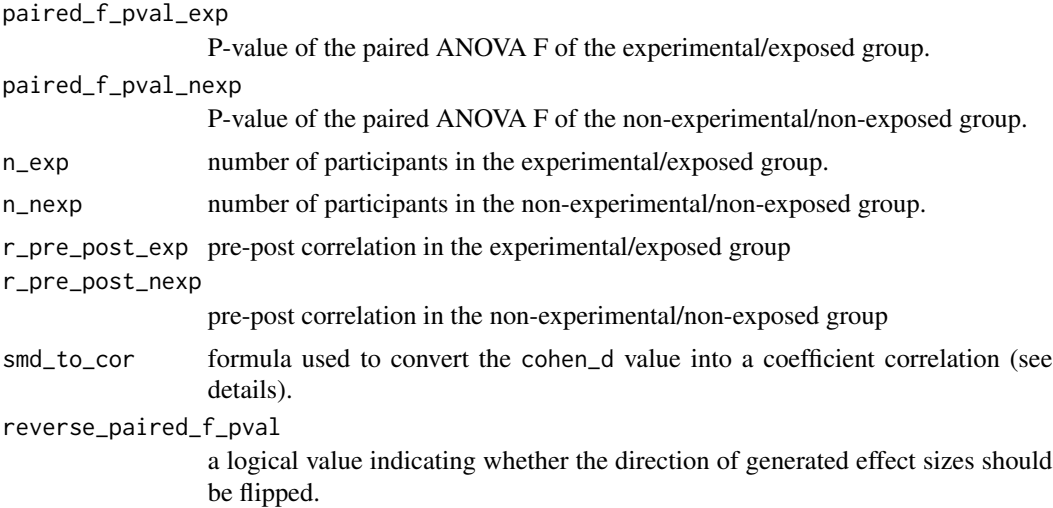

## Details

This function converts the p-values of two paired F-test obtained from two independent groups value into a Cohen's d (D) and Hedges' g (G) (table 12.2 in Cooper). Odds ratio (OR) and correlation coefficients (R/Z) are then converted from the Cohen's d.

To estimate the Cohen's d, the following formulas are used (Cooper et al., 2019): This function converts a Student's t-test value into a Cohen's d (table 12.2 in Cooper).

$$
paired\_t\_exp = qt(\frac{paired\_f\_pval\_exp}{2}, df = n\_exp - 1) * \sqrt{\frac{2 * (1 - r_pre_post_exp)}{n_exp}}
$$
  
paired\\_t\\_nexp = qt(\frac{paired\_f\\_pval\\_nexp}{2}, df = n\\_nexp - 1) \* \sqrt{\frac{2 \* (1 - r\_pre\_post\_nexp)}{n\_nexp}}

To estimate other effect size measures, calculations of the  $es\_from\_paired_t()$  are applied.

#### Value

This function estimates and converts between several effect size measures.

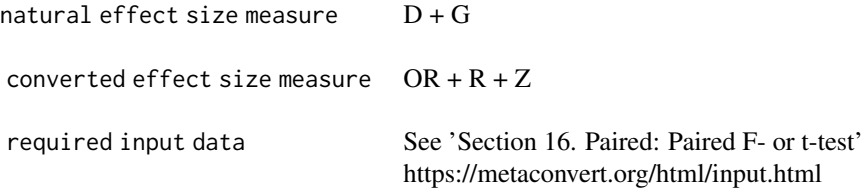

# References

Cooper, H., Hedges, L.V., & Valentine, J.C. (Eds.). (2019). The handbook of research synthesis and meta-analysis. Russell Sage Foundation.

# Examples

```
es_from_paired_f_pval(paired_f_pval_exp = 0.4, paired_f_pval_nexp = 0.01, n_exp = 19, n_nexp = 22)
```
<span id="page-113-0"></span>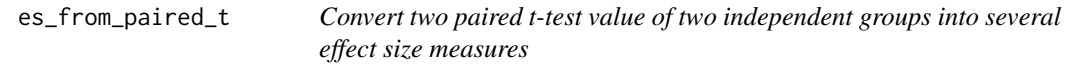

## Description

Convert two paired t-test value of two independent groups into several effect size measures

# Usage

```
es_from_paired_t(
 paired_t_exp,
 paired_t_nexp,
 n_exp,
 n_nexp,
  r_pre_post_exp,
  r_pre_post_nexp,
  smd_to_cor = "viechtbauer",
  reverse_paired_t
)
```
## Arguments

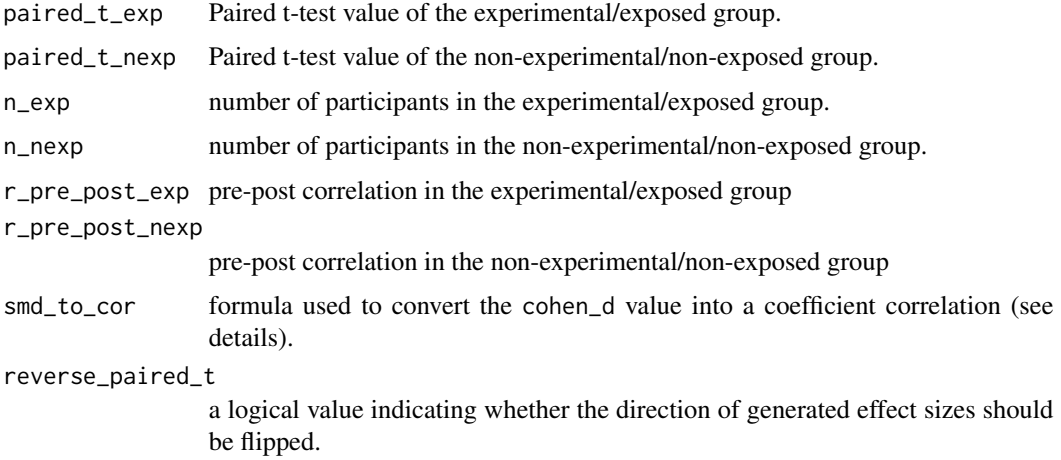

## Details

This function converts paired t-tests of two independent groups value into a Cohen's d (D) and Hedges' g (G) (table 12.2 in Cooper). Odds ratio (OR) and correlation coefficients (R/Z) are then converted from the Cohen's d.

To estimate the Cohen's d, the following formulas are used (Cooper et al., 2019):

$$
cohen\_d\_exp = paired\_t\_exp * \sqrt{\frac{2*(1-r\_pre\_post\_exp)}{n\_exp}}
$$

$$
cohen\_d\_nexp = paired\_t\_nexp * \sqrt{\frac{2*(1-r\_pre\_post\_nexp)}{n\_nexp}}
$$

$$
cohen\_d\_se\_exp = \sqrt{\frac{2*(1-r\_pre\_post\_exp)}{n\_exp} + \frac{d\_exp^2}{2*n\_exp}}
$$

$$
cohen\_d\_se\_nexp = \sqrt{\frac{2*(1-r\_pre\_post\_nexp)}{n\_nexp} + \frac{d\_nexp^2}{2*n\_nexp}}
$$

$$
cohen\_d\_se\_exp^2 + cohen\_d\_se\_nexp^2}
$$

$$
d\_se = \sqrt{cohen\_d\_se\_exp^2 + cohen\_d\_se\_nexp^2}
$$

To estimate other effect size measures, calculations of the [es\\_from\\_cohen\\_d\(](#page-53-0)) are applied.

#### Value

This function estimates and converts between several effect size measures.

```
natural effect size measure D + Gconverted effect size measure OR + R + Zrequired input data See 'Section 16. Paired: Paired F- or t-test'
                               https://metaconvert.org/html/input.html
```
#### References

Cooper, H., Hedges, L.V., & Valentine, J.C. (Eds.). (2019). The handbook of research synthesis and meta-analysis. Russell Sage Foundation.

#### Examples

 $es\_from\_paired_t(paired_t-exp = 2.1, paired_t_newp = 4.2, n\_exp = 20, n\_newp = 22)$ 

es\_from\_paired\_t\_pval *Convert two paired t-test p-value obtained from two independent groups into several effect size measures*

## Description

Convert two paired t-test p-value obtained from two independent groups into several effect size measures

## Usage

```
es_from_paired_t_pval(
  paired_t_pval_exp,
  paired_t_pval_nexp,
 n_exp,
 n_nexp,
  r_pre_post_exp,
  r_pre_post_nexp,
  smd_to_cor = "viechtbauer",
  reverse_paired_t_pval
)
```
#### Arguments

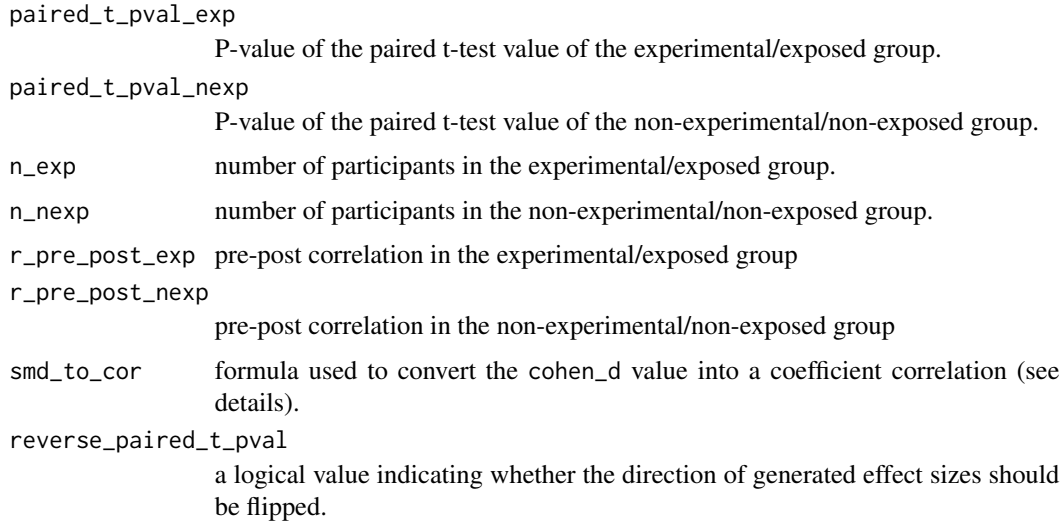

# Details

This function converts the p-values of two paired t-test obtained from two independent groups value into a Cohen's d (D) and Hedges' g (G) (table 12.2 in Cooper). Odds ratio (OR) and correlation coefficients (R/Z) are then converted from the Cohen's d.

es\_from\_pearson\_r 117

To estimate the Cohen's d, the following formulas are used (Cooper et al., 2019): This function converts a Student's t-test value into a Cohen's d (table 12.2 in Cooper).

$$
paired\_t\_exp = qt(\frac{paired\_t\_pval\_exp}{2}, df = n\_exp - 1) * \sqrt{\frac{2 * (1 - r\_pre\_post\_exp)}{n\_exp}}
$$

$$
paired\_t\_nexp = qt(\frac{paired\_t\_pval\_nexp}{2}, df = n\_nexp - 1) * \sqrt{\frac{2 * (1 - r\_pre\_post\_nexp)}{n\_nexp}}
$$

To estimate other effect size measures, calculations of the [es\\_from\\_cohen\\_d\(](#page-53-0)) are applied.

#### Value

This function estimates and converts between several effect size measures.

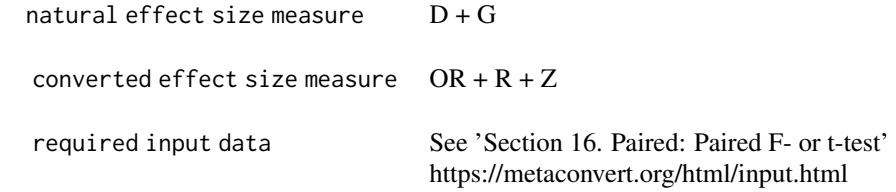

#### References

Cooper, H., Hedges, L.V., & Valentine, J.C. (Eds.). (2019). The handbook of research synthesis and meta-analysis. Russell Sage Foundation.

## Examples

es\_from\_paired\_t\_pval(paired\_t\_pval\_exp = 0.4, paired\_t\_pval\_nexp = 0.01, n\_exp = 19, n\_nexp = 22)

es\_from\_pearson\_r *Convert a Pearson's correlation coefficient to several effect size measures*

## Description

Convert a Pearson's correlation coefficient to several effect size measures

## Usage

```
es_from_pearson_r(
 pearson_r,
  sd_iv,
  n_sample,
```

```
n_exp,
 n_nexp,
 cor_to_smd = "viechtbauer",
 unit_increase_iv,
 unit_type = "raw_scale",
 reverse_pearson_r
)
```
## Arguments

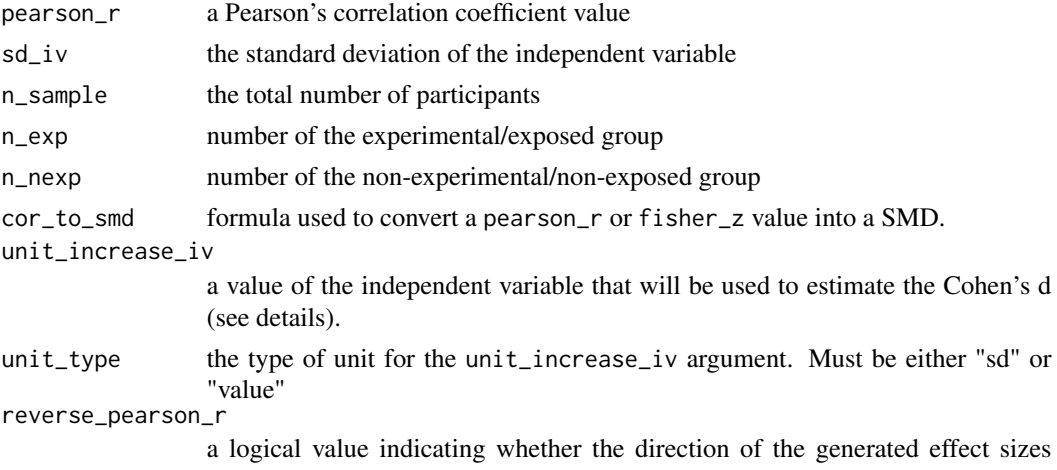

should be flipped.

# Details

This function estimates the variance of a Pearson's correlation coefficient, and computes the Fisher's r-to-z transformation. Cohen's d (D), Hedges' g (G) are converted from the Pearson's r, and odds ratio (OR) are converted from the Cohen's d.

1. The formula used to estimate the standard error of the Pearson's correlation coefficient and 95% CI are (Formula 12.27 in Cooper):

$$
R\_se = \sqrt{\frac{(1 - pearson\_r^2)^2}{n\_sample - 1}}
$$
  

$$
R\_lo = pearson\_r - qt(.975, n\_sample - 2) * R\_se
$$
  

$$
R\_up = pearson\_r + qt(.975, n\_sample - 2) * R\_se
$$

2. The formula used to estimate the Fisher's z are (Formula 12.28 & 12.29 in Cooper):

$$
Z = \operatorname{atanh}(r)
$$

$$
Z\_se = \frac{1}{n\_sample - 3}
$$

$$
Z\_ci\_lo = Z - qnorm(.975) * Z\_se
$$

$$
Z\_ci\_up = Z + qnorm(.975) * Z\_se
$$

es\_from\_pearson\_r 119

- 3. Several approaches can be used to convert a correlation coefficient to a SMD.
- A. Mathur proposes to use this formula (Formula 1.2 in Mathur, cor\_to\_smd = "mathur"):

 $increase = ifelse(mittype == "sd", unit_increase\_iv * sd\_dv, unit_increase\_iv)$ 

$$
d = \frac{r * increase}{sd_i v * \sqrt{1 - r^2}}
$$
  

$$
d\_se = abs(d) * \sqrt{\frac{1}{r^2 * (n\_sample - 3)} + \frac{1}{2 * (n\_sample - 1))}}
$$

The resulting Cohen's d is the average increase in the dependent variable associated with an increase of x units in the independent variable (with  $x = unit\_increase\_iv$ ).

B. Viechtbauer proposes to use the delta method to derive a Cohen's d from a correlation coefficient (Viechtbauer, 2023, cor\_to\_smd = "viechtbauer")

**C.** Cooper proposes to use this formula (Formula 12.38  $\&$  12.39 in Cooper, cor\_to\_smd = cooper):

 $increase = ifelse(unitype == "sd", unit_increase\_iv * sd\_dv, unit\_increase\_iv)$ 

$$
d = \frac{r * increase}{sd\_iv * \sqrt{1 - r^2}}
$$
  

$$
d\_se = abs(d) * \sqrt{\frac{1}{r^2 * (n\_sample - 3)} + \frac{1}{2 * (n\_sample - 1))}}
$$

Note that this formula was initially proposed for converting a point-biserial correlation to Cohen's d. It will thus produce similar results to the cor\_to\_smd = "mathur" option only when unit\_type = "sd" and unit\_increase\_iv = 2.

To know how the Cohen's d value is converted to other effect measures (G/OR), see details of the [es\\_from\\_cohen\\_d](#page-53-0) function.

#### Value

This function estimates and converts between several effect size measures.

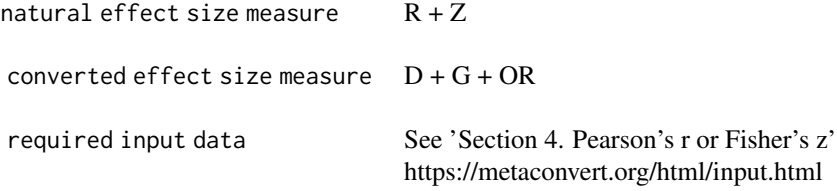

#### References

Cooper, H., Hedges, L.V., & Valentine, J.C. (Eds.). (2019). The handbook of research synthesis and meta-analysis. Russell Sage Foundation.

Mathur, M. B., & VanderWeele, T. J. (2020). A Simple, Interpretable Conversion from Pearson's

Correlation to Cohen's for d Continuous Exposures. Epidemiology (Cambridge, Mass.), 31(2), e16–e18. https://doi.org/10.1097/EDE.0000000000001105

Viechtbauer W (2010). "Conducting meta-analyses in R with the metafor package." Journal of Statistical Software, 36(3), 1–48. doi:10.18637/jss.v036.i03.

#### Examples

```
es_from_pearson_r(
 pearson_r = .51, sd_i = 0.24, n_s = 214,
 unit\_increase\_iv = 1, unit\_type = "sd")
```
es\_from\_phi *Convert a phi value to several effect size measures*

#### Description

Convert a phi value to several effect size measures

#### Usage

es\_from\_phi(phi, n\_cases, n\_exp, n\_sample, reverse\_phi)

#### Arguments

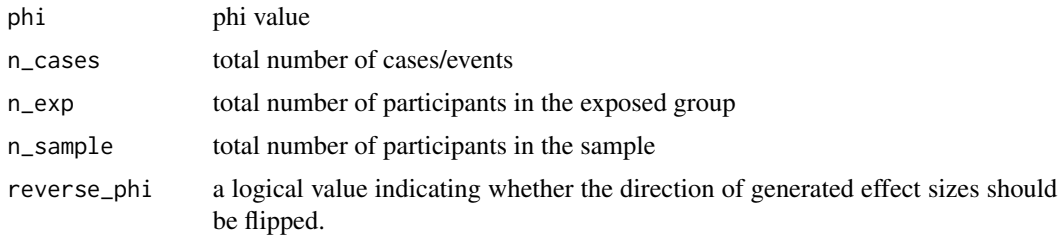

#### Details

The functions computes an odds ratio (OR), risk ratio (RR), and number needed to treat (NNT) from the the phi coefficient, the total number of participants, the total number of cases and the total number of people exposed. Cohen's d (D) and Hedges' g (G) are tried to be obtained from the OR, or are converted using the approach by Lipsey et al. (2001). The correlation coefficients (R/Z) are converted by assuming that the phi coefficient is equal to a R, and the variances of R and Z are obtained using the approach proposed by Lipsey et al. (2001) as well as by our own calculations.

To estimate the OR, RR, NNT,, this function reconstructs a  $2x2$  table (using the approach proposed by Viecthbauer, 2023).

Then, the calculations of the [es\\_from\\_2x2\(](#page-16-0)) function are applied.

To estimate the Cohen's  $d(D)$  and Hedges'  $g(G)$ , the function first tries to convert it from the OR obtained using the approach described above. If not possible (e.g., the number of cases and exposed are missing) the function converts the Cohen's d from the Phi coefficient using the approach proposed by Lipsey et al. (2001):  $2 * nhi$ 

$$
d = \frac{2 * pn i}{\sqrt{1 - phi^2}}
$$

$$
d\_se = \sqrt{\frac{d}{phi^2 * n\_sample}}
$$

To estimate the correlation coefficients (R/Z), this function assumes that the phi coefficient is equal to a correlation coefficient, and then obtains the variance using the formula proposed by Lipsey et al. (2001):  $h_i$ 

$$
r = p n i
$$
  
\n
$$
z = a \tanh(r)
$$
  
\n
$$
z_{-} s e = \frac{z^2}{p h i^2 * n\_sample}
$$
  
\n
$$
effective_{-} n = \frac{1}{z_{-} s e + 3}
$$
  
\n
$$
r_{-} s e = \sqrt{\frac{(1 - r^2)^2}{eff} e^{-n}}
$$

Note that the approach to determine the standard error of R was developed by our team.

#### Value

This function estimates and converts between several effect size measures.

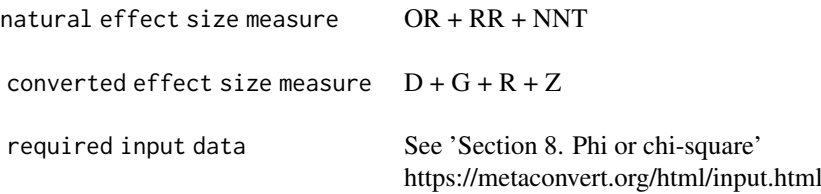

## References

Viechtbauer (2023). Accessed at https://wviechtb.github.io/metafor/reference/conv.2x2.html. Lipsey, M. W., & Wilson, D. B. (2001). Practical meta-analysis. Sage Publications, Inc.

#### Examples

```
es_from_phi(phi = 0.3, n_sample = 120, n_cases = 20, n_cexp = 40)
```

```
es_from_plot_ancova_means
```
*Converts the means and bounds of an error bar (generally extracted from a plot) into four effect measures (SMD, MD, OR, COR)*

#### Description

Converts the means and bounds of an error bar (generally extracted from a plot) into four effect measures (SMD, MD, OR, COR)

## Usage

```
es_from_plot_ancova_means(
  n_exp,
  n_nexp,
  plot_ancova_mean_exp,
  plot_ancova_mean_nexp,
  plot_ancova_mean_sd_lo_exp,
  plot_ancova_mean_sd_lo_nexp,
  plot_ancova_mean_sd_up_exp,
  plot_ancova_mean_sd_up_nexp,
  plot_ancova_mean_se_lo_exp,
  plot_ancova_mean_se_lo_nexp,
  plot_ancova_mean_se_up_exp,
  plot_ancova_mean_se_up_nexp,
  plot_ancova_mean_ci_lo_exp,
  plot_ancova_mean_ci_lo_nexp,
  plot_ancova_mean_ci_up_exp,
  plot_ancova_mean_ci_up_nexp,
  cov_outcome_r,
  n_cov_ancova,
  smd_to_cor = "viechtbauer",
  reverse_plot_ancova_means
)
```
# Arguments

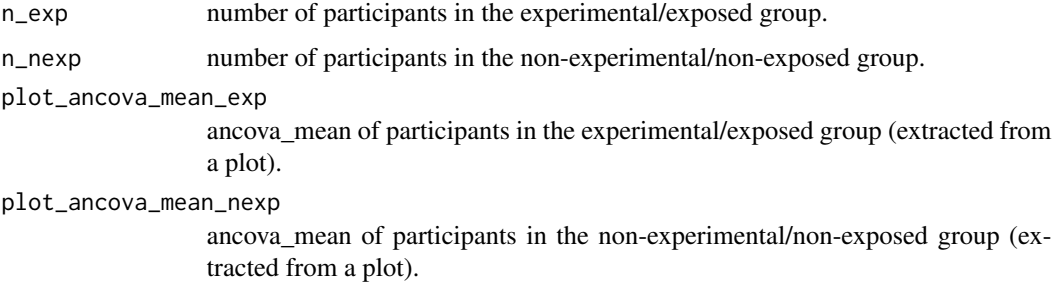

plot\_ancova\_mean\_sd\_lo\_exp

lower bound of an error bar depicting -1 SD from the ancova\_mean of the experimental/exposed group (extracted from a plot).

#### plot\_ancova\_mean\_sd\_lo\_nexp

lower bound of an error bar depicting -1 SD from the ancova\_mean of the nonexperimental/non-exposed group (extracted from a plot).

#### plot\_ancova\_mean\_sd\_up\_exp

upper bound of an error bar depicting  $+1$  SD from the ancova mean of the experimental/exposed group (extracted from a plot).

#### plot\_ancova\_mean\_sd\_up\_nexp

upper bound of an error bar depicting +1 SD from the ancova\_mean of the nonexperimental/non-exposed group (extracted from a plot).

#### plot\_ancova\_mean\_se\_lo\_exp

lower bound of an error bar depicting -1 SE from the ancova\_mean of the experimental/exposed group (extracted from a plot).

## plot\_ancova\_mean\_se\_lo\_nexp

lower bound of an error bar depicting -1 SE from the ancova\_mean of the nonexperimental/non-exposed group (extracted from a plot).

#### plot\_ancova\_mean\_se\_up\_exp

upper bound of an error bar depicting +1 SE from the ancova\_mean of the experimental/exposed group (extracted from a plot).

#### plot\_ancova\_mean\_se\_up\_nexp

upper bound of an error bar depicting  $+1$  SE from the ancova mean of the nonexperimental/non-exposed group (extracted from a plot).

#### plot\_ancova\_mean\_ci\_lo\_exp

lower bound of an error bar depicting the 95% CI of the ancova mean of the experimental/exposed group (extracted from a plot).

#### plot\_ancova\_mean\_ci\_lo\_nexp

lower bound of an error bar depicting the 95% CI of the ancova\_mean of the non-experimental/non-exposed group (extracted from a plot).

#### plot\_ancova\_mean\_ci\_up\_exp

upper bound of an error bar depicting the 95% CI of the ancova\_mean of the experimental/exposed group (extracted from a plot).

#### plot\_ancova\_mean\_ci\_up\_nexp

upper bound of an error bar depicting the 95% CI of the ancova mean of the non-experimental/non-exposed group (extracted from a plot).

- cov\_outcome\_r correlation between the outcome and covariate (multiple correlation when multiple covariates are included in the ANCOVA model).
- n\_cov\_ancova number of covariates in the ANCOVA model.
- smd\_to\_cor formula used to convert the cohen\_d value into a coefficient correlation (see details).

# reverse\_plot\_ancova\_means

a logical value indicating whether the direction of the generated effect sizes should be flipped.

#### Details

This function uses the bounds of an error bar of a mean obtained from a plot into a standard deviation. Then, a mean difference (MD), Cohen's d (D), and Hedges' g (G) are estimated. Odds ratio (OR), risk ratio (RR) and correlation coefficients (R/Z) are converted from the Cohen's d value.

To convert the bound of an error bar into a standard deviation, this function always prioritizes information from the plot\_ancova\_mean\_sd\_ $\star$  arguments, then those from the plot\_ancova\_mean\_se\_ $\star$ arguments, then those from the plot\_ancova\_mean\_ci\_\* arguments.

1. If the bounds of the standard deviations are provided, the following formulas are used:

ancova mean sd\_lo\_exp = plot\_ancova\_mean\_exp – plot\_ancova\_mean\_sd\_lo\_exp  $ancova\_mean\_sd\_up\_exp = plot\_ancova\_mean\_sd\_up\_exp - plot\_ancova\_mean\_exp$  $ancova\_mean\_sd\_exp = \frac{ancova\_mean\_sd\_lo\_exp + ancova\_mean\_sd\_up\_exp}{o}$ 2

mean sd\_lo\_nexp = plot\_ancova\_mean\_nexp – plot\_ancova\_mean\_sd\_lo\_nexp  $mean\_sd\_up\_nexp = plot\_ancova\_mean\_sd\_up\_nexp - plot\_ancova\_mean\_nexp$  $mean\_sd\_nexp = \frac{mean\_sd\_lo\_nexp + mean\_sd\_up\_nexp}{2}$ 2

Then, calculations of the [es\\_from\\_ancova\\_means\\_sd](#page-33-0) are used.

1. If the bounds of the standard errors are provided, the following formulas are used:

 $ancova\_mean\_se\_lo\_exp = plot\_ancova\_mean\_exp - plot\_ancova\_mean\_se\_lo\_exp$  $ancova\_mean\_se\_up\_exp = plot\_ancova\_mean\_se\_up\_exp - plot\_ancova\_mean\_exp$  $ancova\_mean\_se\_exp = \frac{ancova\_mean\_se\_lo\_exp + ancova\_mean\_se\_up\_exp}{o}$ 2

 $mean\_se\_lo\_nexp = plot\_ancova\_mean\_nexp - plot\_ancova\_mean\_se\_lo\_nexp$ mean se up  $nexp = plot\_ancova\_mean_se\_up\_nexp - plot\_ancova\_mean\_nexp$  $mean\_se\_nexp = \frac{mean\_se\_lo\_nexp + mean\_se\_up\_nexp}{2}$ 2

Then, calculations of the [es\\_from\\_ancova\\_means\\_se](#page-39-0) are used.

1. If the bounds of the 95% confidence intervals are provided, the calculations of the [es\\_from\\_ancova\\_means\\_ci\(](#page-31-0)) are used.

#### Value

This function estimates and converts between several effect size measures.

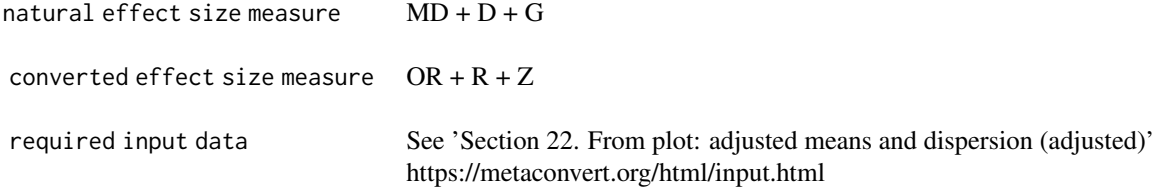

es\_from\_plot\_means 125

#### Examples

```
es_from_plot_ancova_means(
 n = 35, n n exp = 35,
 cov_outer = 0.2, n_cov_ance = 4,plot_ancova_mean_exp = 89, plot_ancova_mean_nexp = 104,
 plot_ancova_mean_sd_lo_exp = 109, plot_ancova_mean_sd_lo_nexp = 83,
 plot_ancova_mean_sd_up_exp = 69, plot_ancova_mean_sd_up_nexp = 125
\mathcal{L}
```
es\_from\_plot\_means *Converts the means and bounds of an error bar (generally extracted from a plot) into four effect measures (SMD, MD, OR, COR)*

## Description

Converts the means and bounds of an error bar (generally extracted from a plot) into four effect measures (SMD, MD, OR, COR)

## Usage

```
es_from_plot_means(
 n_exp,
  n_nexp,
 plot_mean_exp,
 plot_mean_nexp,
 plot_mean_sd_lo_exp,
 plot_mean_sd_lo_nexp,
 plot_mean_sd_up_exp,
 plot_mean_sd_up_nexp,
 plot_mean_se_lo_exp,
 plot_mean_se_lo_nexp,
 plot_mean_se_up_exp,
 plot_mean_se_up_nexp,
 plot_mean_ci_lo_exp,
  plot_mean_ci_lo_nexp,
 plot_mean_ci_up_exp,
 plot_mean_ci_up_nexp,
  smd_to_cor = "viechtbauer",
  reverse_plot_means
```

```
)
```
# Arguments

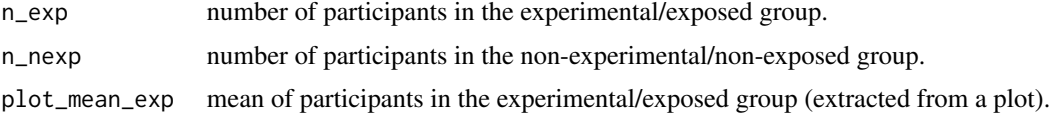

plot\_mean\_nexp mean of participants in the non-experimental/non-exposed group (extracted from a plot).

#### plot\_mean\_sd\_lo\_exp

lower bound of an error bar depicting -1 SD from the mean of the experimental/exposed group (extracted from a plot).

#### plot\_mean\_sd\_lo\_nexp

lower bound of an error bar depicting -1 SD from the mean of the non-experimental/nonexposed group (extracted from a plot).

plot\_mean\_sd\_up\_exp

upper bound of an error bar depicting +1 SD from the mean of the experimental/exposed group (extracted from a plot).

#### plot\_mean\_sd\_up\_nexp

upper bound of an error bar depicting +1 SD from the mean of the non-experimental/nonexposed group (extracted from a plot).

plot\_mean\_se\_lo\_exp

lower bound of an error bar depicting -1 SE from the mean of the experimental/exposed group (extracted from a plot).

#### plot\_mean\_se\_lo\_nexp

lower bound of an error bar depicting -1 SE from the mean of the non-experimental/nonexposed group (extracted from a plot).

plot\_mean\_se\_up\_exp

upper bound of an error bar depicting +1 SE from the mean of the experimental/exposed group (extracted from a plot).

#### plot\_mean\_se\_up\_nexp

upper bound of an error bar depicting +1 SE from the mean of the non-experimental/nonexposed group (extracted from a plot).

plot\_mean\_ci\_lo\_exp

lower bound of an error bar depicting the 95% CI of the mean of the experimental/exposed group (extracted from a plot).

#### plot\_mean\_ci\_lo\_nexp

lower bound of an error bar depicting the 95% CI of the mean of the nonexperimental/non-exposed group (extracted from a plot).

#### plot\_mean\_ci\_up\_exp

upper bound of an error bar depicting the 95% CI of the mean of the experimental/exposed group (extracted from a plot).

#### plot\_mean\_ci\_up\_nexp

upper bound of an error bar depicting the 95% CI of the mean of the nonexperimental/non-exposed group (extracted from a plot).

smd\_to\_cor formula used to convert the cohen\_d value into a coefficient correlation (see details).

reverse\_plot\_means

a logical value indicating whether the direction of the generated effect sizes should be flipped.

## Details

This function uses the bounds of an error bar of a mean obtained from a plot into a standard deviation. Then, a mean difference (MD), Cohen's d (D), and Hedges' g (G) are estimated. Odds ratio (OR), risk ratio (RR) and correlation coefficients (R/Z) are converted from the Cohen's d value.

To convert the bound of an error bar into a standard deviation, this function always prioritizes information from the plot\_mean\_sd\_\* arguments, then those from the plot\_mean\_se\_\* arguments, then those from the plot\_mean\_ci\_\* arguments.

1. If the bounds of the standard deviations are provided, the following formulas are used:

$$
mean\_sd\_lo\_exp = plot\_mean\_exp - plot\_mean\_sd\_lo\_exp
$$

$$
mean\_sd\_up\_exp = plot\_mean\_sd\_up\_exp - plot\_mean\_exp
$$

$$
mean\_sd\_exp = \frac{mean\_sd\_lo\_exp + mean\_sd\_up\_exp}{2}
$$

$$
mean\_sd\_lo\_nexp = plot\_mean\_nexp - plot\_mean\_sd\_lo\_nexp
$$

$$
mean\_sd\_up\_nexp = plot\_mean\_sd\_up\_nexp + mean\_sd\_up\_nexp
$$

$$
mean\_sd\_nexp = \frac{mean\_sd\_lo\_nexp + mean\_sd\_up\_nexp}{2}
$$

Note that if only one bound (e.g., the upper bound) is provided, it will be the only information used to estimate the standard deviation value.

Then, calculations of the [es\\_from\\_means\\_sd](#page-74-0) are used.

1. If the bounds of the standard errors are provided, the following formulas are used:

$$
mean\_se\_lo\_exp = plot\_mean\_exp - plot\_mean\_se\_lo\_exp
$$

$$
mean\_se\_up\_exp = plot\_mean\_se\_up\_exp - plot\_mean\_exp
$$

$$
mean\_se\_exp = \frac{mean\_se\_lo\_exp + mean\_se\_up\_exp}{2}
$$

 $mean\_se\_lo\_nexp = plot\_mean\_nexp - plot\_mean\_se\_lo\_nexp$  $mean\_se\_up\_nexp = plot\_mean\_se\_up\_nexp - plot\_mean\_nexp$  $mean\_se\_nexp = \frac{mean\_se\_lo\_nexp + mean\_se\_up\_nexp}{2}$ 2

Note that if only one bound (e.g., the upper bound) is provided, it will be the only information used to estimate the standard error value.

Then, calculations of the [es\\_from\\_means\\_se\(](#page-81-0)) are used.

1. If the bounds of the 95% confidence intervals are provided, the calculations of the [es\\_from\\_means\\_ci](#page-69-0) are used.

#### Value

This function estimates and converts between several effect size measures.

```
natural effect size measure MD + D + Gconverted effect size measure OR + R + Zrequired input data See 'Section 21. From plot: means and dispersion (crude)'
                               https://metaconvert.org/html/input.html
```
## Examples

```
es_from_plot_means(
 n_{exp} = 35, n_{maxp} = 35,
  plot_mean_exp = 89, plot_mean_nexp = 104,
  plot_mean_sd_lo_exp = 109, plot_mean_sd_lo_nexp = 83,
  plot_mean_sd_up_exp = 69, plot_mean_sd_up_nexp = 125
\mathcal{L}
```
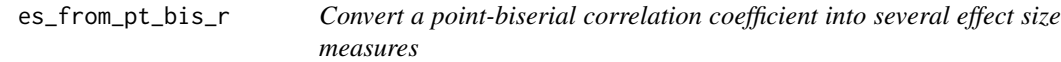

## Description

Convert a point-biserial correlation coefficient into several effect size measures

# Usage

```
es_from_pt_bis_r(
  pt_bis_r,
  n_exp,
  n_nexp,
  smd_to_cor = "viechtbauer",
  reverse_pt_bis_r
\mathcal{L}
```
## Arguments

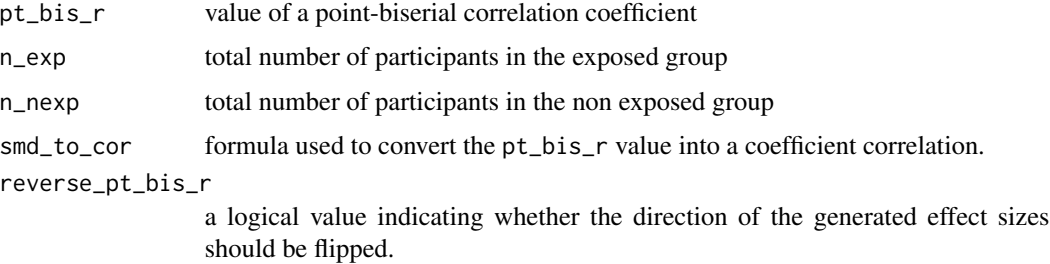

## Details

This function uses a point-biserial correlation coefficient to estimate a Cohen's d (D) and Hedges' g (G). Odds ratio (OR) and correlation coefficients (R/Z) are then converted from the Cohen's d.

#### The formula used to obtain the Cohen's d are (Viechtbauer, 2021):

$$
m = n\_exp + n\_nexp - 2
$$

$$
h = \frac{m}{n\_exp} + \frac{m}{n\_nexp}
$$

$$
d = \frac{pt\_bis\_r * \sqrt{h}}{\sqrt{1 - pt\_bis\_r^2}}
$$

To estimate other effect size measures, calculations of the [es\\_from\\_cohen\\_d\(](#page-53-0)) are applied.

#### Value

This function estimates and converts between several effect size measures.

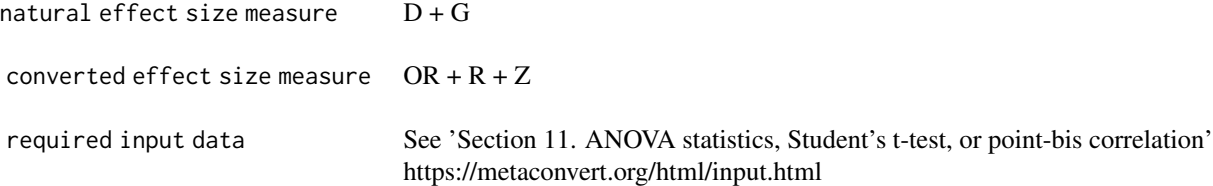

## References

Vietchbauer (2021). Accessed at: https://stats.stackexchange.com/questions/526789/convert-correlationr-to-cohens-d-unequal-groups-of-known-size

#### Examples

```
es_from_pt_bis_r(pt_bis_r = 0.2, n(exp = 121, n_new = 121)
```
es\_from\_pt\_bis\_r\_pval *Convert a p-value of a point-biserial correlation coefficient into several effect size measures*

#### Description

Convert a p-value of a point-biserial correlation coefficient into several effect size measures

# Usage

```
es_from_pt_bis_r_pval(
 pt_bis_r_pval,
 n_exp,
 n_nexp,
  smd_to_cor = "viechtbauer",
 reverse_pt_bis_r_pval
)
```
## Arguments

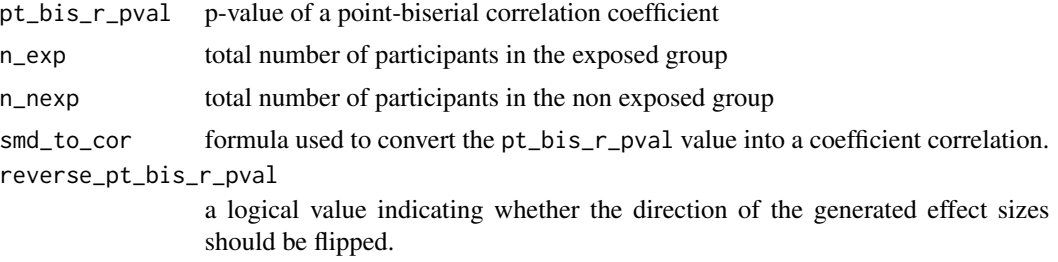

# Details

This function converts the p-value of a point biserial correlation into a Student's t-value.

The formula used to obtain this Student's t-value is:

$$
t = pt(\frac{pt\_bis\_r\_pval}{2}, df = n\_exp + n\_nexp - 2)
$$

Calculations of the [es\\_from\\_student\\_t](#page-136-0) function are then applied.

# Value

This function estimates and converts between several effect size measures.

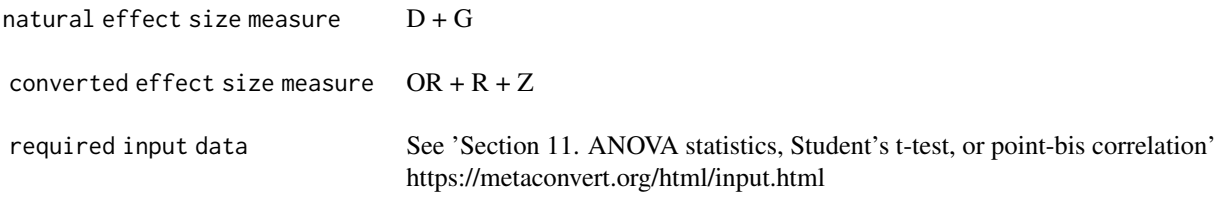

# References

Lipsey, M. W., & Wilson, D. B. (2001). Practical meta-analysis. Sage Publications, Inc.

es\_from\_rr\_ci 131

# Examples

```
es_from_pt_bis_r_pval(pt_bis_r_pval = 0.2, n_exp = 121, n_newp = 121)
```
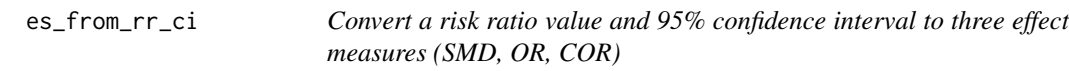

# Description

Convert a risk ratio value and 95% confidence interval to three effect measures (SMD, OR, COR)

## Usage

```
es_from_rr_ci(
  rr,
  rr_ci_lo,
  rr_ci_up,
  logrr,
  logrr_ci_lo,
  logrr_ci_up,
  baseline_risk,
  n_exp,
  n_nexp,
  n_cases,
  n_controls,
  rr_to_or = "metaumbrella",
  smd_to_cor = "viechtbauer",
  reverse_rr
\mathcal{L}
```
# Arguments

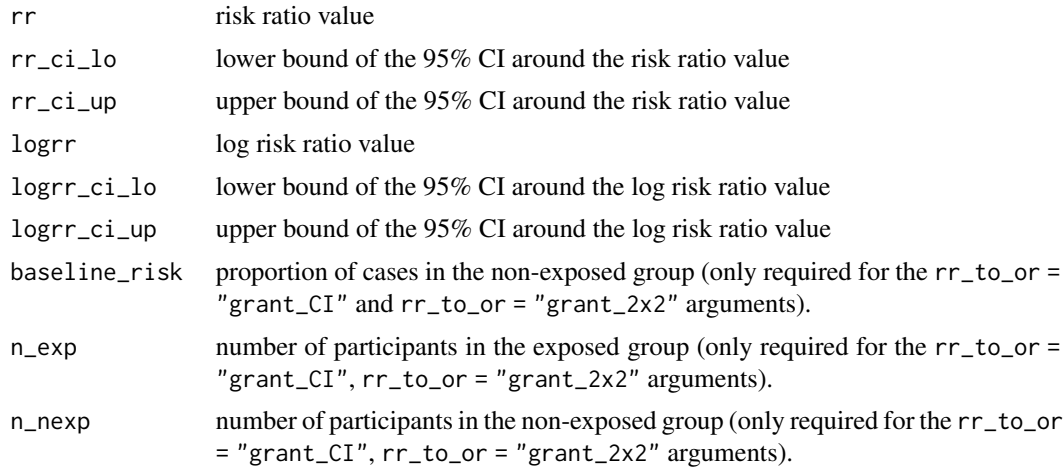

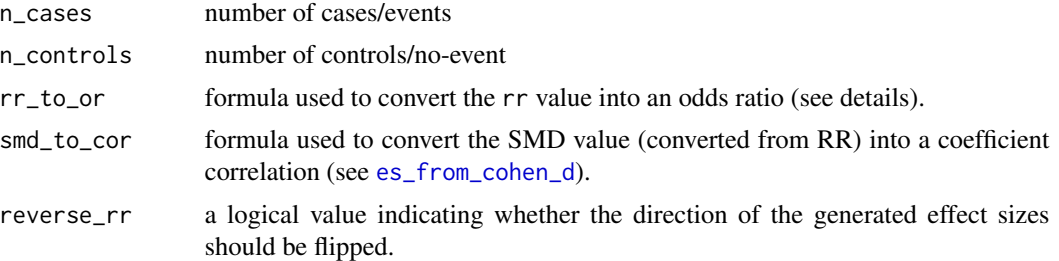

#### Details

This function uses the 95% CI of the (log) risk ratio to obtain the standard error (Section 6.5.2.2 in the Cochrane Handbook).

> $logrr\_se = \frac{\log rr\_ci\_up - \log rr\_ci\_lo}{\log r}$  $2 * qnorm(.975)$

Then, calculations of the [es\\_from\\_rr\\_se\(](#page-133-0)) are applied.

#### Value

This function estimates and converts between several effect size measures.

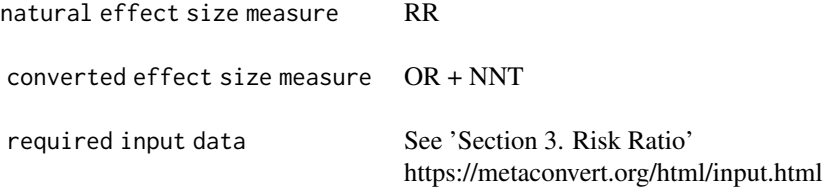

## References

Higgins JPT, Li T, Deeks JJ (editors). Chapter 6: Choosing effect size measures and computing estimates of effect. In: Higgins JPT, Thomas J, Chandler J, Cumpston M, Li T, Page MJ, Welch VA (editors). Cochrane Handbook for Systematic Reviews of Interventions version 6.3 (updated February 2022). Cochrane, 2022. Available from www.training.cochrane.org/handbook.

# Examples

```
es_from_rr_ci(
  rr = 1, rr\_c i\_lo = 0.5, rr\_ci\_up = 2,
  n_cases = 42, n_controls = 38, baseline_risk = 0.08
\lambda
```
# Description

Convert a risk ratio value and its p-value to three effect measures (SMD, OR, COR)

# Usage

```
es_from_rr_pval(
  rr,
 logrr,
 rr_pval,
 baseline_risk,
 n_exp,
 n_nexp,
 n_cases,
 n_controls,
 rr_to_or = "metaumbrella",
  smd_to_cor = "viechtbauer",
  reverse_rr_pval
\mathcal{E}
```
# Arguments

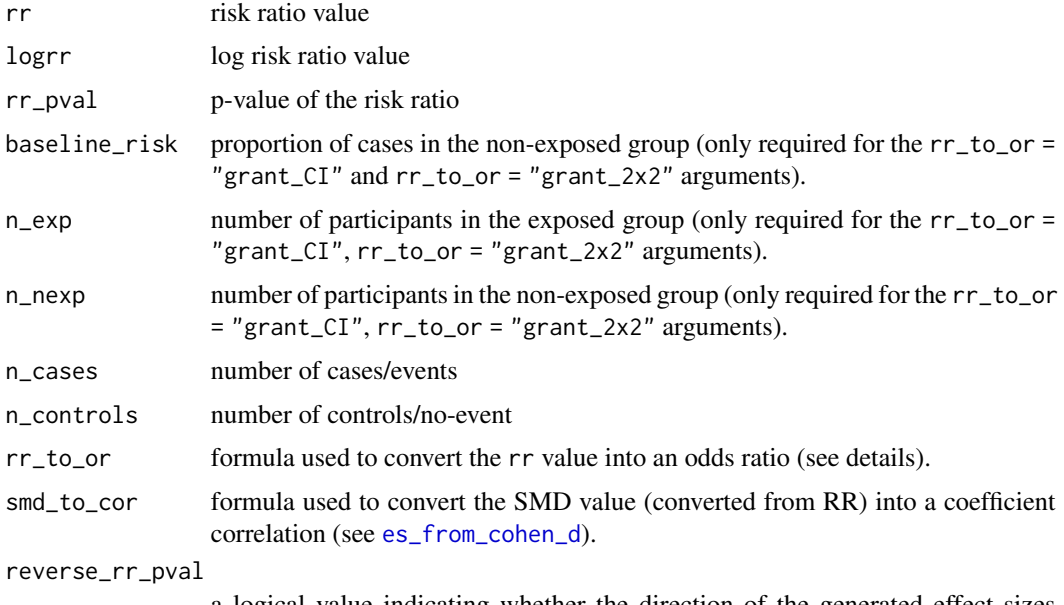

a logical value indicating whether the direction of the generated effect sizes should be flipped.

# Details

This function uses the p-value of the (log) risk ratio to obtain the standard error (Section 6.3.2 in the Cochrane Handbook).

$$
logrr\_z = qnorm(rr_{p}val/2, lower.tail = FALSE)
$$

$$
logrr\_se = |\frac{\log (rr)}{logrr\_z}|
$$

Then, calculations of [es\\_from\\_rr\\_se](#page-133-0) are applied.

## Value

This function estimates and converts between several effect size measures.

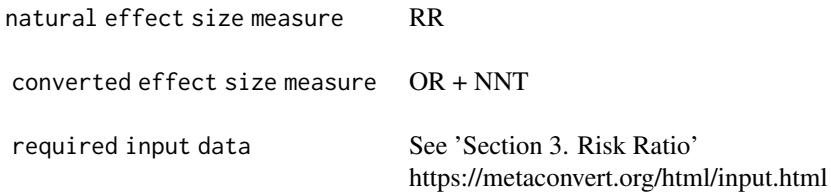

# References

Higgins, J. P., Thomas, J., Chandler, J., Cumpston, M., Li, T., Page, M. J., & Welch, V. A. (Eds.). (2019). Cochrane handbook for systematic reviews of interventions. John Wiley & Sons.

## Examples

```
es_rr <- es_from_rr_pval(
  rr = 3.51, rr\_pval = 0.001,
  n_cases = 12, n_controls = 68
\mathcal{L}
```
<span id="page-133-0"></span>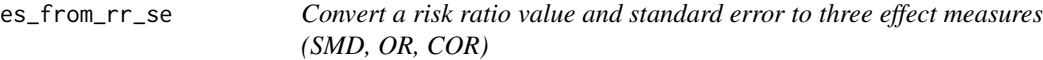

## Description

Convert a risk ratio value and standard error to three effect measures (SMD, OR, COR)

es\_from\_rr\_se 135

## Usage

```
es_from_rr_se(
  rr,
  logrr,
  logrr_se,
  baseline_risk,
  n_exp,
  n_nexp,
  n_cases,
  n_controls,
  smd_to_cor = "viechtbauer",
  rr_to_or = "metaumbrella",
  reverse_rr
\mathcal{L}
```
## Arguments

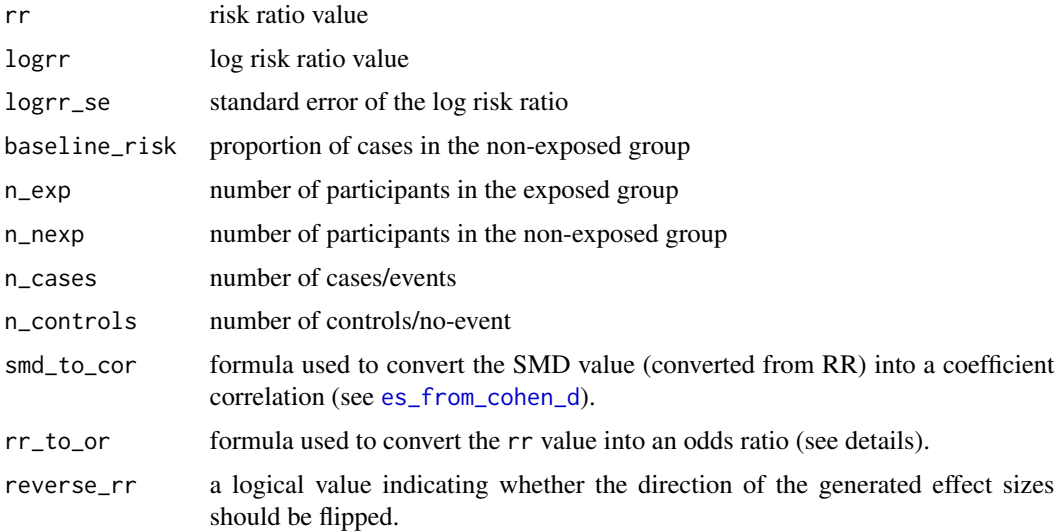

#### Details

This function converts the (log) risk ratio (RR) value and its standard error to odds ratio (OR) and number needed to treat.

To estimate the odds ratio and its standard error, various formulas can be used.

A. First, the approach described in Grant (2014) can be used. However, in the paper, only the formula to convert an RR value to a OR value is described. To derive the variance, we used this formula to convert the bounds of the 95% CI, which were then used to obtain the variance.

This argument requires ( $rr + baseline\_risk + rr\_ci\_lo + rr\_ci\_up$ ) to generate a RR. The following formulas are used ( $br = baseline\_risk$ ):

$$
or = \frac{rr*(1-br)}{1-rr*br}
$$

136 es\_from\_rr\_se

$$
or\_ci\_lo = \frac{rr\_ci\_lo}{1 - br + br * rr\_ci\_lo}
$$

$$
or\_ci\_up = \frac{rr\_ci\_up}{1 - br + br * rr\_ci\_up}
$$

$$
logor\_se = \frac{log(or\_ci\_up) - log(or\_ci\_lo)}{2 * qnorm(.975)}
$$

B. Second, the formulas implemented in the metaumbrella package can be used (or\_to\_rr = "metaumbrella\_exp"). This argument requires  $(rr + logrr$ <sub>se</sub> + n\_exp + n\_nexp) to generate a OR. More precisely, we previously developed functions that simulate all combinations of the possible number of cases and controls in the exposed and non-exposed groups compatible with the actual value of the RR. Then, the functions select the contingency table whose standard error coincides best with the standard error reported. The RR value and its standard are obtained from this estimated contingency table.

C. Third, it is possible to transpose the RR to a OR  $(rr_to_0r = "transpose")$ . This argument requires (rr + logrr se) to generate a OR. It is known that OR and RR are similar when the baseline risk is small. Therefore, users can request to simply transpose the RR value & standard error into a OR value & standard error.

$$
or = rr
$$
  

$$
logor\_se = logrr\_se
$$

D. Fourth, it is possible to recreate the 2x2 table using the dipietrantonj's formulas (rr\_to\_or = "dipietrantonj"). This argument requires (rr + logrr\_ci\_lo + logrr\_ci\_lo) to generate a OR. Information on this approach can be retrieved in Di Pietrantonj (2006).

To estimate the NNT, the formulas used are :

$$
nnt = \frac{1}{br * (1 - rr)}
$$

To estimate the Cohen's d value and its standard error, the function first converts the RR value and standard error into OR and standard error, and then converts these values into Cohen's d using the following formulas: √

$$
cohen\_d = \log (or) * \frac{\sqrt{3}}{\pi}
$$

$$
cohen\_d\_se = \sqrt{\frac{logor\_se^2 * 3}{\pi^2}}
$$

Value

This function estimates and converts between several effect size measures.

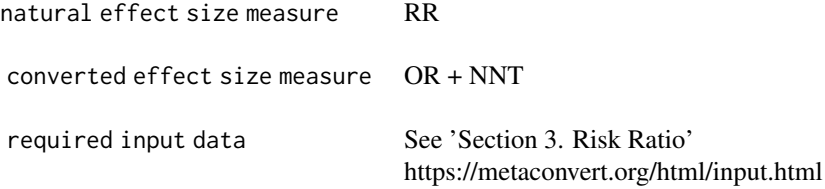

#### References

Di Pietrantonj C. (2006). Four-fold table cell frequencies imputation in meta analysis. Statistics in medicine, 25(13), 2299–2322. https://doi.org/10.1002/sim.2287

Gosling, C. J., Solanes, A., Fusar-Poli, P., & Radua, J. (2023). metaumbrella: the first comprehensive suite to perform data analysis in umbrella reviews with stratification of the evidence. BMJ mental health, 26(1), e300534. https://doi.org/10.1136/bmjment-2022-300534

Grant R. L. (2014). Converting an odds ratio to a range of plausible relative risks for better communication of research findings. BMJ (Clinical research ed.), 348, f7450. https://doi.org/10.1136/bmj.f7450

Veroniki, A. A., Pavlides, M., Patsopoulos, N. A., & Salanti, G. (2013). Reconstructing 2x2 contingency tables from odds ratios using the Di Pietrantonj method: difficulties, constraints and impact in meta-analysis results. Research synthesis methods, 4(1), 78–94. https://doi.org/10.1002/jrsm.1061

#### Examples

 $es_from\_rr\_se(rr = 2.12$ ,  $logrr\_se = 0.242$ ,  $n\_exp = 120$ ,  $n\_newp = 44$ )

<span id="page-136-0"></span>es\_from\_student\_t *Convert a Student's t-test value to several effect size measures*

## Description

Convert a Student's t-test value to several effect size measures

#### Usage

```
es_from_student_t(
  student_t,
  n_exp,
  n_nexp,
  smd_to_cor = "viechtbauer",
  reverse_student_t
)
```
#### Arguments

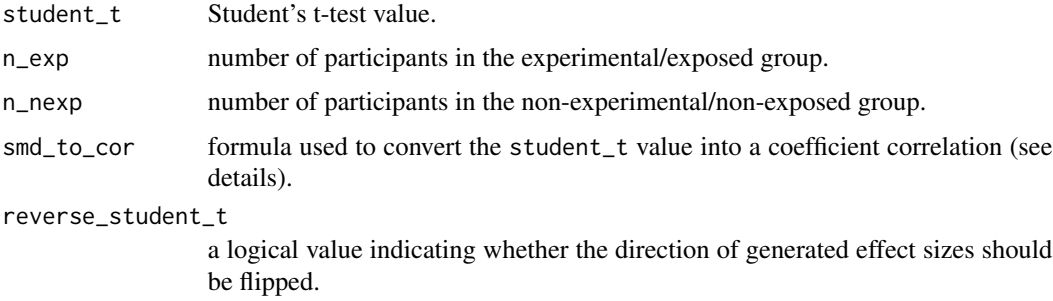

#### Details

This function converts the Student's t-test value into a Cohen's d (D) and Hedges' g (G), Odds ratio (OR) and correlation coefficients (R/Z) are then converted from the Cohen's d.

To estimate a Cohen's d the formula used is (table 12.1 in Cooper):

$$
cohen\_d = student\_t * \sqrt{\frac{(n\_exp + n\_nexp)}{n\_exp * n\_nexp}}
$$

To estimate other effect size measures, calculations of the [es\\_from\\_cohen\\_d\(](#page-53-0)) are applied.

## Value

This function estimates and converts between several effect size measures.

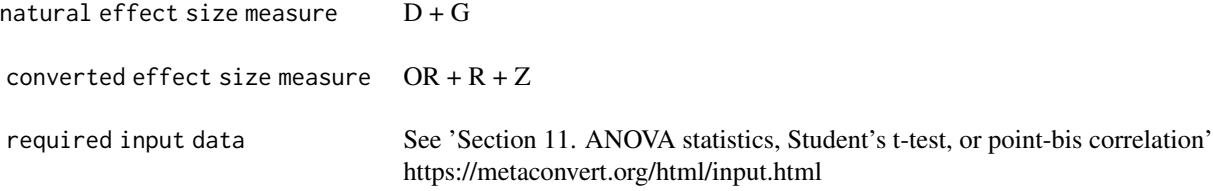

#### References

Cooper, H., Hedges, L.V., & Valentine, J.C. (Eds.). (2019). The handbook of research synthesis and meta-analysis. Russell Sage Foundation.

# Examples

 $es\_from\_student\_t(student\_t = 2.1, n\_exp = 20, n\_nexp = 22)$ 

es\_from\_student\_t\_pval

*Convert a Student's t-test p-value to several effect size measures*

## Description

Convert a Student's t-test p-value to several effect size measures

## Usage

```
es_from_student_t_pval(
  student_t_pval,
 n_exp,
 n_nexp,
```

```
smd_to_cor = "viechtbauer",
  reverse_student_t_pval
\lambda
```
#### Arguments

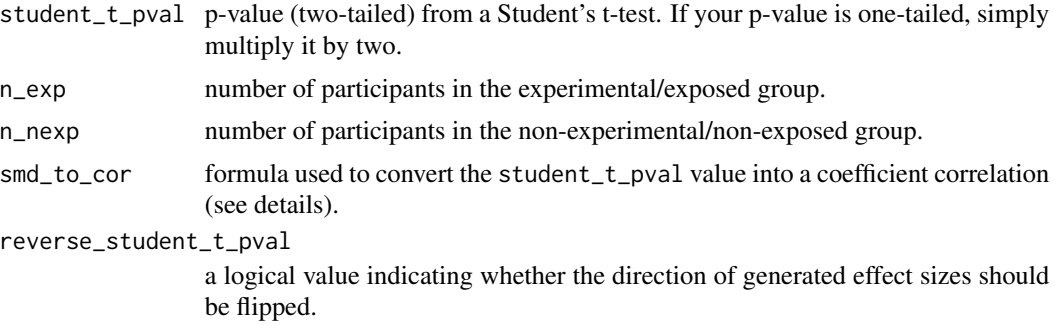

#### Details

This function converts the Student's t-test p-value into a t-value, and then relies on the calculations of the [es\\_from\\_student\\_t\(](#page-136-0)) function.

To convert the p-value into a t-value, the following formula is used (table 12.1 in Cooper):

$$
student\_t = qt(\frac{student\_t\_pval}{2}, df = n\_exp + n\_nexp - 2)
$$

Then, calculations of the [es\\_from\\_student\\_t\(](#page-136-0)) are applied.

## Value

This function estimates and converts between several effect size measures.

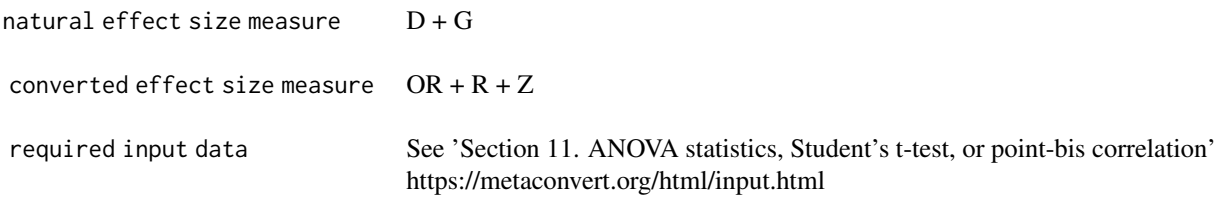

#### References

Cooper, H., Hedges, L.V., & Valentine, J.C. (Eds.). (2019). The handbook of research synthesis and meta-analysis. Russell Sage Foundation.

## Examples

```
es_from\_student_t_pval(student_t_pval = 0.24, n_exp = 20, n_newp = 22)
```
# Description

Directly input an adjusted value + variance of an effect size measure

# Usage

```
es_from_user_adj(
  measure,
 user_es_measure_adj,
 user_es_adj,
 user_se_adj,
 user_ci_lo_adj,
  user_ci_up_adj
)
```
# Arguments

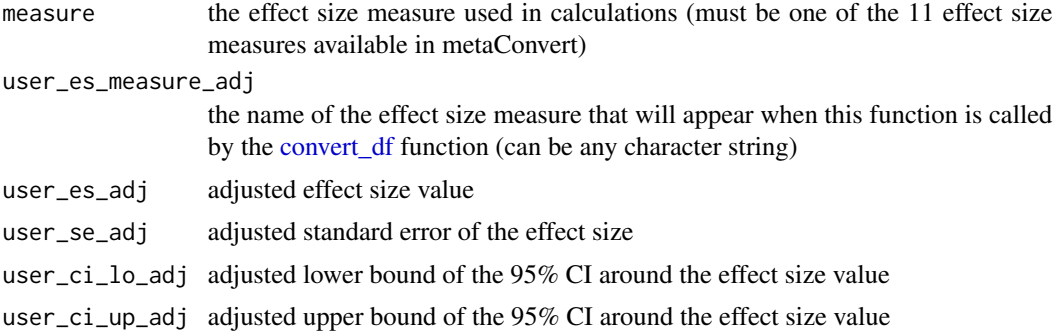

#### Details

This function is a generic function allowing to include any adjusted effect size measure value + variance. Importantly, with this function, no conversions are performed (i.e., the effect size value + variance you enter is the value + variance exported by this function).

#### Value

This function allows to directly input any of the 11 effect size measures

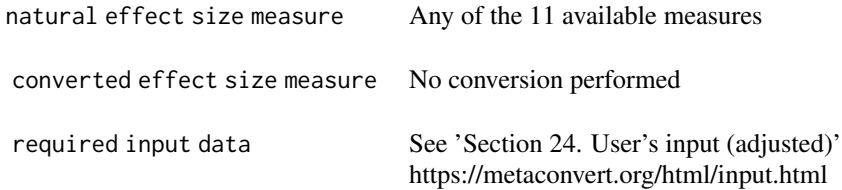

es\_from\_user\_crude 141

# Examples

```
dat = data.frame(measure = "OR", user_es_measure_adj = "adjusted OR",
                 user_es_adj = -0.04, user_se_adj = 0.2)
summary(convert_df(dat, measure="logor"))
```
es\_from\_user\_crude *Directly input a value + variance of an effect size measure*

# Description

Directly input a value + variance of an effect size measure

#### Usage

```
es_from_user_crude(
 measure,
 user_es_measure_crude,
 user_es_crude,
 user_se_crude,
 user_ci_lo_crude,
  user_ci_up_crude
)
```
#### Arguments

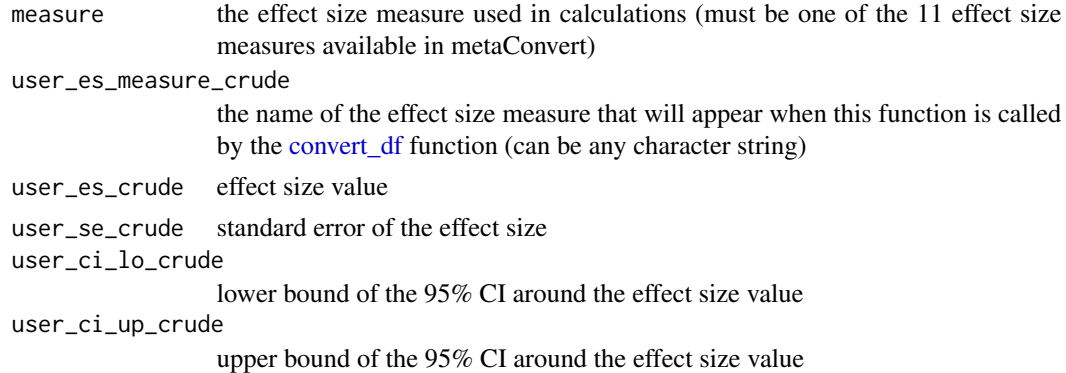

## Details

This function is a generic function allowing to include any crude effect size measure value + variance. Importantly, with this function, no conversions are performed (i.e., the effect size value + variance you enter is the value + variance exported by this function).

## Value

This function allows to directly input any of the 11 effect size measures

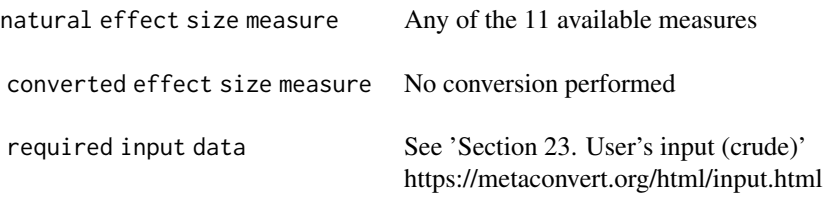

# Examples

```
dat = data.frame(measure = "OR", user_es_measure_crude = "mortality rate ratio",
                 user_es_crude = -0.04, user_se_crude = 0.2)
summary(convert_df(dat, measure="logor"))
```
es\_variab\_from\_means\_ci

*Title*

# Description

Title

# Usage

```
es_variab_from_means_ci(
 mean_exp,
 mean_nexp,
 mean_ci_lo_exp,
 mean_ci_up_exp,
 mean_ci_lo_nexp,
 mean_ci_up_nexp,
 n_exp,
 n_nexp,
 reverse_means_variability
)
```
# Arguments

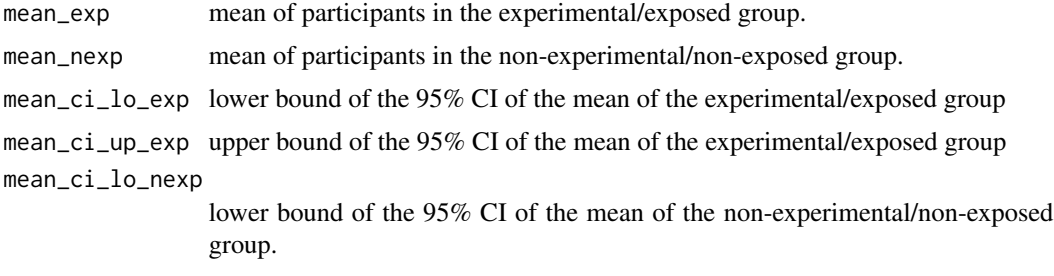

# es\_variab\_from\_means\_ci 143

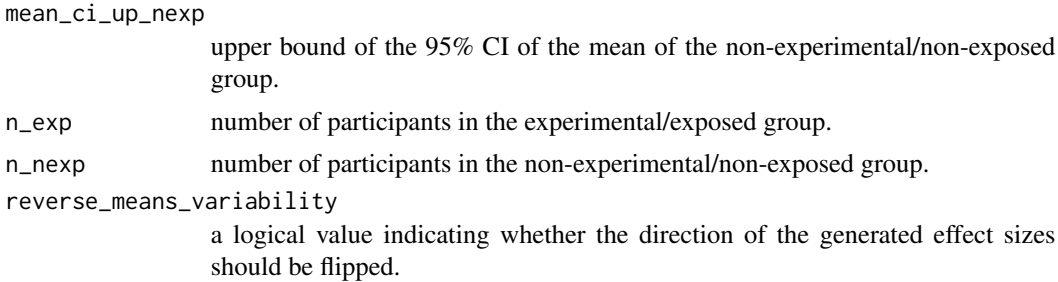

#### Details

This function converts the bounds of the 95% CI of the means of two independent groups into standard errors.

$$
mean\_se\_exp = \frac{mean\_ci\_up\_exp - mean\_ci\_lo\_exp}{2 * qt(0.975, df = n\_exp - 1)}
$$

$$
mean\_se\_nexp = \frac{mean\_ci\_up\_nexp - mean\_ci\_lo\_nexp}{2 * qt(0.975, df = n\_nexp - 1)}
$$

Then, calculations of the [es\\_variab\\_from\\_means\\_se](#page-145-0) are applied.

## Value

This function estimates VR and CVR

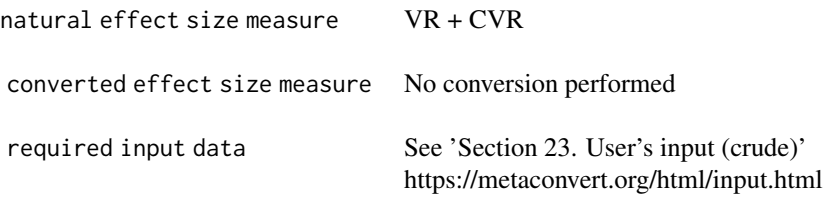

#### References

Senior, A. M., Viechtbauer, W., & Nakagawa, S. (2020). Revisiting and expanding the metaanalysis of variation: The log coefficient of variation ratio. Research Synthesis Methods, 11(4), 553-567. https://doi.org/10.1002/jrsm.1423

# Examples

```
es_variab_from_means_ci(
 mean_exp = 42, mean_ci_lo_exp = 32, mean_ci_up_exp = 52,
 mean_new = 42, mean_ci_locp = 37, mean_ci_uncp = 47,
 n_exp = 43, n_nexp = 34
)
```

```
es_variab_from_means_sd
```
*Convert means and/or standard deviations of two independent groups into two effect measures (VR/CVR)*

# Description

Convert means and/or standard deviations of two independent groups into two effect measures (VR/CVR)

## Usage

```
es_variab_from_means_sd(
  mean_exp,
 mean_nexp,
 mean_sd_exp,
 mean_sd_nexp,
 n_exp,
 n_nexp,
  reverse_means_variability
)
```
## Arguments

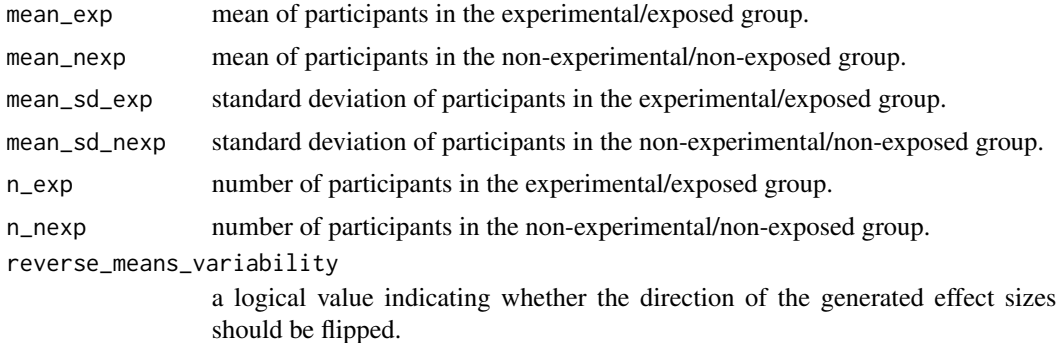

#### Details

This function converts the means and standard deviations of two independent groups into a log variability ratio (VR) and a log coefficient of variation ratio (CVR).

The formulas used to obtain the log VR are (formulas 5 and 15, Senior et al. 2020):

$$
logvr = log(\frac{mean\_sd\_exp}{mean\_sd\_nexp}) + \frac{1}{2 * (n\_exp - 1)} - \frac{1}{2 * (n\_nexp - 1)}
$$

$$
logvr\_se = \sqrt{\frac{1}{2 * (n\_exp - 1)} + \frac{1}{2 * (n\_nexp - 1)}}
$$
$$
logvr\_ci\_lo = logvr - qnorm(.975) * logvr\_se
$$
  

$$
logvr\_ci\_up = logvr + qnorm(.975) * logvr\_se
$$

The formulas used to obtain the log CVR are (formulas 6 and 16, Senior et al. 2020):

 $cvt = mean\_sd\_exp/mean\_exp$ 

 $cvc = mean\_sd\_nexp/mean\_nexp$ 

$$
logcvr = log(\frac{cvt}{cvc}) + \frac{1}{2} * (\frac{1}{n\_exp - 1} - \frac{1}{n\_nexp - 1}) + \frac{1}{2} * (\frac{mean\_sd\_nexp^2}{n\_exp * mean\_nexp^2} - \frac{mean\_sd\_exp^2}{n\_exp * mean\_exp^2})
$$
  
\n
$$
vt\_exp = \frac{mean\_sd\_exp^2}{n\_exp * mean\_exp^2} + \frac{mean\_sd\_exp^4}{2 * n\_exp^2 * mean\_exp^4} + \frac{n\_exp}{(n\_exp - 1)^2}
$$
  
\n
$$
vt\_nexp = \frac{mean\_sd\_nexp^2}{n\_nexp * mean\_nexp^2} + \frac{mean\_sd\_nexp^4}{2 * n\_nexp^2 * mean\_nexp^4} + \frac{n\_nexp}{(n\_nexp - 1)^2}
$$
  
\n
$$
logcvr\_se = \sqrt{vt\_exp + vt\_nexp}
$$
  
\n
$$
logcvr\_ci\_lo = logcvr - qnorm(.975) * logcvr\_se
$$
  
\n
$$
logcvr\_ci\_up = logcvr + qnorm(.975) * logcvr\_se
$$

## Value

This function estimates VR and CVR

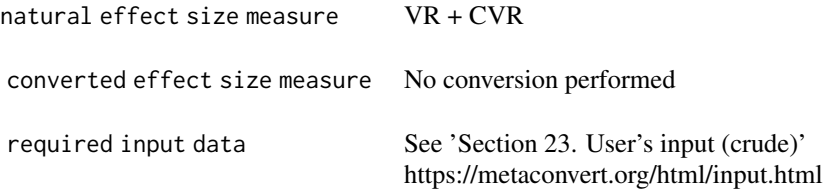

#### References

Senior, A. M., Viechtbauer, W., & Nakagawa, S. (2020). Revisiting and expanding the metaanalysis of variation: The log coefficient of variation ratio. Research Synthesis Methods, 11(4), 553-567. https://doi.org/10.1002/jrsm.1423

## Examples

```
es_variab_from_means_sd(
 n_exp = 55, n_nexp = 55,
 mean\_exp = 2.3, mean\_sd\_exp = 1.2,
  mean_nexp = 1.9, mean_sd_nexp = 0.9)
```

```
es_variab_from_means_se
```
*Convert means and/or standard errors of two independent groups into two effect measures (VR/CVR)*

#### Description

Convert means and/or standard errors of two independent groups into two effect measures (VR/CVR)

#### Usage

```
es_variab_from_means_se(
  mean_exp,
  mean_nexp,
  mean_se_exp,
  mean_se_nexp,
  n_exp,
  n_nexp,
  reverse_means_variability
\mathcal{L}
```
## Arguments

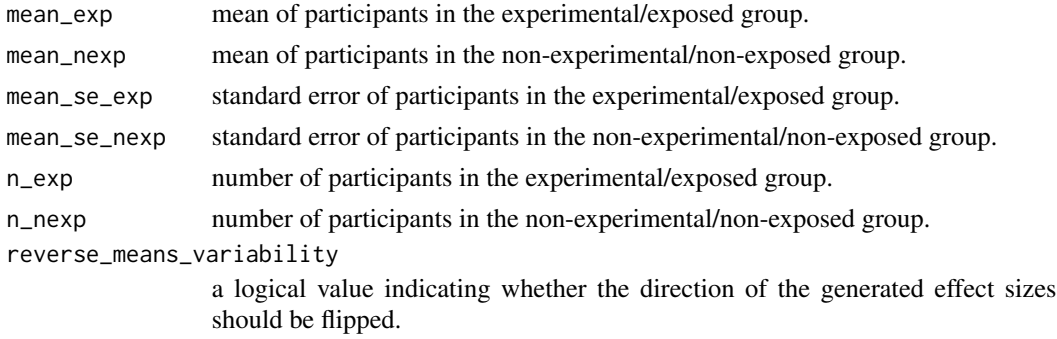

## Details

This function converts the standard errors into standard deviations.

 $mean\_sd\_exp = mean\_se\_exp * \sqrt{n\_exp - 1}$  $mean\_sd\_nexp = mean\_se\_nexp * \sqrt{n\_nexp - 1}$ 

Then, calculations of the [es\\_variab\\_from\\_means\\_sd](#page-143-0) are applied.

## Value

This function estimates VR and CVR

<span id="page-146-0"></span>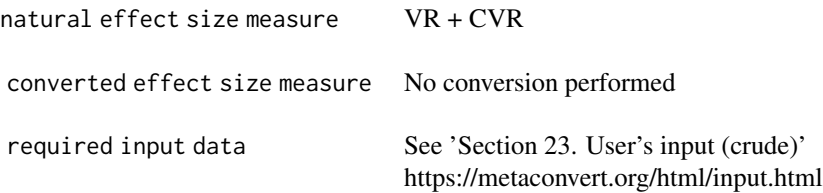

## References

Senior, A. M., Viechtbauer, W., & Nakagawa, S. (2020). Revisiting and expanding the metaanalysis of variation: The log coefficient of variation ratio. Research Synthesis Methods, 11(4), 553-567. https://doi.org/10.1002/jrsm.1423

## Examples

```
es_variab_from_means_se(
 mean_exp = 42, mean_se_exp = 11,
  mean_new = 42, mean\_seq = 15,
  n_{exp} = 43, n_{new} = 34\mathcal{L}
```
print.metaConvert *Print a summary of an object of class "metaConvert"*

## Description

Print a summary of an object of class "metaConvert"

## Usage

```
## S3 method for class 'metaConvert'
print(x, \ldots)
```
## Arguments

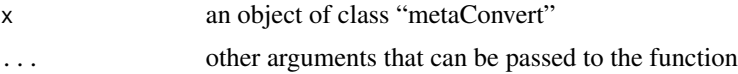

## Details

Summary method for objects of class "metaConvert".

#### Value

Implicitly calls the [summary.metaConvert](#page-148-0) function.

## See Also

[summary.metaConvert](#page-148-0)

#### Examples

### print the results of an object of class metaConvert convert\_df(df.haza, measure = "g")

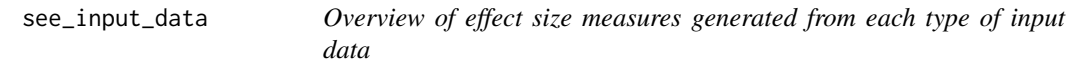

## Description

Overview of effect size measures generated from each type of input data

#### Usage

```
see_input_data(
 measure = c("all", "d", "g", "md", "or", "rr", "nnt", "r", "z", "logvr", "logcvr",
    "irr"),
  type_of_measure = c("natural+converted", "natural"),
  name = "mcv_input_data",
 extension = c("data.frame", ".txt", ".csv", ".xlsx"),
  verbose = TRUE
\mathcal{L}
```
#### Arguments

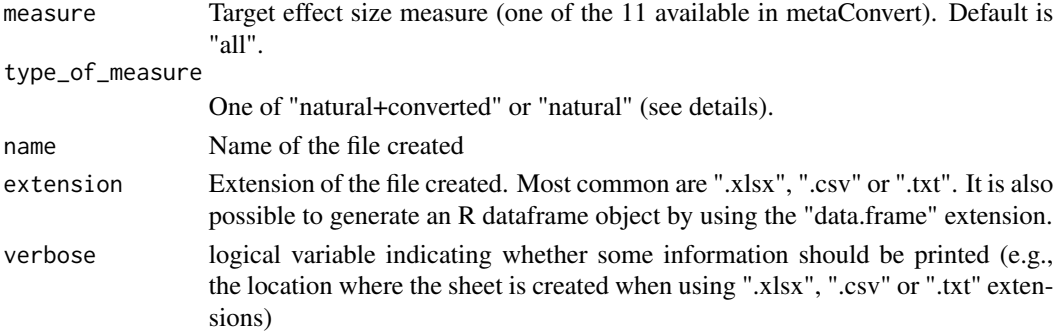

#### Details

This function generates, on your computer on in the console, a dataset showing each effect size measure computed from each type of input data. The exact combination and names of input data required are available in the links.

The measure argument allows to filter the dataset created. Only the input data allowing to estimate the selected effect size measure will be shown. Default is "all". The type\_of\_measure argument allows to filter the dataset created.

<span id="page-147-0"></span>

- <span id="page-148-1"></span>• If "natural+converted" is selected, the dataset will contain all input data allowing to naturally estimate and to convert the selected effect size measure
- If "natural" is selected, the dataset will contain all input data allowing to naturally estimate the selected effect size measure

#### Extension:

You can export a file in various formats outside R (by indicating, for example, ".txt", ".xlsx", or ".csv") in the extension argument. You can also visualise this dataset directly in R by setting extension = "R".

This table is designed to be used in combination with tables showing the combination of input data leading to estimate each of the effect size measures (https://metaconvert.org/html/input.html)

#### Value

This function returns a table dataset presenting the input data enabling to compute each effect size measure.

#### Examples

```
see_input_data(measure = "md", extension = "data.frame")
```
<span id="page-148-0"></span>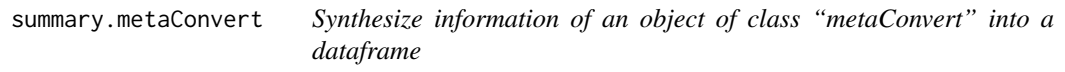

## Description

Synthesize information of an object of class "metaConvert" into a dataframe

#### Usage

```
## S3 method for class 'metaConvert'
summary(object, digits = 3, ...)
```
#### Arguments

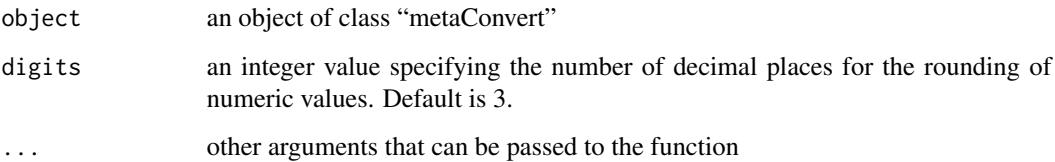

## <span id="page-149-0"></span>Details

Summary method for objects of class "metaConvert" produced by the [convert\\_df](#page-9-0) function. This function automatically:

- 1. computes all effect sizes from all available input data
- 2. selects, if requested, a main effect size for each association/comparison using the information passed by the user in the es\_selected argument of the convert\_df function
- 3. identifies the smallest and largest effect size for each association/comparison
- 4. estimates the absolute difference between the smallest and largest effect size for each association/comparison
- 5. estimates the percentage of overlap between the 95% confidence intervals of the smallest and largest effect size for each association/comparison

#### Value

This function returns a dataframe with many columns. We present below the information stored in each column of the returned dataframe

1. Raw user information. The first columns placed at the left of the returned dataset are simply information provided by the users to facilitate the identification of each row. If the following columns are missing in the original dataset, these columns will not appear in the returned dataset.

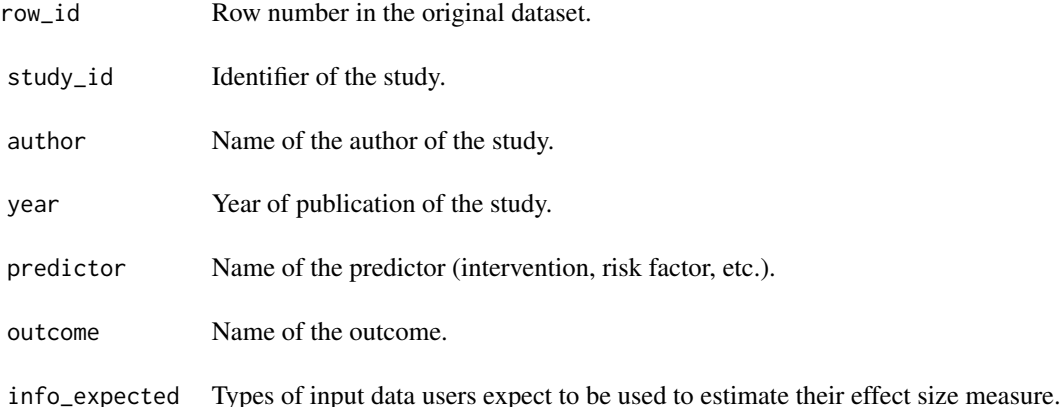

2. Information on generated effect sizes. Then, the function returns information on calculations. For example, users can retrieve the effect size measure estimated, the number and type(s) of input data allowing to estimate the chosen effect size measure, and the method used to obtain a unique effect size if overlapping input data were available. These columns could have several suffix.

- If users requested to separate crude and adjusted estimates, then the following columns will be presented with both a "\_crude" suffix and a "\_adjusted" suffix.
- If users did not request to separate the presentation of crude and adjusted estimates, the following columns will have no suffix.

For example, let's take column "all\_info". It can be "all\_info\_crude" (all input data used to estimate any crude effect size), "all\_info\_adjusted" (all input data leading to estimate any adjusted effect size), or "all info" (all input data leading to estimate any crude or adjusted effect sizes).

To facilitate the presentation, we thus refer to these columns as name\_of\_the\_column\*, the \* meaning that it could end by \_crude, \_adjusted or "".

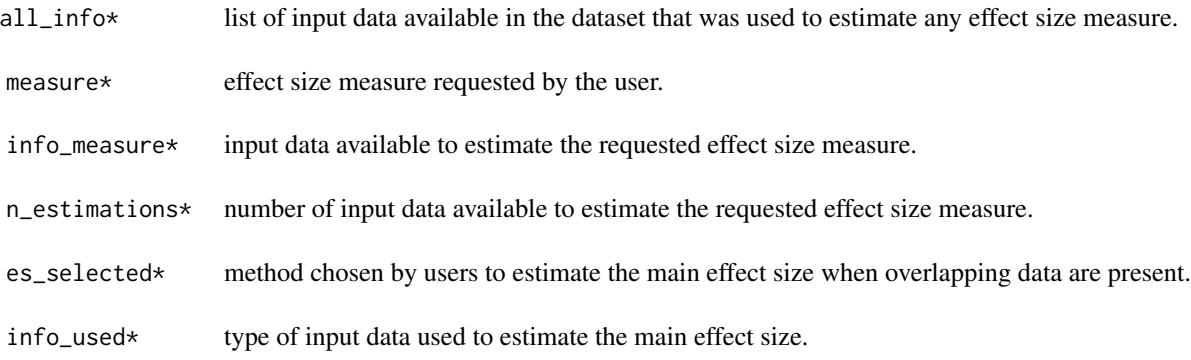

3. Main effect size. The following columns contain the key information, namely, the main effect size + standard error + 95% CI.

Again, the suffix of these columns can vary depending on the separation of effect sizes estimated from crude and adjusted input data.

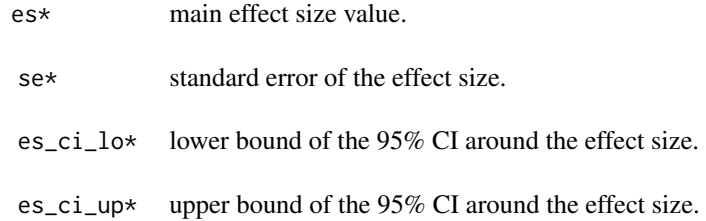

4. Overlapping effect sizes These columns are useful ONLY if a given comparison (i.e., row) has multiple input data enabling to compute the requested effect size measure.

These columns identify the smallest/largest effect size per comparison, and some indicators of consistency.

Again, the suffix of these columns can vary depending on the separation of effect sizes estimated from crude and adjusted input data.

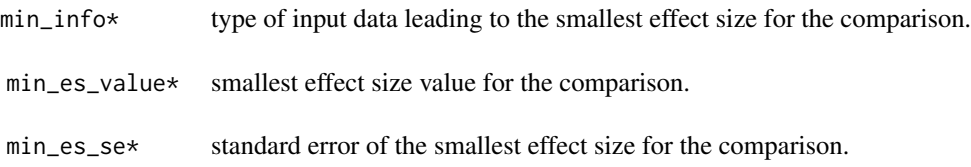

<span id="page-151-0"></span>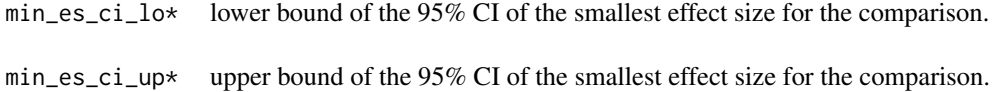

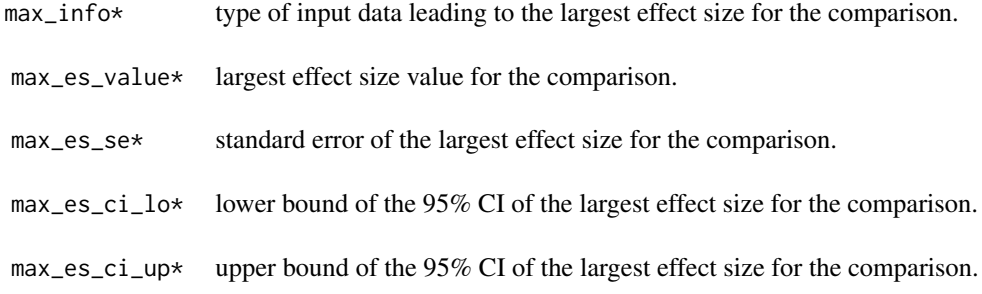

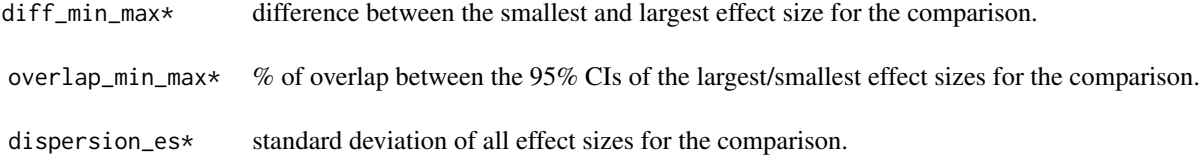

## See Also

[metaConvert-package](#page-2-0) for the formatting of well-formatted datasets [convert\\_df](#page-9-0) for estimating effect sizes from a dataset

## Examples

```
### generate a summary of the results of an umbrella object
summary(
  convert_df(df.haza, measure = "g"),
 digits = 5)
```
# **Index**

\* datasets df.compare1, 15 df.compare2, 16  $df.haza, 16$ df.short, 17 aggregate\_df, 4, 7 compare\_df, 4, 9, 15, 16 convert\_df, 4, 10, 15, 140, 141, 150, 152  $data\_extraction\_sheet, 4, 14$ df.compare1,  $15, 15$ df.compare2,  $16$ ,  $16$ df.haza, 16, 17 df.short, 17 es\_from\_2x2, 17, 22, 120  $es_from_2x2_prop, 20$ es\_from\_2x2\_sum, 21, 21 es\_from\_ancova\_f, 22 es\_from\_ancova\_f\_pval, 24 es\_from\_ancova\_md\_ci, 25 es\_from\_ancova\_md\_pval, 27 es\_from\_ancova\_md\_sd, 28, 31 es\_from\_ancova\_md\_se,  $26, 28, 30$ es\_from\_ancova\_means\_ci, 32, 124 es\_from\_ancova\_means\_sd, 34, 39, 41, 124 es\_from\_ancova\_means\_sd\_pooled\_adj, 36 es\_from\_ancova\_means\_sd\_pooled\_crude, 37, 38 es\_from\_ancova\_means\_se, 33, 40, 124 es\_from\_ancova\_t, 25, 42, 44 es\_from\_ancova\_t\_pval, 43 es\_from\_anova\_f, 45 es\_from\_anova\_pval, 46 es\_from\_beta\_std, 47 es\_from\_beta\_unstd, 48, 49 es\_from\_cases\_time, 50 es\_from\_chisq,  $51, 53$ 

es\_from\_chisq\_pval, 53 es\_from\_cohen\_d, 19, 50, 54, 58, 59, 64, 68, 76, 78, 81, 82, 95, 98, 100, 109, 115, 117, 119, 129, 132, 133, 135, 138 es\_from\_cohen\_d\_adj, 23, 30, 35, 39, 42, 57, 61 es\_from\_etasq, 59 es\_from\_etasq\_adj, 60 es\_from\_fisher\_z, 61 es\_from\_hedges\_g,  $63$ es\_from\_md\_ci, 65 es\_from\_md\_pval, 66  $es_from_md_s, 67, 69$ es\_from\_md\_se, 65, 67, 69 es\_from\_mean\_change\_ci, 85 es\_from\_mean\_change\_pval, 88 es\_from\_mean\_change\_sd, 90 es\_from\_mean\_change\_se, 92 es\_from\_means\_ci, 70, 127 es\_from\_means\_ci\_pre\_post, 72, 86 es\_from\_means\_sd, 75, 82, 95, 98, 100, 127 es\_from\_means\_sd\_pooled,77 es\_from\_means\_sd\_pre\_post, 79, 84, 87, 89, 91 es\_from\_means\_se, 71, 82, 127 es\_from\_means\_se\_pre\_post, 73, 83, 89, 93 es\_from\_med\_min\_max, 94 es\_from\_med\_min\_max\_quarts, 96 es\_from\_med\_quarts, 98 es\_from\_or, 100 es\_from\_or\_ci, 102 es\_from\_or\_pval, 104 es\_from\_or\_se, 18, 101, 103, 105, 106 es\_from\_paired\_f, 111 es\_from\_paired\_f\_pval, 112 es\_from\_paired\_t, 112, 113, 114 es\_from\_paired\_t\_pval, 116 es\_from\_pearson\_r, 12, 62, 117 es\_from\_phi,  $52,120$ 

```
es_from_plot_ancova_means, 122
es_from_plot_means, 125
es_from_pt_bis_r, 128
es_from_pt_bis_r_pval, 129
es_from_rr_ci, 131
es_from_rr_pval, 133
es_from_rr_se, 132, 134, 134
es_from_student_t, 45, 47, 130, 137, 139
es_from_student_t_pval, 138
es_from_user_adj, 140
es_from_user_crude, 141
es_variab_from_means_ci, 142
es_variab_from_means_sd, 144, 146
es_variab_from_means_se, 143, 146
```
metaConvert-package, 3

print.metaConvert, 147

see\_input\_data,  $4, 13, 148$ summary.metaConvert, 13, 147, 148, 149

154